# Litter Mining

oder

# Why most published research findings are false.

Jörg Pflüger

### Litteratur ;-)

- [1] Ioannidis, J.P.:Why Most Published Research Findings Are False, PLoS Medicine, August 2005
- [2] Wacholder, Sh. et. al.: Assessing the Probabilty That a Positive Report is False: An Approach for Molecular Epidemiology Studies, Journal of the National Cancer Institute, March 2004
- [3] Sterne, J.A.C., Smith, G.D.: Sifting the evidence what's wrong with significance tests?, BMJ January 2001
- [4] Winkler, R.L., Hays, W.L.: Statistics: Probability, Inference, and Decision, 1971/75
- [5] Cattell, R.B.: Handbook of Multivariate Experimental Psychology, 1966 [6]
- [7]

# Mining

...

### »Mining is a dangerous profession - and data mining is just the same.« Ben Goldacre, badscience-Blog

Data Mining Web Mining Reality Mining Visual Datamining

Unterscheidung zwischen Bastelkästen (Mining-Tools) und automatischem Profiling (Registrierkassen, RFIDs, Websites,Terroristenhatz)

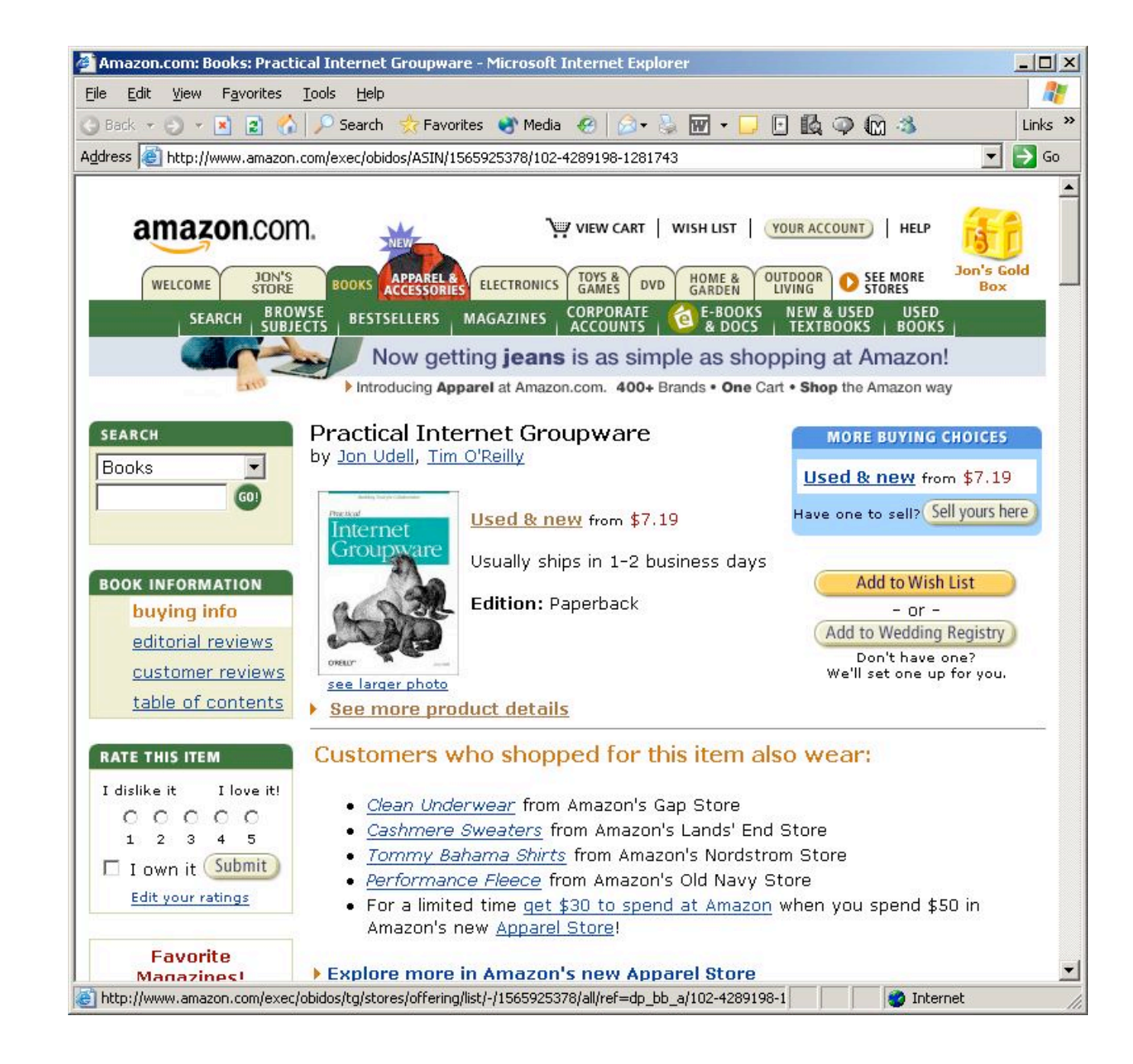

# Mining

...

### »Mining is a dangerous profession - and data mining is just the same.« Ben Goldacre, badscience-Blog

Data Mining Web Mining Reality Mining Visual Datamining

Unterscheidung zwischen Bastelkästen (Mining-Tools) und automatischem Profiling (Registrierkassen, RFIDs, Websites,Terroristenhatz)

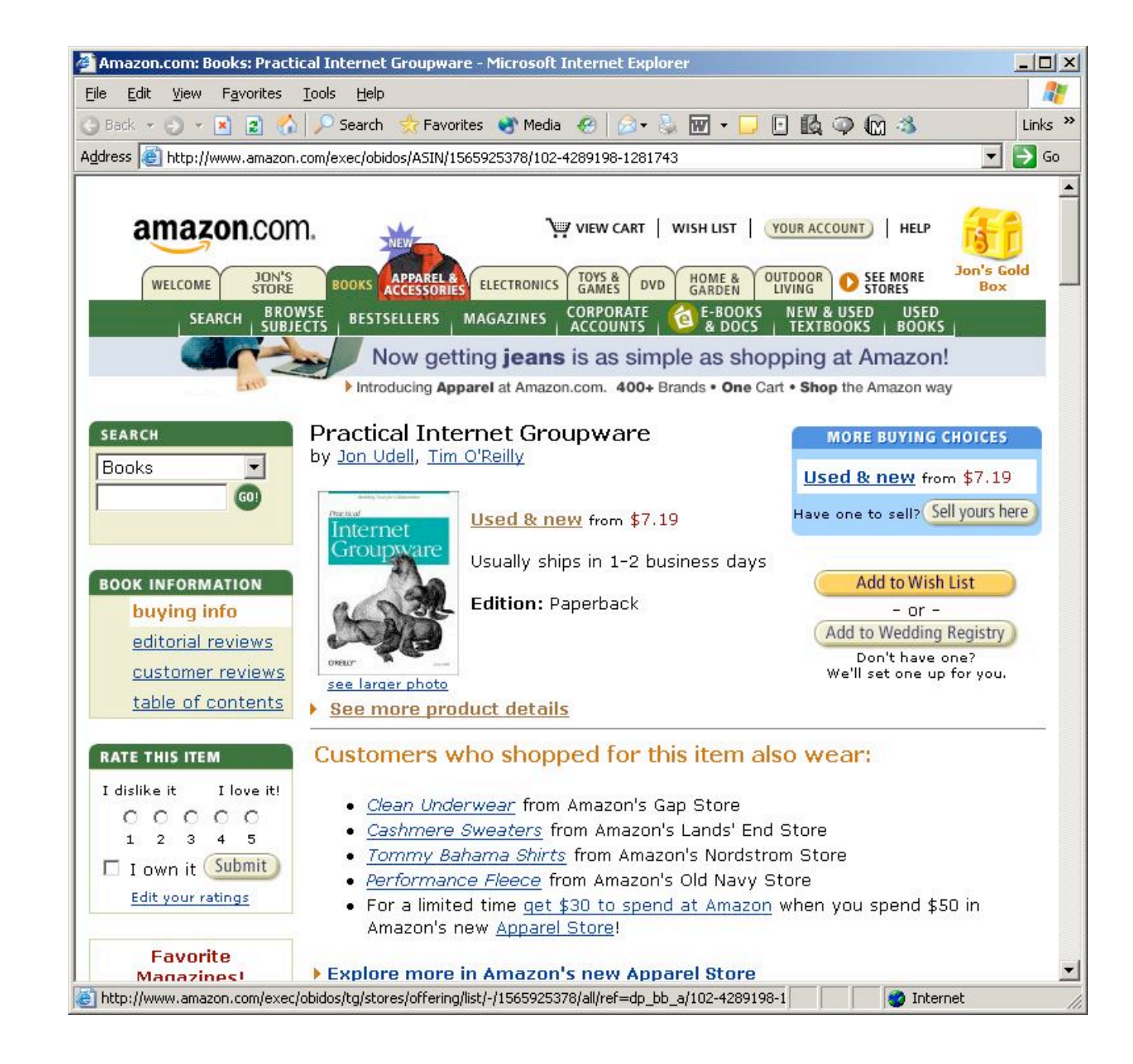

# Data Mining – Google-Definitionen

The ability to query very large databases in order to satisfy a hypothesis ("top down" data mining); or to interrogate a database in order to generate new hypotheses based on rigorous statistical correlations ("bottom-up" data mining).

Data mining is the sports-betting equivalent of sitting a huge number of monkeys down at keyboards, and then reporting on the monkeys who happened to type actual words.

Searching large volumes of data looking for patterns that accurately predict behavior in customers and prospects.

As the term suggests, data mining is the analysis of data to **establish relationships and identify patterns**.

The analysis of data for relationships that have not previously been discovered.

Nontrivial extraction of implicit, previously unknown and potentially useful information from data, or the search for relationships and global patterns that exist in databases.

The process of using **statistical techniques** to discover subtle relationships between data items, and the **construction of** predictive models based on them.

Extraction of useful information from data sets. Data mining serves to find information that is hidden within the available data.

The unguided (or minimally guided) application of a collection of mathematical procedures to a company's data warehouse in an effort to find "nuggets" in the form of statistical relationships.

Data mining is just what its name implies - searching though mountains of data to **find important values** or key relationships. Data mining can be performed in many ways from brute force calculations though smart algorithms to visualisation.

Using advanced statistical tools to identify commercially useful patterns in databases.

Data mining, also known as **knowledge-discovery** in databases (KDD), is the practice of automatically searching large stores of data for patterns. To do this, data mining uses computational techniques from statistics and pattern recognition.

A process of analysing business data (often stored in a data warehouse) to uncover hidden trends and patterns and establish relationships. Data mining is normally performed by expert analysts who use specialist software tools.

# Data Mining – Google-Definitionen

The ability to query very large databases in order to satisfy a hypothesis ("top down" data mining); or to interrogate a database in order to generate new hypotheses based on rigorous statistical correlations ("bottom-up" data mining).

Data mining is the sports-betting equivalent of sitting a huge number of monkeys down at keyboards, and then reporting on the monkeys who happened to type actual words.

Searching large volumes of data looking for patterns that accurately predict behavior in customers and prospects.

As the term suggests, data mining is the analysis of data to **establish relationships and identify patterns**.

The analysis of data for relationships that have not previously been discovered.

Nontrivial extraction of implicit, previously unknown and potentially useful information from data, or the search for relationships and global patterns that exist in databases.

The process of using **statistical techniques** to discover subtle relationships between data items, and the **construction of** predictive models based on them.

Extraction of useful information from data sets. Data mining serves to find information that is hidden within the available data.

The unguided (or minimally guided) application of a collection of mathematical procedures to a company's data warehouse in an effort to find "nuggets" in the form of statistical relationships.

Data mining is just what its name implies - searching though mountains of data to **find important values** or key relationships. Data mining can be performed in many ways from brute force calculations though smart algorithms to visualisation.

Using advanced statistical tools to identify commercially useful patterns in databases.

Data mining, also known as **knowledge-discovery** in databases (KDD), is the practice of automatically searching large stores of data for patterns. To do this, data mining uses computational techniques from statistics and pattern recognition.

A process of analysing business data (often stored in a data warehouse) to uncover hidden trends and patterns and establish relationships. Data mining is normally performed by expert analysts who use specialist software tools.

# Data Mining – Google-Definitionen

The ability to query very large databases in order to satisfy a hypothesis ("top down" data mining); or to interrogate a database in order to generate new hypotheses based on rigorous statistical correlations ("bottom-up" data mining).

Data mining is the sports-betting equivalent of sitting a huge number of monkeys down at keyboards, and then reporting on the monkeys who happened to type actual words.

Searching large volumes of data looking for patterns that accurately predict behavior in customers and prospects.

As the term suggests, data mining is the analysis of data to **establish relationships and identify patterns**.

The analysis of data for relationships that have not previously been discovered.

Nontrivial extraction of implicit, previously unknown and potentially useful information from data, or the search for relationships and global patterns that exist in databases.

The process of using **statistical techniques** to discover subtle relationships between data items, and the **construction of** predictive models based on them.

Extraction of useful information from data sets. Data mining serves to find information that is hidden within the available data.

The unguided (or minimally guided) application of a collection of mathematical procedures to a company's data warehouse in an effort to find "nuggets" in the form of statistical relationships.

Data mining is just what its name implies - searching though mountains of data to **find important values** or key relationships. Data mining can be performed in many ways from brute force calculations though smart algorithms to visualisation.

Using advanced statistical tools to identify commercially useful patterns in databases.

Data mining, also known as **knowledge-discovery** in databases (KDD), is the practice of automatically searching large stores of data for patterns. To do this, data mining uses computational techniques from statistics and pattern recognition.

A process of analysing **business data** (often stored in a data warehouse) to **uncover hidden trends and patterns** and establish relationships. Data mining is normally performed by expert analysts who use specialist software tools.

### *Schatz- und Sinnsuche, nützlich, Muster, Entbergen, Statistik*

# Statistische Aussagen – allenthalben

Bei großen Datenmengen sind die meisten Aussagen statistischer Art.

- In fast allen Wissensgebieten und in der Lebenswelt spielen statistische Modelle eine immer fundamentalere Rolle:
- Physik ( statistische Mechanik, Quantenmechanik)
- Sozialwissenschaften (Psychologie, Soziologie, Ökonomie, Politik)
- Medizin, Biologie, Gentechnologie
- Paläontologie, Ökologie
- Informatik (Routing, ??)
- Information Retrieval (Clustering) Business (Profiling, Bewertungen)
- Google Ranking (random walk) Sicherheitstechnologie

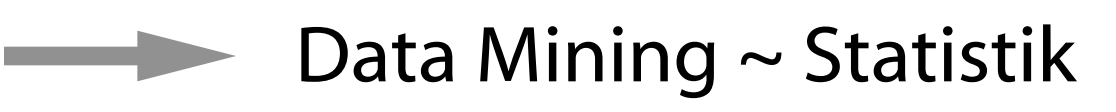

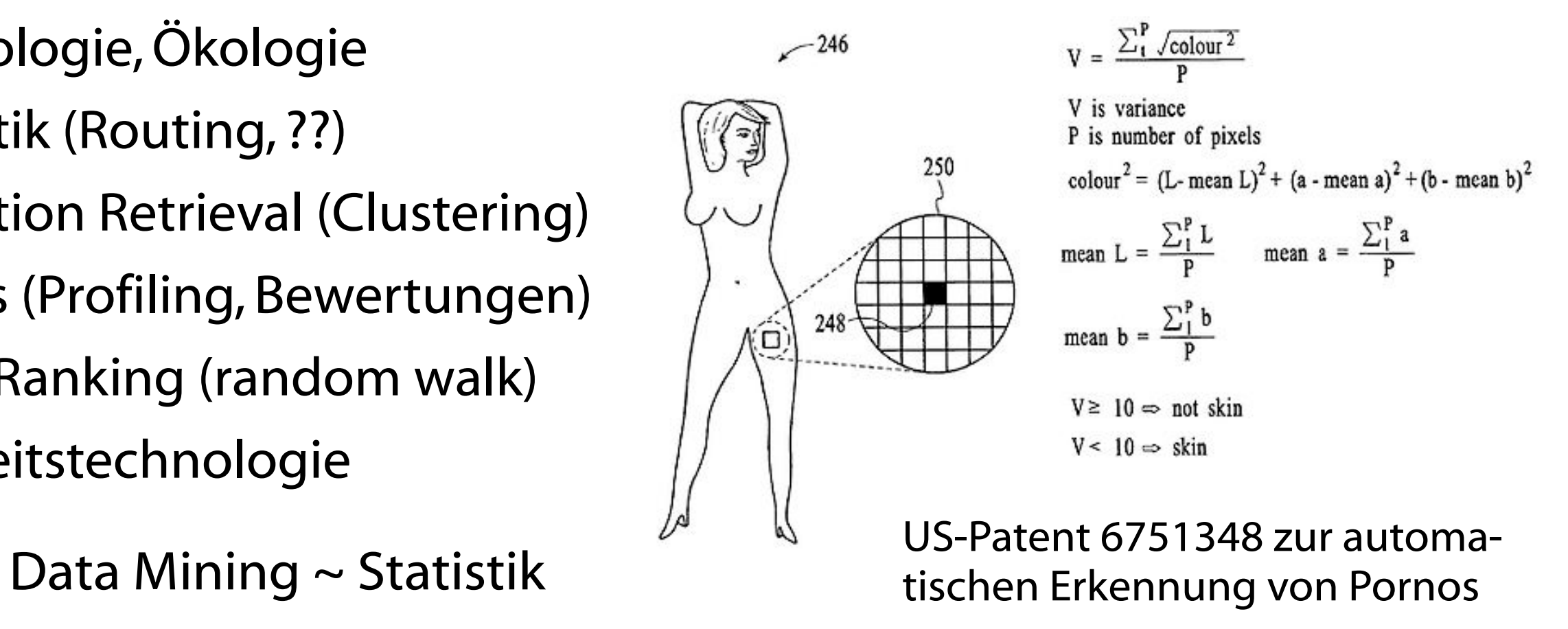

### Wer schätzt die Schätzer?

Im Verhältnis zur Bedeutung von statistischen Aussagen gibt es erstaunlich wenig Gefühl und Bewußtheit von deren Bedeutung. Das schlichte Stereotyp des »Lügens mit Statistik« korrespondiert mit mißverstehendem Glauben an statistische Behauptungen; die Wenigsten können Schätzungen richtig einschätzen.

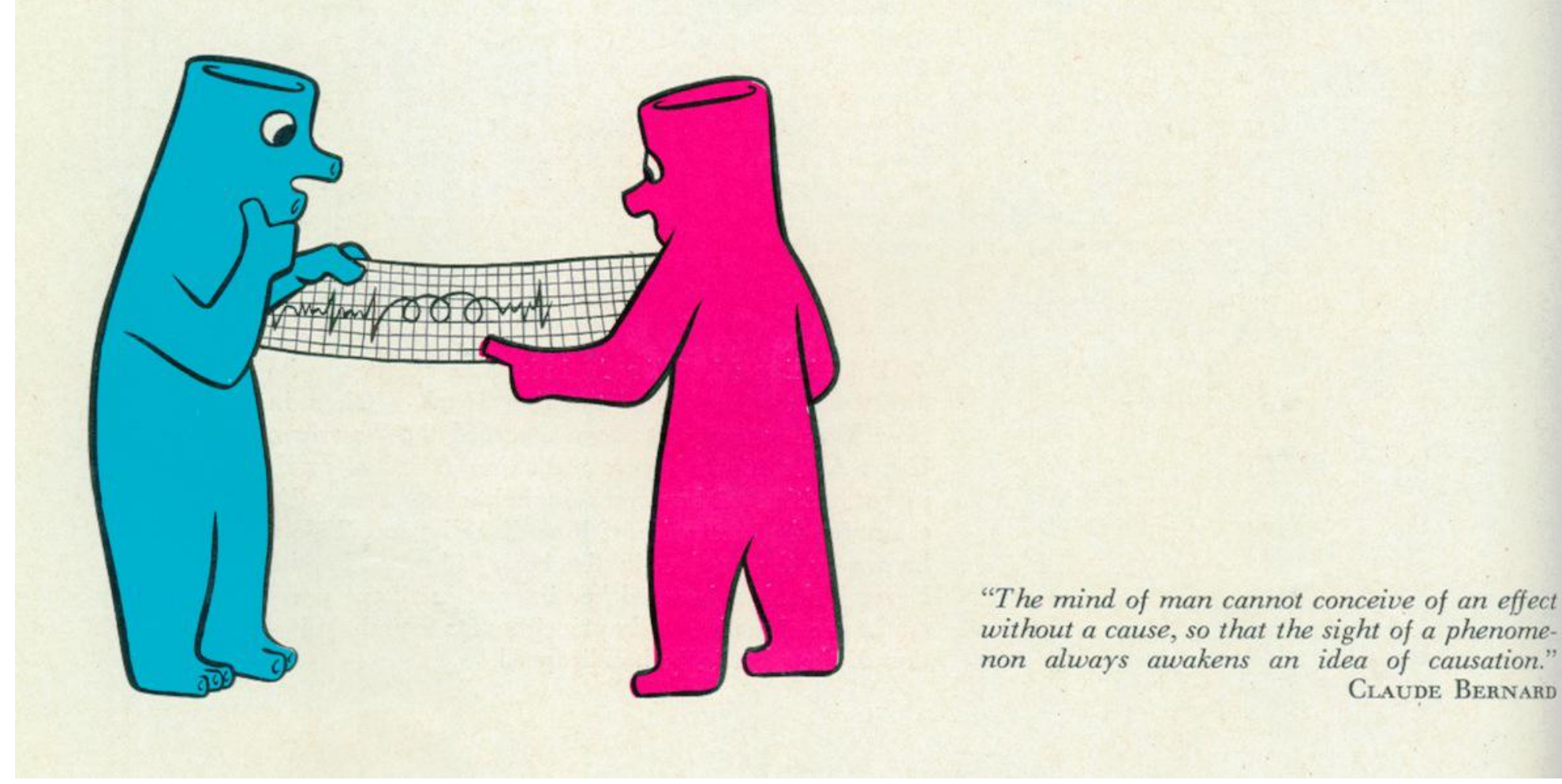

Schwarting, Heart Bulletin 1956

**Raucher** 

sterben

früher

Wer das Rauchen aufgibt, verringert

das Risiko tödlicher

Herz- und Lungan-

### Veränderung des Denkens

Ich glaube, daß Data Mining eine der fundamentalen epistemischen Veränderungen repräsentiert:

 $top-down \rightarrow bottom-up$ ,

vom (systematischen) Ausdenken zum Überprüfen und Bewerten.

(Analoges in der Kunstproduktion und beim Web: »the pre-Internet world was one of "select, then publish." ...The Internet world is one of "publish, then select." Boing Boing, gestern)

Charakteristisch für die ›neue‹ (wissenschaftliche) Sicht auf die Welt: von (technisch aufbereiteten) Daten zu Information/Wissen, weder deduktiv (keine Ausgangsthese) noch induktiv (kein Exemplum).

### Wissenschaftlichkeit und Statistik

Klassische Wissenschaftsvorstellung (hard science): nur deduktiv; induktiv ist problematisch, zweifelhaft (wissenschaftstheoretische Diskussionen ohne Ende).

Wiederholt sich in der Statistik (Psychologie):

Klassische Inferenzstatistik:

Hypothese –> Datenerhebung –> Auswertung (hypothetico-deduktive) über

Bayessche Statistik: Einbeziehung von »subjektiver«, externer Information; durchbricht die streng deduktive Objektivitätsvorstellung

Hypothesen-generierende Verfahren (multivariate Verfahren wie Faktorenanalyse, Cluster, nur möglich durch den Computer) und explorative Datenanalyse –> Data Mining

### Inductive-hypothetico-deductive spiral

»The standard cliché of textbook scientific method thus commonly misrepresents to this extent the living psychological process of hypothetico-deductive research and does so in two major respects. First, it chops out a single link – the testing of a specific hypothesis – from what is truly a chain, or more exactly, a spiral. Second, it speaks of *the* hypothesis. ... The initial surmises grow, through a long series of inspired guesses – checking against facts, deducing further properties, and checking again – into a *series* of links which eventually come to consist of well-structured hypothesis in a sort of organic growth. ... It is for this reason that the traditional term "hypothetico-deductive method" is so misleading. For this describes only one part of the cycle – the legalistic and disputative rather than the explorative and more scientifically creative part. If there is any part of the spiral which can be called the scientific beginning, it is the induction rather than the deduction. But what we can be certain about is that the complete cycle is an inductivehypothetico-deductive-experimental-inductive one, no matter where we decide to cut it. [5, 1966, S.15]

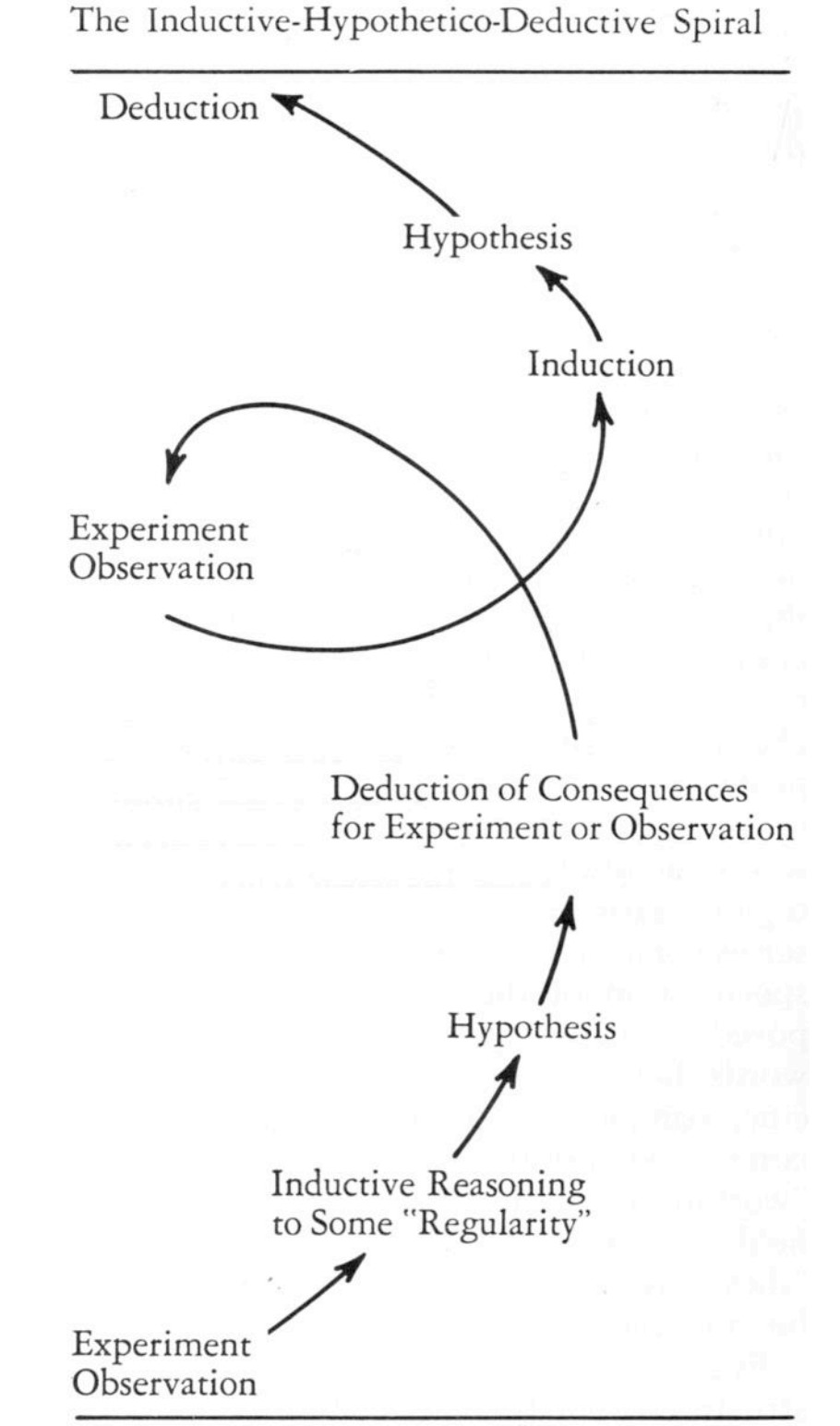

»The rapid growth of computer size and complex program construction in this generation is going to overcome many of the obstacles of sweat and cost which for years have kept many fairly energetic psychologists rationalizing against multivariate designs. Inevitably it may also cause much pointless tossing about of masses of data by uninspired researchers; but this is less important than the encouragement it will give to correct and potent uses. Notably we can expect a richer flow of wellborn hypotheses, with a healthy and realistic aptness to the data, from the beginning.« [5, 1966, S. 63]

»The evolution of standard statistical computer programs has greatly eased the computational burden on the statistician and has made it possible to analyze larger and larger problems, problems that would be impossible to handle other than by computer.This development has not been entirely without drawbacks, however.With some programs, the printed output of results is almost as massive as the data used as input.The statistician is now faced with the task of sorting out meaningful results from relatively unimportant results. ... If we know exactly what we are looking for, then we should have little difficulty, ... . On the other hand, in performing hand calculations or working on a calculating machine, the statistician is able to follow the analysis step by step. In so doing, a "feel" for the problem (and for the statistical techniques involved) is acquired, a "feel" which is often hard to get from reading printed output from computer. ... In some respects, the standard statistical programs are almost too *easy* to use. By this we mean that it is possible for a person with very little knowledge of statistics to use one of these complex programs even though that person has little idea as to what the program does or what much of the output means.This is a weakness not of the computer programs themselves, but of the users of the program. ... In the computer age, we can spend more time concentrating on the concepts and less time on the calculations.« [4, 1971/75, S. 701]

»In the days when perhaps only a few hundred statistical hypotheses were being tested each year, and when calculations had to be done laboriously with mechanical hand calculators (as in Fisher's photograph), it seemed reasonable that a 5% false positive rate would screen out most of the random errors.With many thousands of journals publishing a myriad hypothesis tests each year and the ease of use of statistical software it is likely that the proportion of tested hypotheses that are meaningful (in the sense that the effect is large enough to be of interest) has decreased, leading to a finding of P < 0.05 having low predictive value for the appropriate rejection of the null hypothesis.« [3, 2001, S. 228]

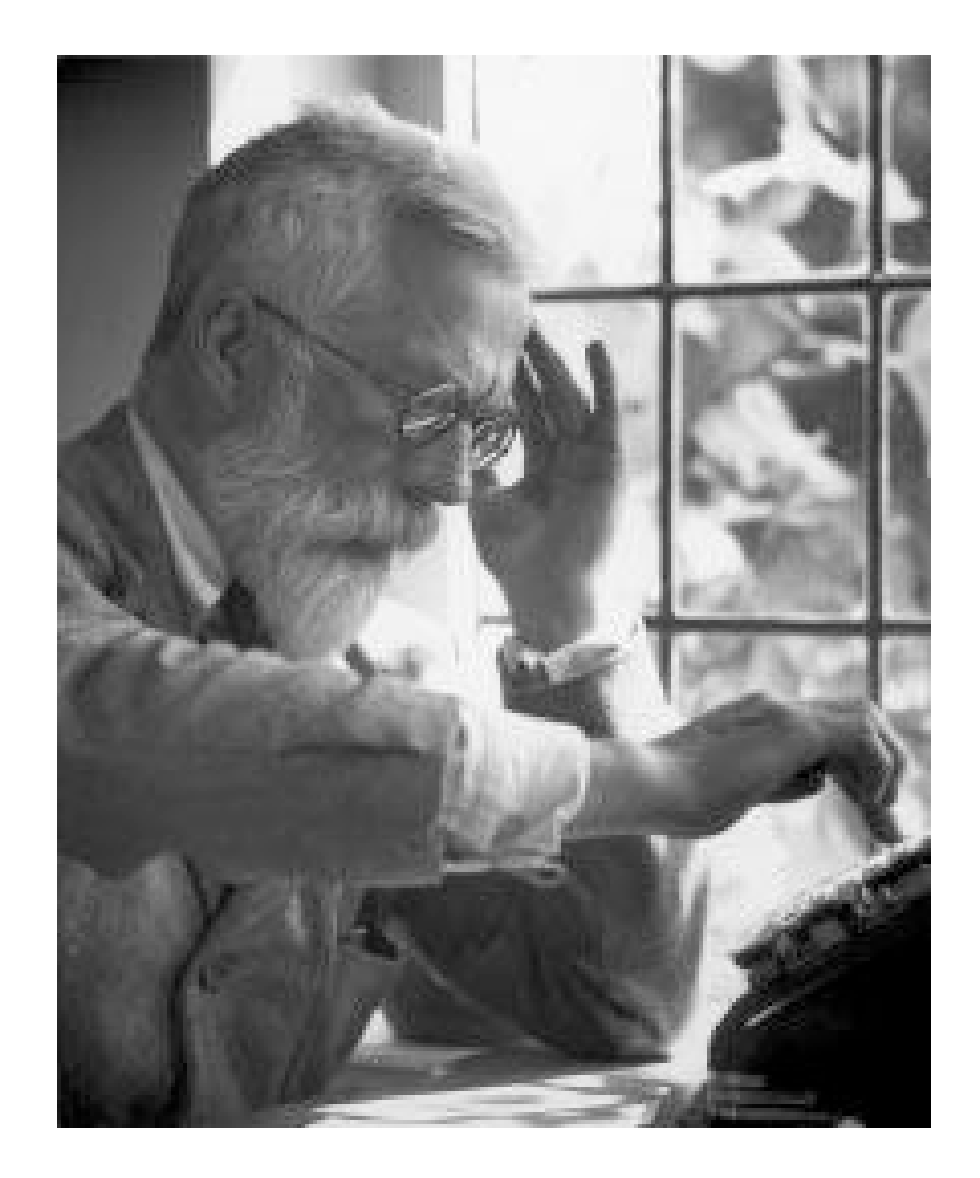

»R.A. Fisher, the founder of statistical inference, working on a mechanical calculator«

»Commercially available "data mining" packages actually are proud of their ability to yield statistically significant results through data dredging.« [1, 2005, S.699]

#### Statistik Crash-Kurs  $C_{\text{total}}$ :  $C_{\text{total}}$   $L_{\text{total}}$ Statistik Crash-Kurs

**BMJ** VOLUME 322 27 JANUARY 2001 bmj.com 227

hypotheses tested are incorrect. This is consistent with

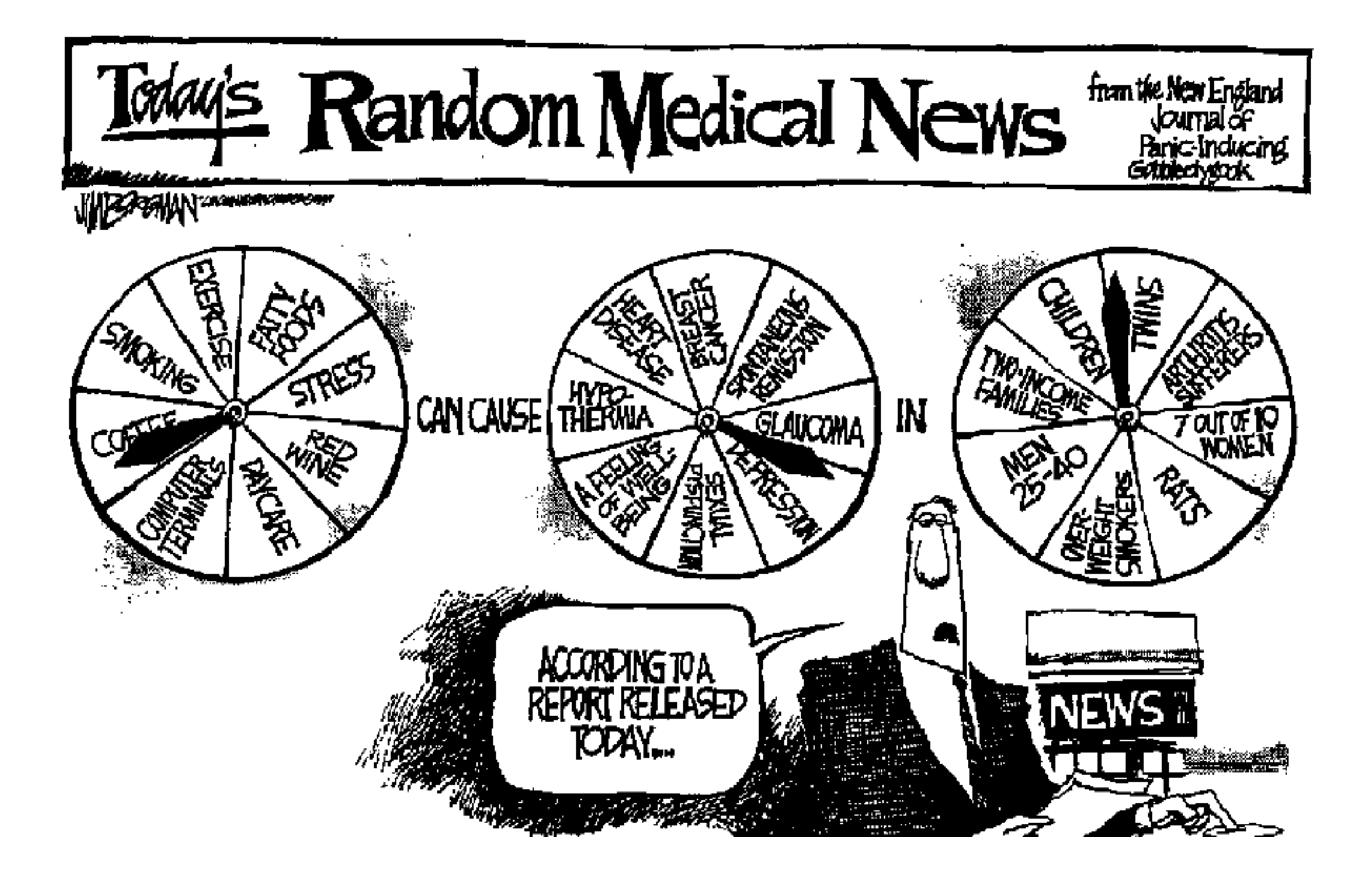

### Beispielhaftes

Experiment: *Wurf mit zwei unterscheidbaren Würfeln* Elementare Ereignisse:  $\mathcal{E} = \{ \blacksquare \blacksquare, \blacksquare \blacksquare, \cdots, \blacksquare \blacksquare \}$ Ereignis: z.B.  $A_{Pasch} = \{ \begin{array}{ccc} 0 & 0 & 0 \\ \end{array}, \begin{array}{ccc} 0 & 0 & \cdots \end{array}, \begin{array}{ccc} \text{BIB} \end{array} \}$ Wahrscheinlichkeit:  $Pr(\blacksquare \blacksquare) = Pr(\blacksquare \blacksquare) = \cdots = Pr(\blacksquare \blacksquare) = 1/36$  $Pr(A_{Pasch}) = 1/6$ 

Zufallsvariable:  $X_{sum} = Augensum$ 

Wahrscheinlichkeitsverteilung der Zufallsvariablen  $X_{sum}$ :

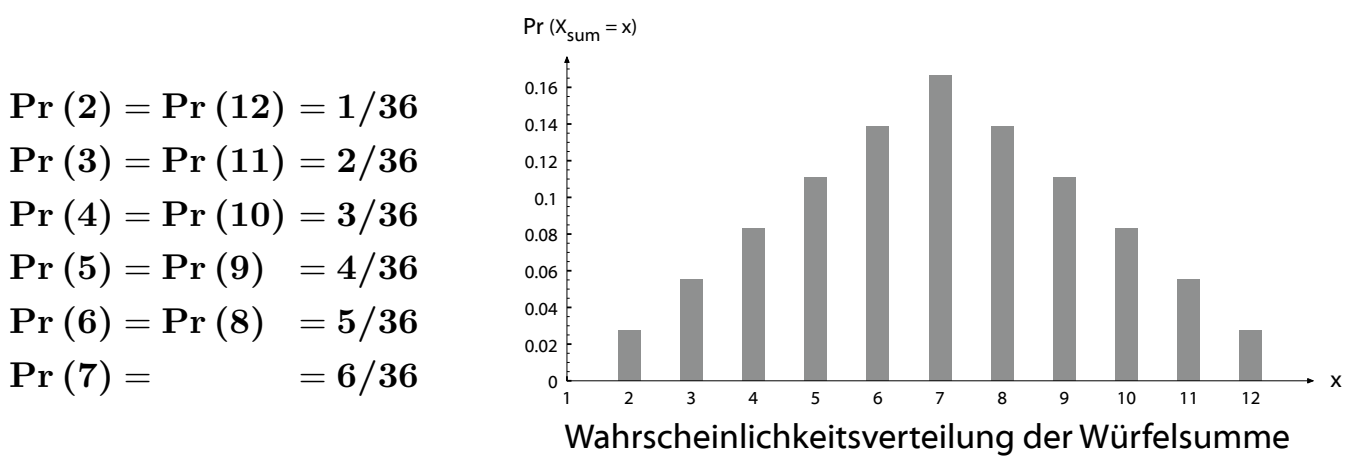

Mittelwert von  $X_{sum}$ :

 $\mu_{sum} = E(X_{sum}) = (2 \cdot 1 + 3 \cdot 2 + 4 \cdot 3 + 5 \cdot 4 + 6 \cdot 5 + 7 \cdot 6 + 8 \cdot 5 + 9 \cdot 4 + 10 \cdot 3 + 11 \cdot 2 + 12 \cdot 1) \cdot 1/36 = 7$ 

### Standardabweichung von  $X_{sum}$ :

 $\sigma_{sum} =$ !  $\boxed{E\left( \left[ X_{sum} - 7 \right]^2 \right)} = \sqrt{\left( \left( -5 \right)^2 \cdot 1 + \left( -4 \right)^2 \cdot 2 + \left( -3 \right)^2 \cdot 3 + \left( -2 \right)^2 \cdot 4 + \left( -1 \right)^2 \cdot 5 + 0^2 \cdot 6 + 1^2 \cdot 5 + 2^2 \cdot 4 + 3^2 \cdot 3 + 4^2 \cdot 2 + 5^2 \cdot 1 \right) \cdot 1/36} \; \approx \; 2.415$ 

Experiment: irgendeine Aktivität mit eindeutigen Resultaten Menge der elementaren Ereignisse:  $\mathcal{E}$  (= alle möglichen Resultate) Menge der Ereignisse:  $A = \mathcal{P}(\mathcal{E}) = \{A \subseteq \mathcal{E}\}\$  (= alle Teilmengen von  $\mathcal{E}$ ) Wahrscheinlichkeit: Pr :  $\mathcal{A} \longrightarrow [0,1]$  mit

1. 
$$
\Pr\left(\mathcal{E}\right) = 1
$$
  
2.  $\Pr\left(\frac{1}{id}A_i\right) = \sum_{i \in I} \Pr\left(A_i\right) \quad (A_i \cap A_j = \emptyset, \text{wenn } i \neq j.)$ 

(Speziell:  $Pr(A) = \frac{|A|}{|A|}$ , falls alle Elementarereignisse gleichwahrscheinlich.) |A|  $|\mathcal{E}|$ 

Wahrscheinlichkeitsverteilung:  $\left\{ \Pr\left(A_{j}\right) \mid A_{j}\epsilon\mathcal{A},j\epsilon J\ \text{und}\ \biguplus\ \mathcal{A}_{j}\right\}$  $j$   $\epsilon J$  $A_j = \mathcal{E} \Big\}$ 

(Spezialfall der Elementarereignisse-Partition:  $\{ \Pr(E_j) | E_j \in \mathcal{E} \}$ .)

Zufallsvariable:  $X: \mathcal{E} \longrightarrow \Re$  (bzw. in  $\mathcal{E}'$ )

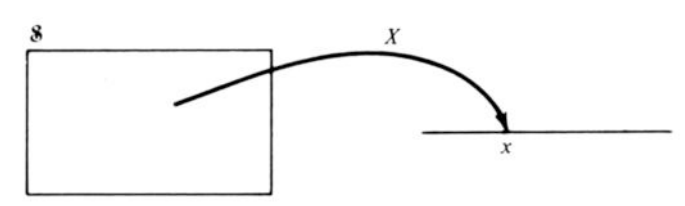

A Random Variable as a Function from the Sample Space to the Real Line

#### Zufallsvariable induziert Wahrscheinlichkeit auf ihrem Bildbereich:

 $\Pr:X\left(\mathcal{E}\right)\longrightarrow\left[0,1\right],\text{ mit }\Pr\left(x\right)=\Pr\left(X=x\right)=\text{ }\sum\limits_{i}\Pr\left(E_{i}\right)=\Pr\left(A_{x}=\left\{E_{i}\,|\,X(E_{i})=x\right\}\right)$  $X(E_i)=x$ 

(Über Zufallsvariablen können Ereignisse definiert werden,

z.B. Pr  $(a < X < b) = Pr(A_{(a,b)} = \{E_i | a < X(E_i) < b\})$ .)

Verteilung einer Zufallsvariablen:  $\left\{ \langle x_i, \Pr\left( X=x_i \right) \rangle | x_i \,\epsilon\, X(\mathcal{E}) \,\right\}$ 

$$
\text{Erwartungswert:} \quad E(X) = \sum_{x} x \cdot \Pr(X = x) = \sum_{x} x \cdot \Pr(X)
$$
\n
$$
\text{Mittelwert:} \quad \mu = E(X)
$$

 $\textsf{Varianz:}\quad \sigma^2=V\left(X\right)=E\left(\left[X-\mu\right]^2\right)=E\left(X^2\right)-\mu^2\quad \textnormal{(mtl. quadr. Abweichung)}$  $= V\left( X \right) = E$  $\left(\left[X-\mu\right]^2\right)=E\left(X^2\right)-\mu^2$ 

Zufallsvariable:  $X: \mathcal{E} \longrightarrow \Re$  (bzw. in  $\mathcal{E}'$ )

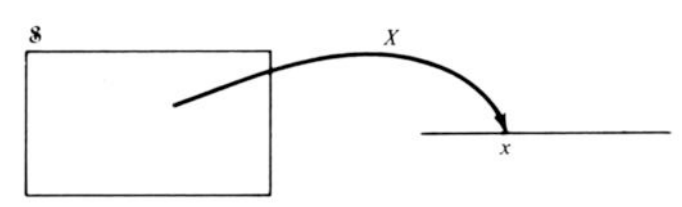

A Random Variable as a Function from the Sample Space to the Real Line

Zufallsvariable induziert Wahrscheinlichkeit auf ihrem Bildbereich:

 $\Pr:X\left(\mathcal{E}\right)\longrightarrow\left[0,1\right],\text{ mit }\Pr\left(x\right)=\Pr\left(X=x\right)=\sum\Pr\left(E_{i}\right)=\Pr\left(A_{x}=\left\{E_{i}\,|\,X(E_{i})=x\right\}\right)$  $X(E_i)=x$ 

(Über Zufallsvariablen können Ereignisse definiert werden,

**Z.B.** 
$$
Pr(a < X < b) = Pr(A_{(a,b)} = \{E_i \mid a < X(E_i) < b\}).
$$

Verteilung einer Zufallsvariablen:  $\left\{ \langle x_i, \Pr\left( X=x_i \right) \rangle | x_i \,\epsilon\, X(\mathcal{E}) \,\right\}$ 

$$
\text{Erwartungswert:} \quad E(X) = \sum_{x} x \cdot \Pr(X = x) = \sum_{x} x \cdot \Pr(X)
$$
\n
$$
\text{Mittelwert:} \quad \mu = E(X)
$$

 $\textsf{Varianz:}\quad \sigma^2=V\left(X\right)=E\left(\left[X-\mu\right]^2\right)=E\left(X^2\right)-\mu^2\quad \textnormal{(mtl. quadr. Abweichung)}$  $= V\left( X \right) = E$  $\left(\left[X-\mu\right]^2\right)=E\left(X^2\right)-\mu^2$ 

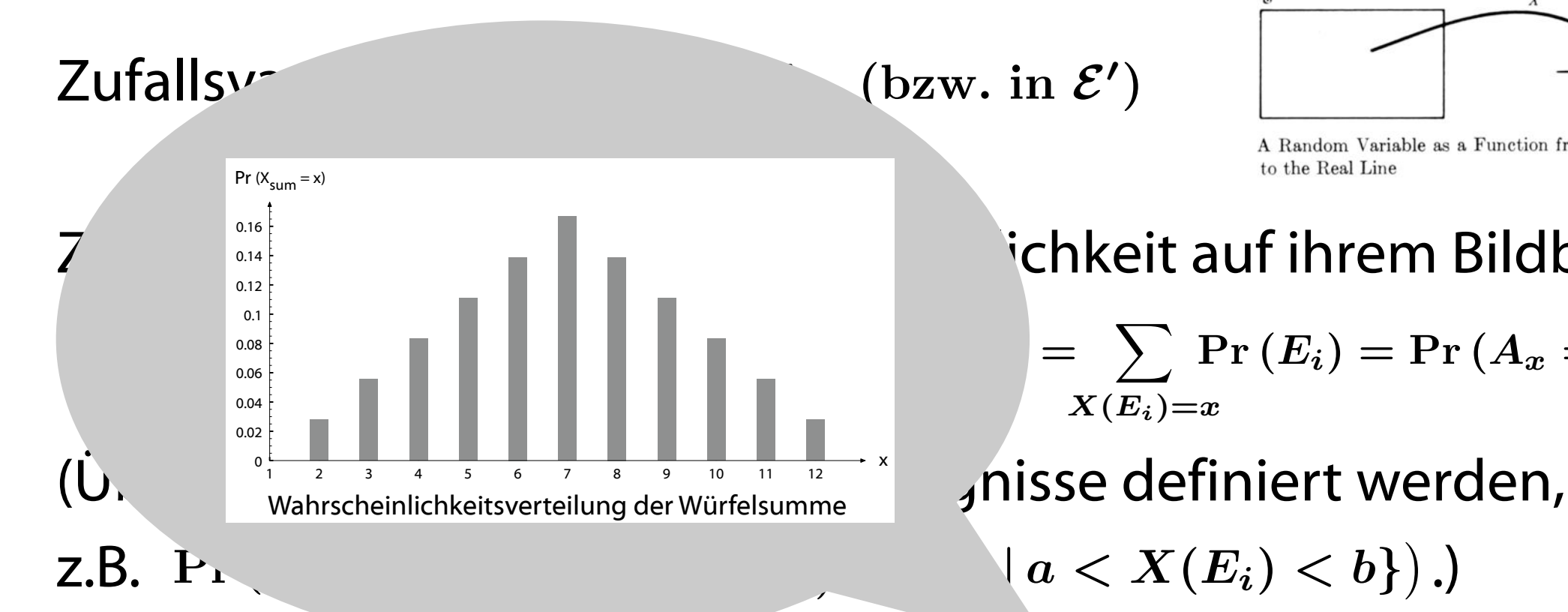

A Random Variable as a Function from the Sample Space to the Real Line

### ichkeit auf ihrem Bildbereich:

$$
=\sum_{X(E_i)=x}\Pr{(E_i)}=\Pr{(A_x=\{E_i\,|\,X(E_i)=x\})}
$$

Verteilung einer Zufallsvariablen:  $\left\{ \langle x_i, \Pr\left( X=x_i \right) \rangle | x_i \,\epsilon\, X(\mathcal{E}) \,\right\}$ 

$$
\text{Erwartungswert:} \quad E(X) = \sum_{x} x \cdot \Pr(X = x) = \sum_{x} x \cdot \Pr(X)
$$
\n
$$
\text{Mittelwert:} \quad \mu = E(X)
$$

 $\textsf{Varianz:}\quad \sigma^2=V\left(X\right)=E\left(\left[X-\mu\right]^2\right)=E\left(X^2\right)-\mu^2\quad \textnormal{(mtl. quadr. Abweichung)}$  $= V\left( X \right) = E$  $\left(\left[X-\mu\right]^2\right)=E\left(X^2\right)-\mu^2$ 

Zufallsvariable:  $X: \mathcal{E} \longrightarrow \Re$  (bzw. in  $\mathcal{E}'$ )

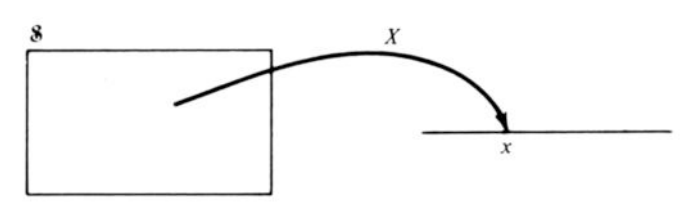

A Random Variable as a Function from the Sample Space to the Real Line

#### Zufallsvariable induziert Wahrscheinlichkeit auf ihrem Bildbereich:

 $\Pr:X\left(\mathcal{E}\right)\longrightarrow\left[0,1\right],\text{ mit }\Pr\left(x\right)=\Pr\left(X=x\right)=\text{ }\sum\limits_{i}\Pr\left(E_{i}\right)=\Pr\left(A_{x}=\left\{E_{i}\,|\,X(E_{i})=x\right\}\right)$  $X(E_i)=x$ 

(Über Zufallsvariablen können Ereignisse definiert werden,

z.B. Pr  $(a < X < b) = Pr(A_{(a,b)} = \{E_i | a < X(E_i) < b\})$ .)

Verteilung einer Zufallsvariablen:  $\left\{ \langle x_i, \Pr\left( X=x_i \right) \rangle | x_i \,\epsilon\, X(\mathcal{E}) \,\right\}$ 

$$
\text{Erwartungswert:} \quad E(X) = \sum_{x} x \cdot \Pr(X = x) = \sum_{x} x \cdot \Pr(X)
$$
\n
$$
\text{Mittelwert:} \quad \mu = E(X)
$$

 $\textsf{Varianz:}\quad \sigma^2=V\left(X\right)=E\left(\left[X-\mu\right]^2\right)=E\left(X^2\right)-\mu^2\quad \textnormal{(mtl. quadr. Abweichung)}$  $= V\left( X \right) = E$  $\left(\left[X-\mu\right]^2\right)=E\left(X^2\right)-\mu^2$ 

Zufallsvariable:  $X: \mathcal{E} \longrightarrow \Re$  (bzw. in  $\mathcal{E}'$ )

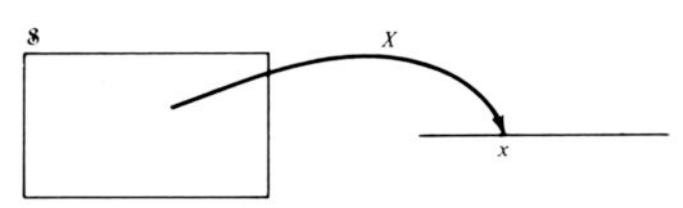

A Random Variable as a Function from the Sample Space to the Real Line

 $\left\{ \right.$ 

 $P = \{E_i | X(E_i) = x\}$ 

#### Zufallsvariable induziert Wahrscheinlichkeit auf ihrem Bildbereich:

 $\Pr: X(\mathcal{E}) \longrightarrow [0,1], \text{ mit } \Pr(x) = \Gamma$ Eine Zufallsvariable X beschreibt eine

(Über Zufallsvariablen / welcher Wert x sich im Einzelfall ergeben wird,

**Z.B.** 
$$
Pr(a < X < b) = P
$$
 *aber wir können auf die Dauer einen*

Verteilung einer Zufallsv

$$
\text{Erwartungswert:} \quad E(X) = \sum_{x} x \cdot \Pr(X = x) = \sum_{x} x \cdot \Pr(X)
$$
\n
$$
\text{Mittelwert:} \quad \mu = E(X)
$$

 $\textsf{Varianz:}\quad \sigma^2=V\left(X\right)=E\left(\left[X-\mu\right]^2\right)=E\left(X^2\right)-\mu^2\quad \textnormal{(mtl. quadr. Abweichung)}$  $= V\left( X \right) = E$  $\left(\left[X-\mu\right]^2\right)=E\left(X^2\right)-\mu^2$ 

, mcnt der nauligste wert sein!)<br>J

Messung vor der Messung; wir wissen nicht,

Durchschnittswert von E(X) erwarten.

(E(X) muß nicht der häufigste Wert sein!)

Zufallsvariable:  $X: \mathcal{E} \longrightarrow \Re$  (bzw. in  $\mathcal{E}'$ )

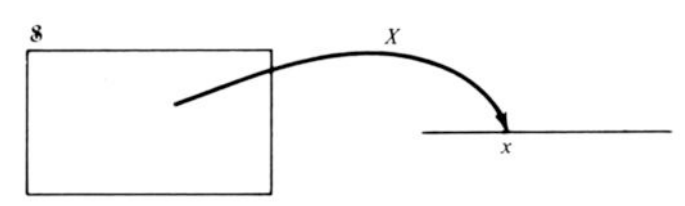

A Random Variable as a Function from the Sample Space to the Real Line

#### Zufallsvariable induziert Wahrscheinlichkeit auf ihrem Bildbereich:

 $\Pr:X\left(\mathcal{E}\right)\longrightarrow\left[0,1\right],\text{ mit }\Pr\left(x\right)=\Pr\left(X=x\right)=\text{ }\sum\limits_{i}\Pr\left(E_{i}\right)=\Pr\left(A_{x}=\left\{E_{i}\,|\,X(E_{i})=x\right\}\right)$  $X(E_i)=x$ 

(Über Zufallsvariablen können Ereignisse definiert werden,

z.B. Pr  $(a < X < b) = Pr(A_{(a,b)} = \{E_i | a < X(E_i) < b\})$ .)

Verteilung einer Zufallsvariablen:  $\left\{ \langle x_i, \Pr\left( X=x_i \right) \rangle | x_i \,\epsilon\, X(\mathcal{E}) \,\right\}$ 

$$
\text{Erwartungswert:} \quad E(X) = \sum_{x} x \cdot \Pr(X = x) = \sum_{x} x \cdot \Pr(X)
$$
\n
$$
\text{Mittelwert:} \quad \mu = E(X)
$$

 $\textsf{Varianz:}\quad \sigma^2=V\left(X\right)=E\left(\left[X-\mu\right]^2\right)=E\left(X^2\right)-\mu^2\quad \textnormal{(mtl. quadr. Abweichung)}$  $= V\left( X \right) = E$  $\left(\left[X-\mu\right]^2\right)=E\left(X^2\right)-\mu^2$ 

Zufallsvariable:  $X: \mathcal{E} \longrightarrow \Re$  (bzw. in  $\mathcal{E}'$ )

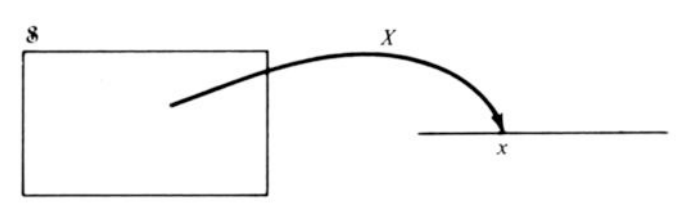

A Random Variable as a Function from the Sample Space to the Real Line

#### Zufallsvariable induziert Wahrscheinlichkeit auf ihrem Bildbereich:

 $\Pr:X\left(\mathcal{E}\right)\longrightarrow\left[0,1\right],\text{ mit }\Pr\left(x\right)=\Pr\left(X=x\right)=\text{ }\sum\limits_{i}\Pr\left(E_{i}\right)=\Pr\left(A_{x}=\left\{E_{i}\,|\,X(E_{i})=x\right\}\right)$  $X(E_i)=x$ 

(Über Zufallsvariablen können Ereignisse definiert werden,

**z.B.** 
$$
Pr(a < X < b) = Pr(A_{(a,b)} = \{E_i | \cdot \cdot \cdot \cdot = E_{(a,b)}\} = \{E_i | \cdot \cdot \cdot \cdot = E_{(a,b)}\} = \{E_i | \cdot \cdot \cdot = E_{(a,b)}\} = \{E_i | \cdot \cdot \cdot = E_{(a,b)}\} = \{E_i | \cdot \cdot \cdot = E_{(a,b)}\} = \{E_i | \cdot \cdot \cdot = E_{(a,b)}\} = \{E_i | \cdot \cdot \cdot = E_{(a,b)}\} = \{E_i | \cdot \cdot \cdot = E_{(a,b)}\} = \{E_i | \cdot \cdot \cdot = E_{(a,b)}\} = \{E_i | \cdot \cdot \cdot = E_{(a,b)}\} = \{E_i | \cdot \cdot \cdot = E_{(a,b)}\} = \{E_i | \cdot \cdot \cdot = E_{(a,b)}\} = \{E_i | \cdot \cdot \cdot = E_{(a,b)}\} = \{E_i | \cdot \cdot \cdot = E_{(a,b)}\} = \{E_i | \cdot \cdot \cdot = E_{(a,b)}\} = \{E_i | \cdot \cdot \cdot = E_{(a,b)}\} = \{E_i | \cdot \cdot \cdot = E_{(a,b)}\} = \{E_i | \cdot \cdot \cdot = E_{(a,b)}\} = \{E_i | \cdot \cdot \cdot = E_{(a,b)}\} = \{E_i | \cdot \cdot \cdot = E_{(a,b)}\} = \{E_i | \cdot \cdot \cdot = E_{(a,b)}\} = \{E_i | \cdot \cdot \cdot = E_{(a,b)}\} = \{E_i | \cdot \cdot \cdot = E_{(a,b)}\} = \{E_i | \cdot \cdot \cdot = E_{(a,b)}\} = \{E_i | \cdot \cdot \cdot = E_{(a,b)}\} = \{E_i | \cdot \cdot \cdot = E_{(a,b)}\} = \{E_i | \cdot \cdot \cdot = E_{(a,b)}\} = \{E_i | \cdot \cdot \cdot = E_{(a,b)}\} = \{E_i | \cdot \cdot \cdot = E_{(a,b)}\} = \{E_i | \cdot \cdot \cdot = E_{(a,b)}\} = \{E_i | \cdot \cdot \cdot = E_{(a,b)}\} = \{E_i | \cdot \cdot \cdot = E_{(a,b)}\} = \{E_i | \cdot \cdot \cdot = E_{(a,b)}\} = \{E_i | \cdot \cdot \cdot = E_{(a,b)}\} = \{E_i | \cdot \cdot \cdot = E_{(a,b
$$

Erwartungswert:  $E(X) = \sum$  $\boldsymbol{x}$ ein  $[E(X - \mu) = 0]$ , außerdem werden große Abweichungen stärker berücksichtigt. Mittelwert:  $\mu = E(X)$ Verteilung einer Zufallsvariable pie vananz inist die volledang von die Nuadrierung gehen Die Varianz mißt die ›Streuung‹ der Werte; durch die Quadrierung gehen positive und negative Abweichung vom Mittelwert gleich

 $\textsf{Varianz:}\quad \sigma^2=V\left(X\right)=E\left(\left[X-\mu\right]^2\right)=E\left(X^2\right)-\mu^2\quad \textnormal{(mtl. quadr. Abweichung)}$  $= V\left( X \right) = E$  $\left(\left[X-\mu\right]^2\right)=E\left(X^2\right)-\mu^2$ 

Zufallsvariable:  $X: \mathcal{E} \longrightarrow \Re$  (bzw. in  $\mathcal{E}'$ )

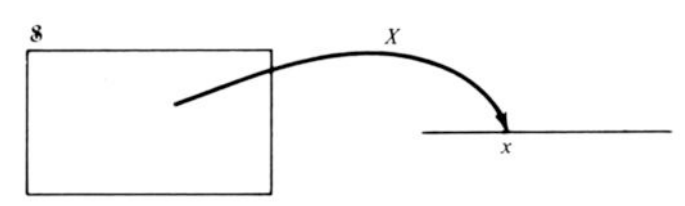

A Random Variable as a Function from the Sample Space to the Real Line

#### Zufallsvariable induziert Wahrscheinlichkeit auf ihrem Bildbereich:

 $\Pr:X\left(\mathcal{E}\right)\longrightarrow\left[0,1\right],\text{ mit }\Pr\left(x\right)=\Pr\left(X=x\right)=\text{ }\sum\limits_{i}\Pr\left(E_{i}\right)=\Pr\left(A_{x}=\left\{E_{i}\,|\,X(E_{i})=x\right\}\right)$  $X(E_i)=x$ 

(Über Zufallsvariablen können Ereignisse definiert werden,

z.B. Pr  $(a < X < b) = Pr(A_{(a,b)} = \{E_i | a < X(E_i) < b\})$ .)

Verteilung einer Zufallsvariablen:  $\left\{ \langle x_i, \Pr\left( X=x_i \right) \rangle | x_i \,\epsilon\, X(\mathcal{E}) \,\right\}$ 

$$
\text{Erwartungswert:} \quad E(X) = \sum_{x} x \cdot \Pr(X = x) = \sum_{x} x \cdot \Pr(X)
$$
\n
$$
\text{Mittelwert:} \quad \mu = E(X)
$$

 $\textsf{Varianz:}\quad \sigma^2=V\left(X\right)=E\left(\left[X-\mu\right]^2\right)=E\left(X^2\right)-\mu^2\quad \textnormal{(mtl. quadr. Abweichung)}$  $= V\left( X \right) = E$  $\left(\left[X-\mu\right]^2\right)=E\left(X^2\right)-\mu^2$ 

Bedingte Wahrscheinlichkeit:  $Pr(A|B)$  bzw.  $Pr(X = a | Y = b)$ Produktwahrscheinlichkeit:  $Pr(A, B)$  bzw.  $Pr(X = a, Y = b)$ Zusammenhang von bedingter und Produktwahrscheinlichkeit:

 $Pr(A, B) = Pr(A|B) \cdot Pr(B)$  bzw.  $Pr(X = a, Y = b) = Pr(X = a | Y = b) \cdot Pr(Y = b)$ 

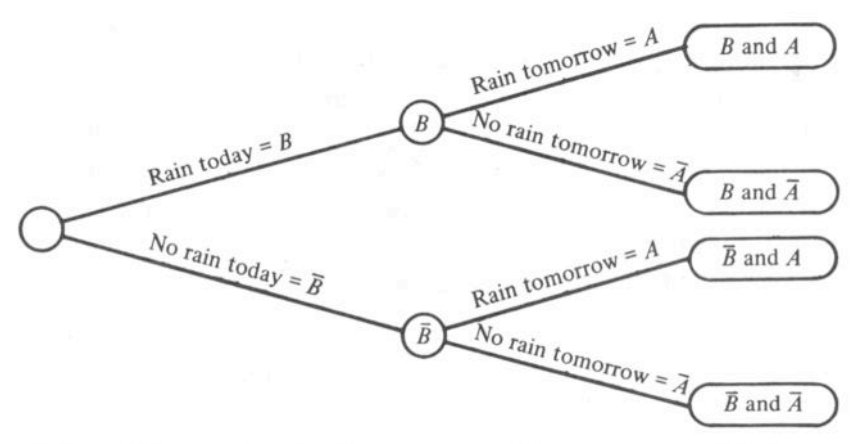

A Tree Diagram for the Occurrence or Nonoccurrence of Rain

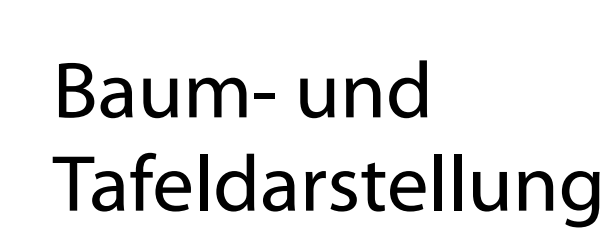

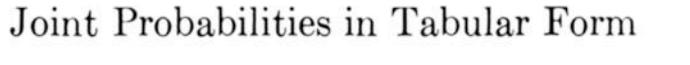

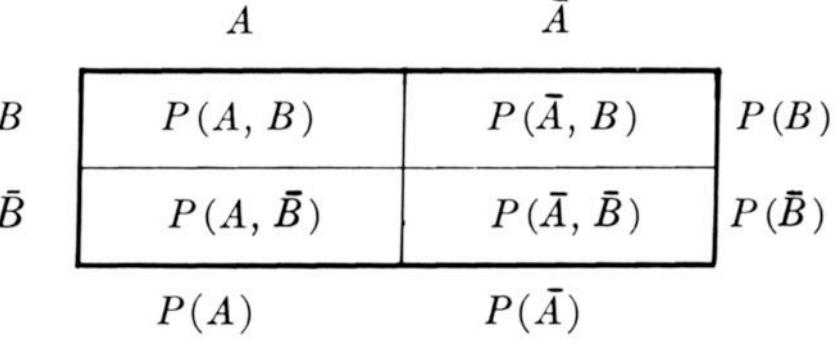

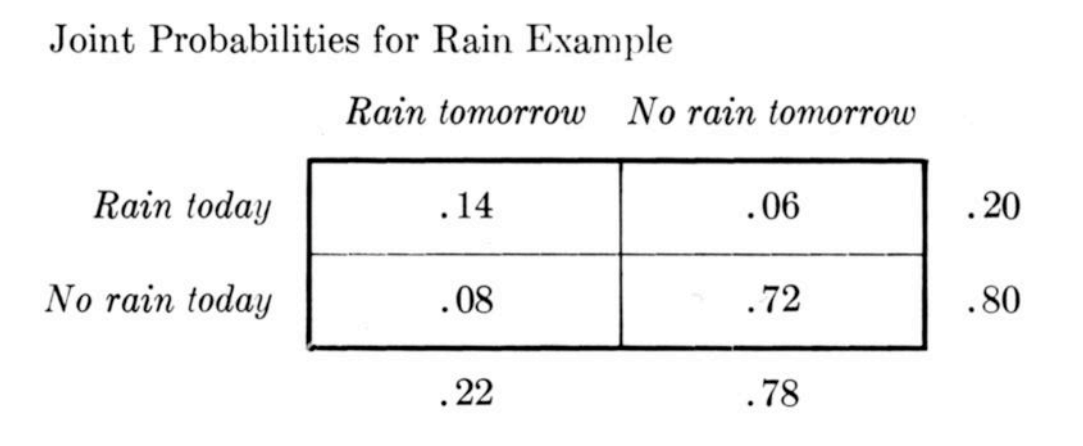

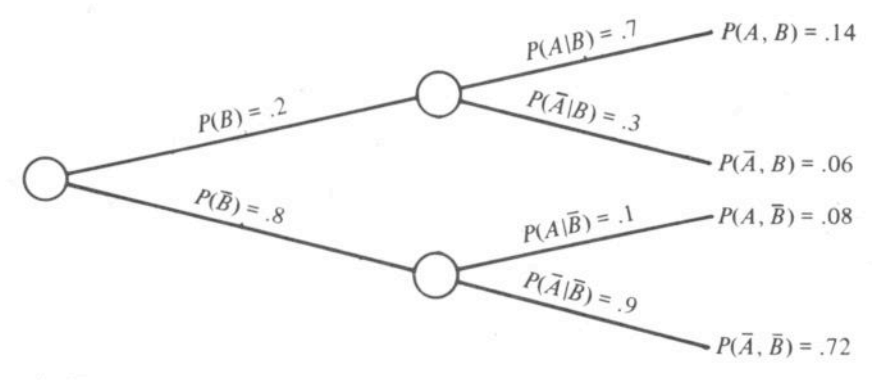

A Tree Diagram with Probabilities for the Rain Example

### Verschiedene Interpretationen des formalen Modells

1. traditionell (Glücksspielproblemstellung) Pr(E) = günstige Ergebnisse / alle Ergebnisse, setzt Gleichverteilung der Elementarereignisse voraus.

2. long-run frequency, frequentist (verbreitetstes Modell)

Pr(E) = 0.9 bedeutet: E tritt in 90% aller Fälle auf. »objektiv«, weil nur beobachtete Ereignisse berücksichtigt werden , Grenzwert von relativen Häufigkeiten (Gesetz der großen Zahl), setzt beliebig wiederholbare Ereignisse voraus.

3. »subjektiv« (Bayessche Statistik)

 $Pr(E) = \lambda$  degree of belief $\langle : \lambda \rangle$  wette 5:1, daß es morgen regnet. $\langle \cdot \rangle$ geht auch für einmalige Ereignisse. In Verbindung mit Bayesscher Statistik werden zusätzliche apriori Informationen einbezogen.

### A priori und a posteriori

Aus  $Pr(A|B) \cdot Pr(B) = Pr(A, B) = Pr(B, A) = Pr(B|A) \cdot Pr(A)$  folgt: Bayessches Theorem:

$$
\Pr{(A|B)} = \frac{\Pr{(B|A)} \cdot \Pr{(A)}}{\Pr{(B)}} = \frac{\Pr{(B|A)} \cdot \Pr{(A)}}{\Pr{(B|A)} \cdot \Pr{(A)} + \Pr{(B|\bar{A})} \cdot \Pr{(\bar{A})}}
$$

Wenn  $\theta$  ein Parameter und  $y$  ein beobachtetes Ereignis ist, gilt somit:

$$
\Pr\left(\theta_i|y\right) = \frac{\Pr\left(y|\theta_i\right) \cdot \Pr\left(\theta_i\right)}{\Pr\left(y\right)} = \frac{\Pr\left(y|\theta_i\right) \cdot \Pr\left(\theta_i\right)}{\sum_{j=1}^{J} \Pr\left(y|\theta_j\right) \Pr\left(\theta_j\right)}
$$

In der Bayesschen Statistik wird das als Wahrscheinlichkeit vor (a priori) und nach einem Experiment (a posteriori) interpretiert:

### A priori und a posteriori

Aus  $Pr(A|B) \cdot Pr(B) = Pr(A, B) = Pr(B, A) = Pr(B|A) \cdot Pr(A)$  folgt:

$$
\Pr\left(A|B\right)=\frac{\Pr\left(B|A\right)\cdot\Pr\left(A\right)}{\Pr\left(B\right)}=\frac{\Pr\left(B|A\right)\cdot\Pr\left(A\right)}{\Pr\left(B|A\right)\cdot\Pr\left(A\right)+\Pr\left(B|\bar{A}\right)\cdot\Pr\left(\bar{A}\right)}
$$

Wenn  $\theta$  ein Parameter und  $y$  ein beobachtetes Ereignis ist, gilt somit:

Bayessches Theorem:  
\n
$$
\Pr(A|B) = \frac{\Pr(B|A) \cdot \Pr(A)}{\Pr(B)} = \frac{\Pr(B|A) \cdot \Pr(A) + \Pr(B|\overline{A})}{\Pr(B|A) \cdot \Pr(A) + \Pr(B|\overline{A})}
$$
\n
$$
\text{Wenn } \theta \text{ ein Parameter und } y \text{ ein beobachtetes Ereignis is:}
$$
\n
$$
\Pr(\theta_i|y) = \frac{\Pr(y|\theta_i) \cdot \Pr(\theta_i)}{\Pr(y)} = \frac{\Pr(y|\theta_i) \cdot \Pr(\theta_i)}{\sum_{j=1}^{J} \Pr(y|\theta_j) \Pr(\theta_j)}
$$

In der Bayesschen Statistik wird das als Wahrscheinlichkeit vor (a priori) und nach einem Experiment (a posteriori) interpretiert:

posterior probability = likelihood · prior probabilty  $\sqrt{\sum$ likelihood · prior probability

### Kontinuierliche Idealisierung

Bei großen Wertemengen ist es oft einfacher mit einer kontinuierlichen Verteilung zu rechnen, die idealisiert als Grenzverteilung einer diskreten Verteilung angenommen wird.

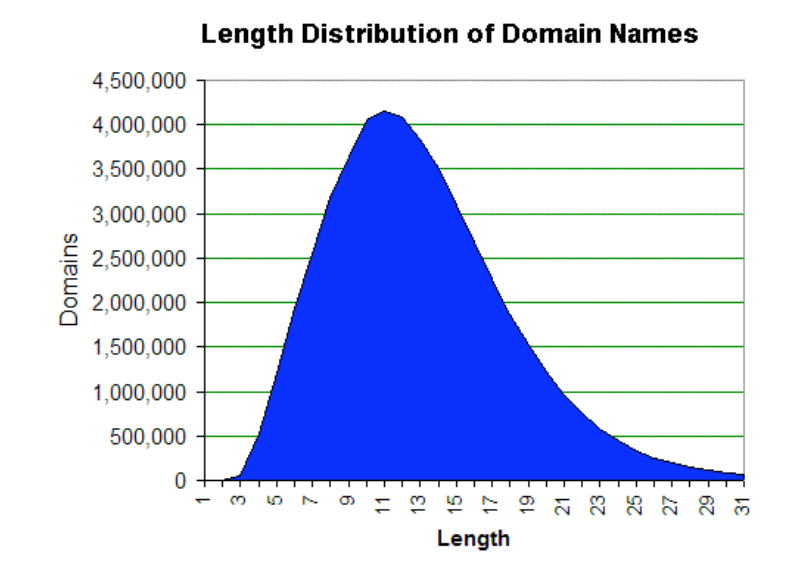

verschiedene Intervall  $[a, b]$  eine Wahrscheinlichkeit Pr  $(a < X < b) > 0$ . Bei einer kontinuierlichen Zufallsvariablen X hat jedes von Null

Da für einzelne Werte Pr ( $X = a$ ) = 0 ist, wird die Wahrscheinlichkeit eines Werteintervalls als Fläche (Integral) unter einer Dichtefunktion bestimmt.

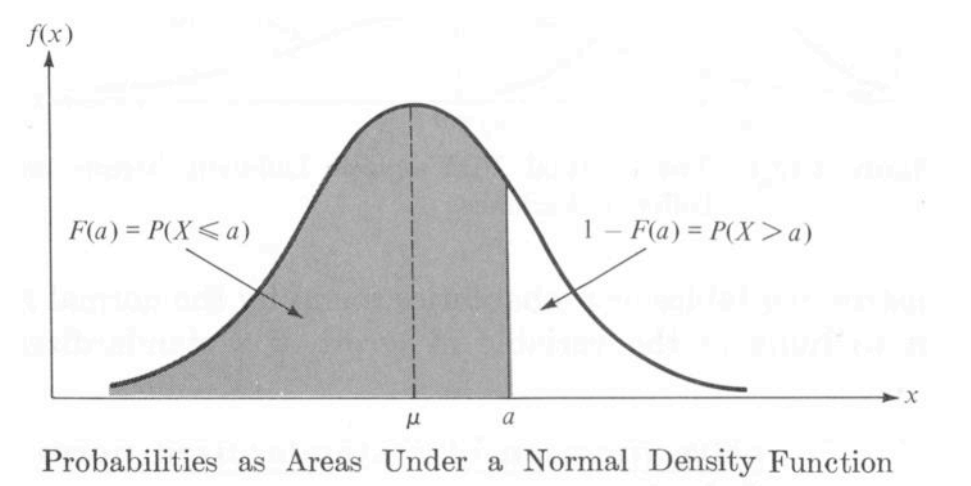

$$
\Pr\left(a\leq X\leq b\right)=\int_{a}^{b}f\left(x\right)dx=\Pr\left(X\leq b\right)-\Pr\left(X
$$

Die Verteilung mit den nettesten Eigenschaften ist die Normalverteilung.

### Unterschiedlich parametrisierte Normalverteilungen

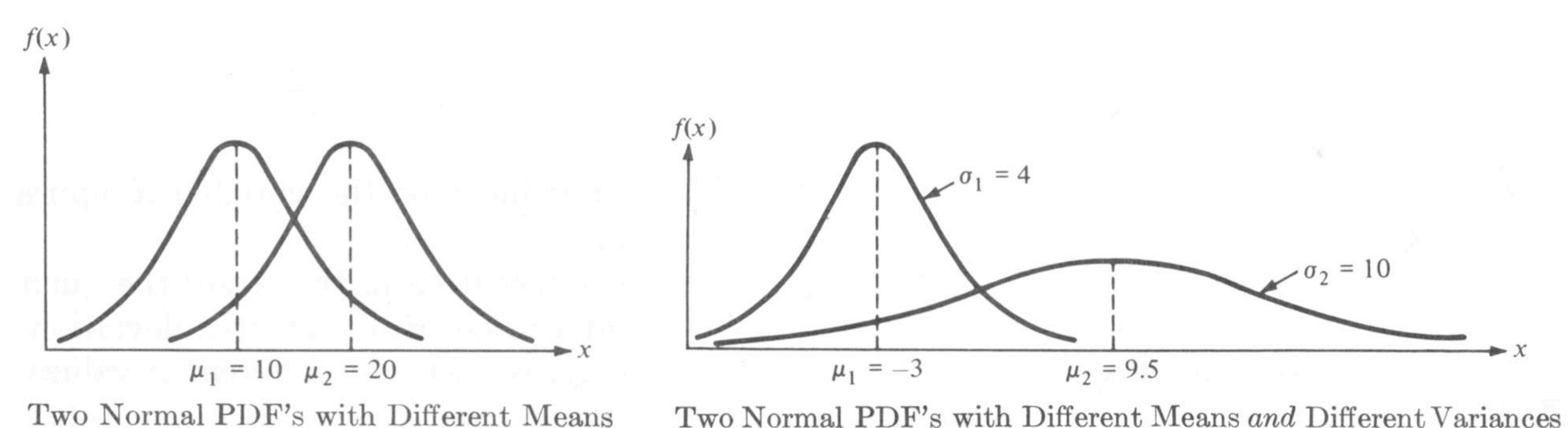

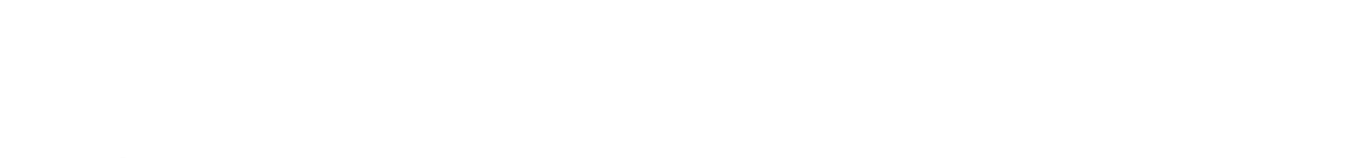

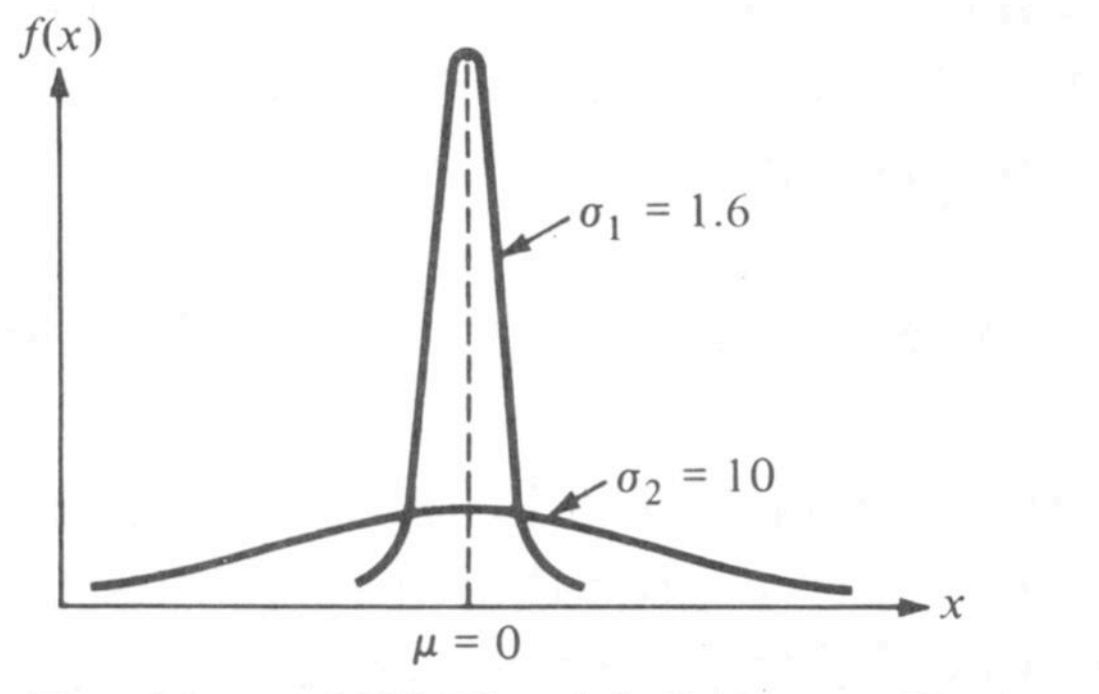

Two Normal PDF's with Different Variances

Durch die Parameter  $\mu$  und  $\sigma$ wird eine Normalverteilung eindeutig festgelegt.

Da die Fläche unter der Glockenkurve immer 1 ist, ergibt eine kleinere Varianz eine höhere Dichtefunktion.

### Vergleichbarkeit durch Standardisierung

Die Transformation

$$
X \mapsto Z, \text{ mit } Z = \frac{X - \mu}{\sigma}
$$

führt zur Standardnormalverteilung mit  $\mu_Z = 0$  und  $\sigma_Z = 1$ .

Rückwärts:  $X = \mu + \sigma \cdot Z$ .

(Die Sampling Distribution wird zu  $Z = \frac{M - \mu}{\sqrt{M}}$ .)  $\sigma/\sqrt{n}$ 

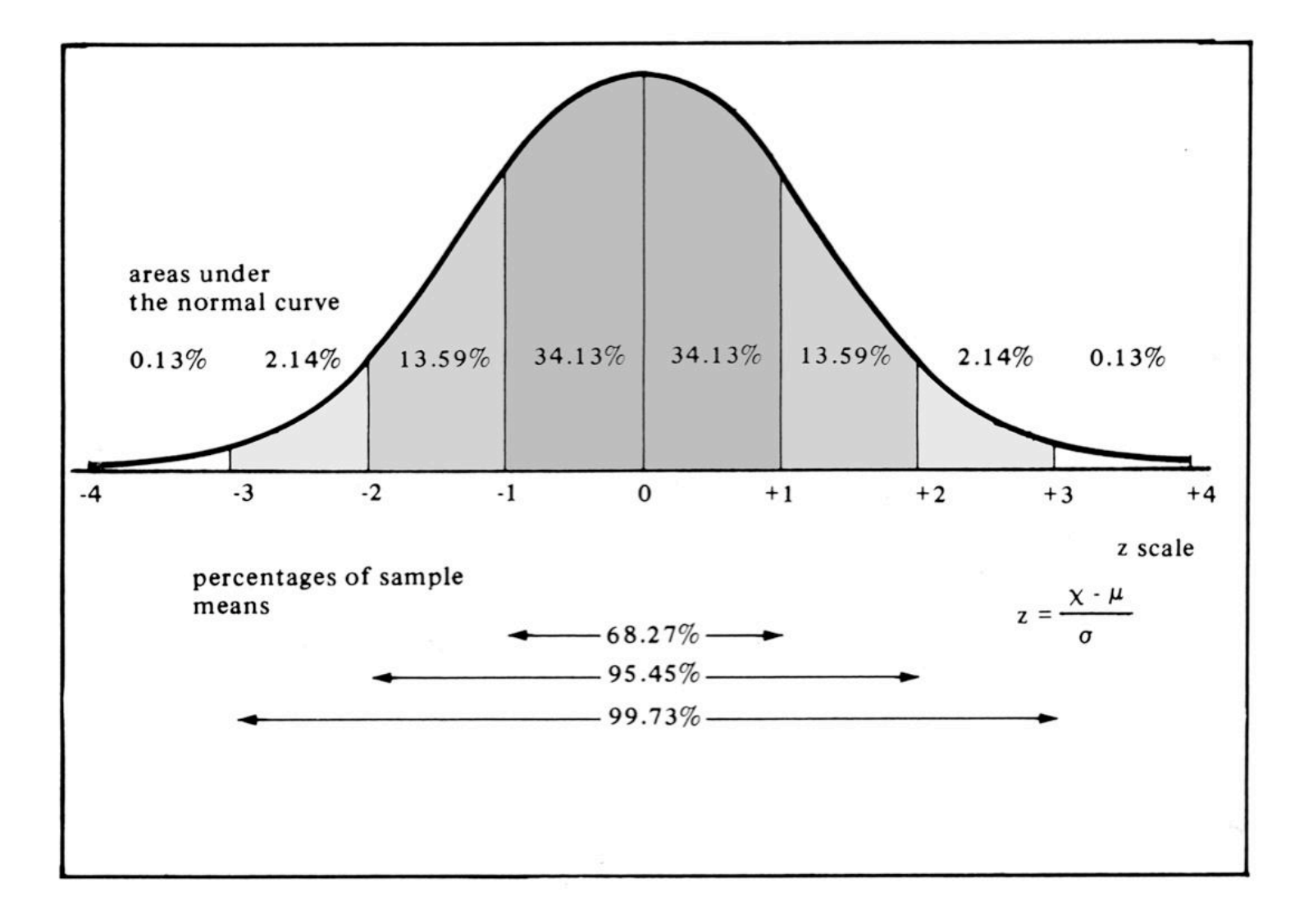

### Vergleichbarkeit durch Standardisierung

Die Transformation

$$
X\mapsto Z, \text{ mit }\ Z=\frac{X-\mu}{\sigma}
$$

führt zur Standardnormalverteilung mit  $\mu_Z = 0$  und  $\sigma_Z = 1$ .

Rückwärts:  $X = \mu + \sigma \cdot Z$ .

(Die Sampling Distribution

wird zu  $Z = \frac{M - \mu}{\sqrt{M}}$ .)  $\sigma/\sqrt{n}$ 

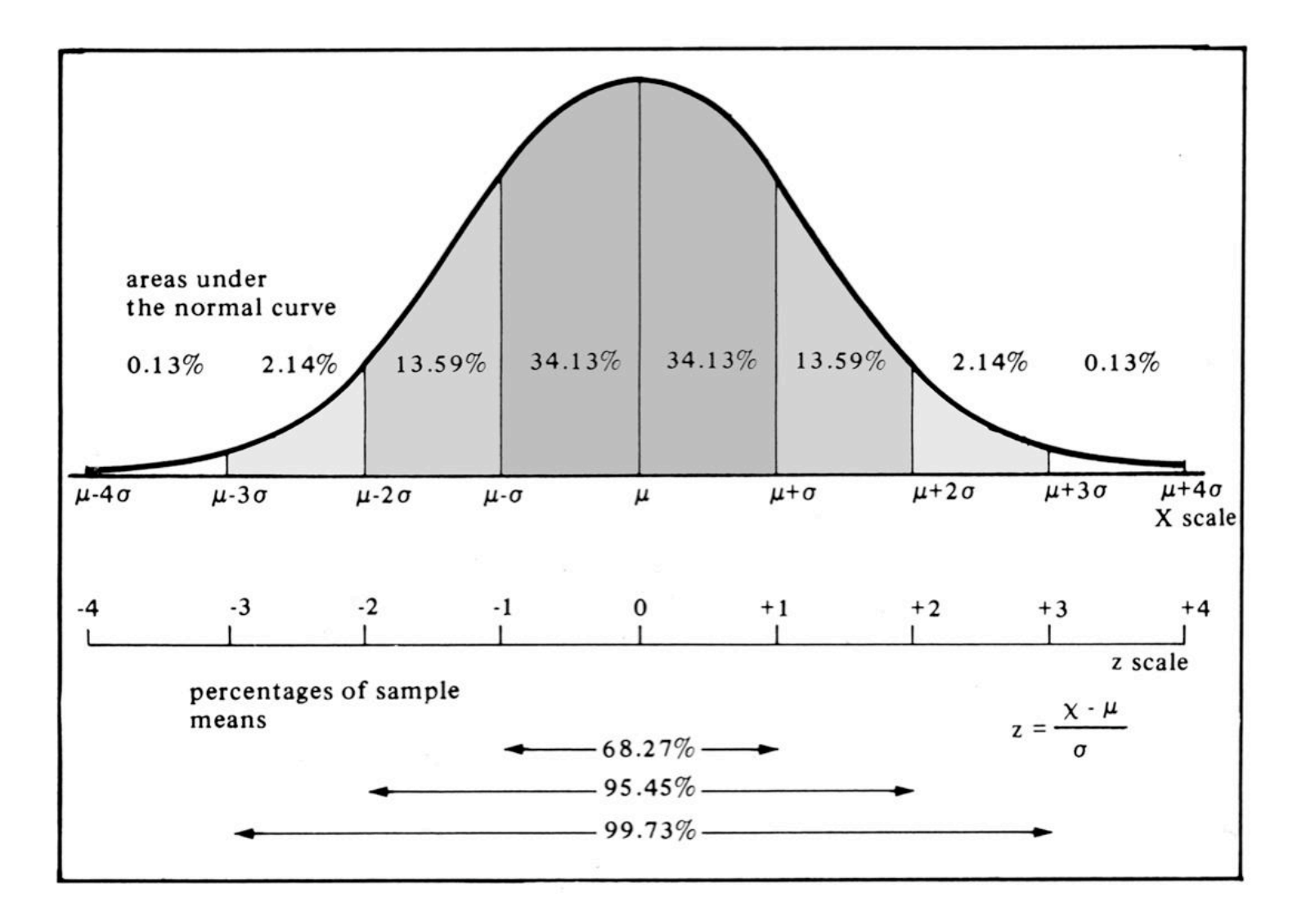

### Vergleichbarkeit durch Standardisierung

Die Transformation

$$
X\mapsto Z, \text{ mit }\ Z=\frac{X-\mu}{\sigma}
$$

führt zur Standardnormalverteilung mit  $\mu_Z = 0$  und  $\sigma_Z = 1$ .

Rückwärts:  $X = \mu + \sigma \cdot Z$ .

(Die Sampling Distribution

$$
\text{wird zu } Z = \frac{M - \mu}{\sigma/\sqrt{n}} \text{ .}
$$

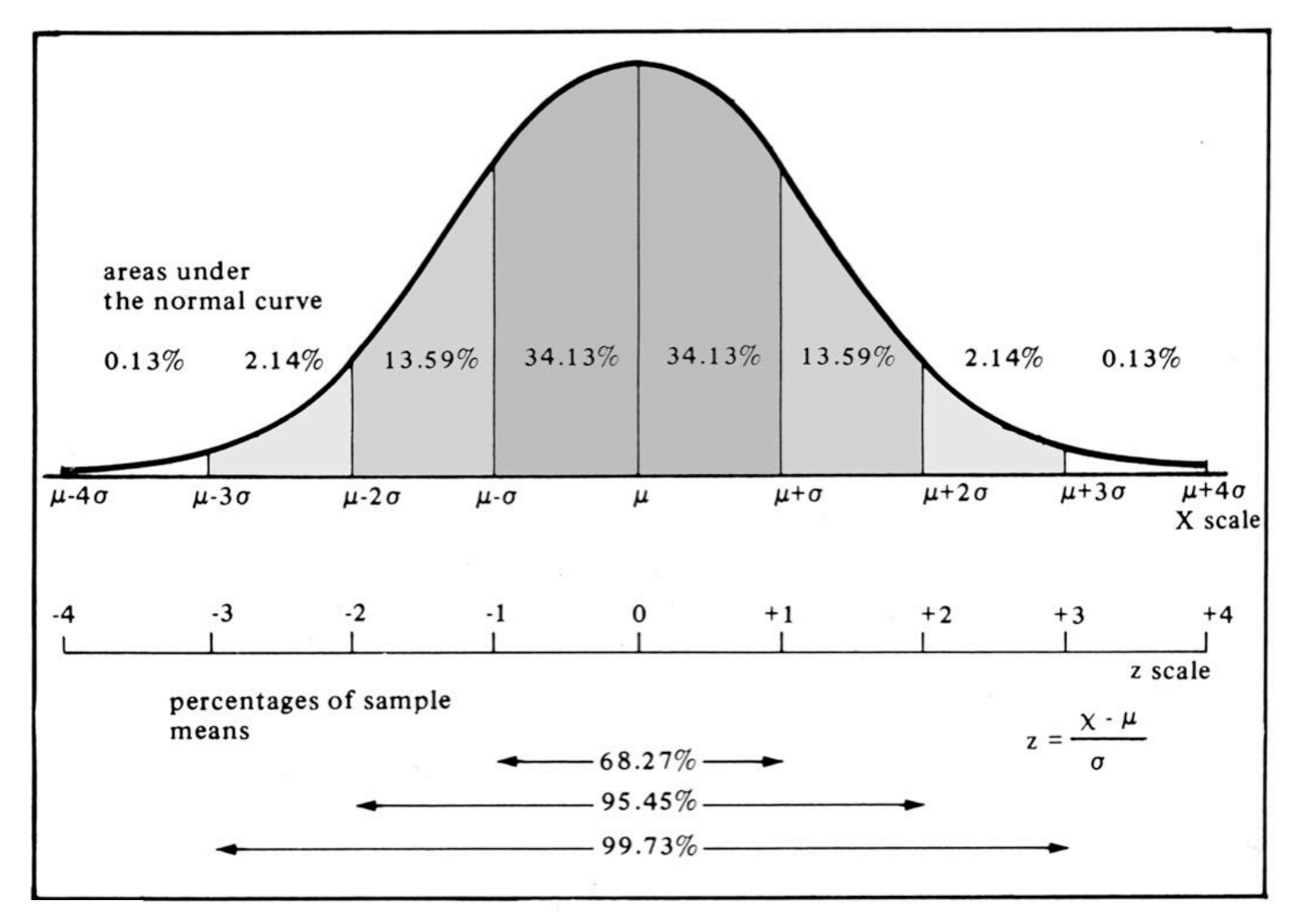

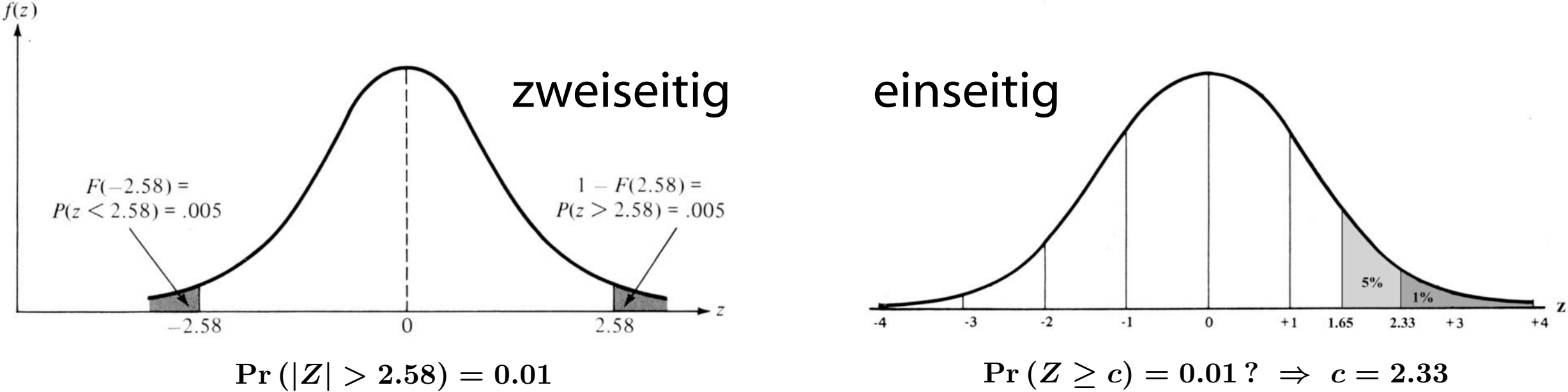
#### Vergleichbarkeit durch Standardisierung

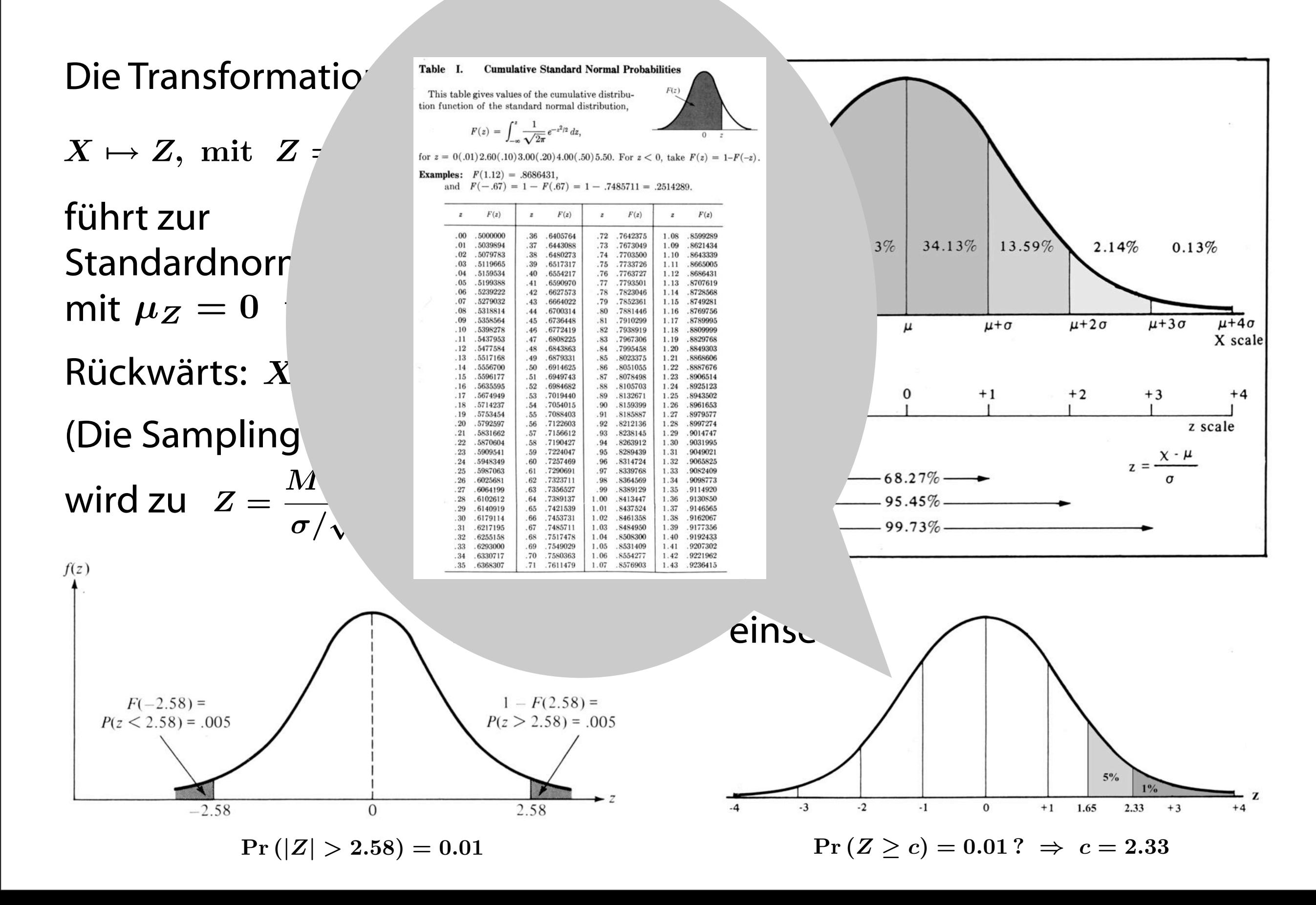

#### Vergleichbarkeit durch Standardisierung

Die Transformation

$$
X\mapsto Z, \text{ mit }\ Z=\frac{X-\mu}{\sigma}
$$

führt zur Standardnormalverteilung mit  $\mu_Z = 0$  und  $\sigma_Z = 1$ .

Rückwärts:  $X = \mu + \sigma \cdot Z$ .

(Die Sampling Distribution

$$
\text{wird zu } Z = \frac{M - \mu}{\sigma/\sqrt{n}} \text{ .}
$$

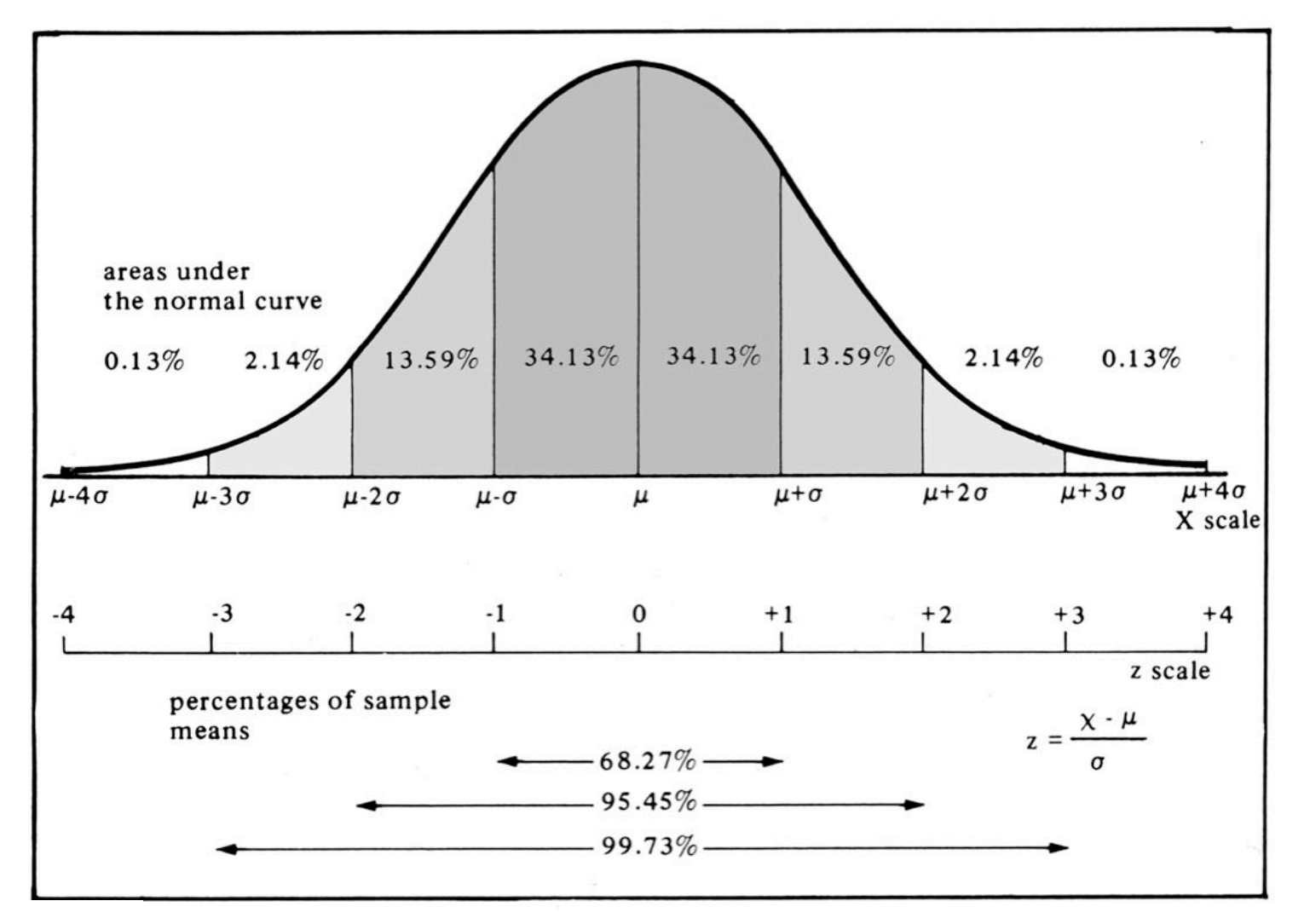

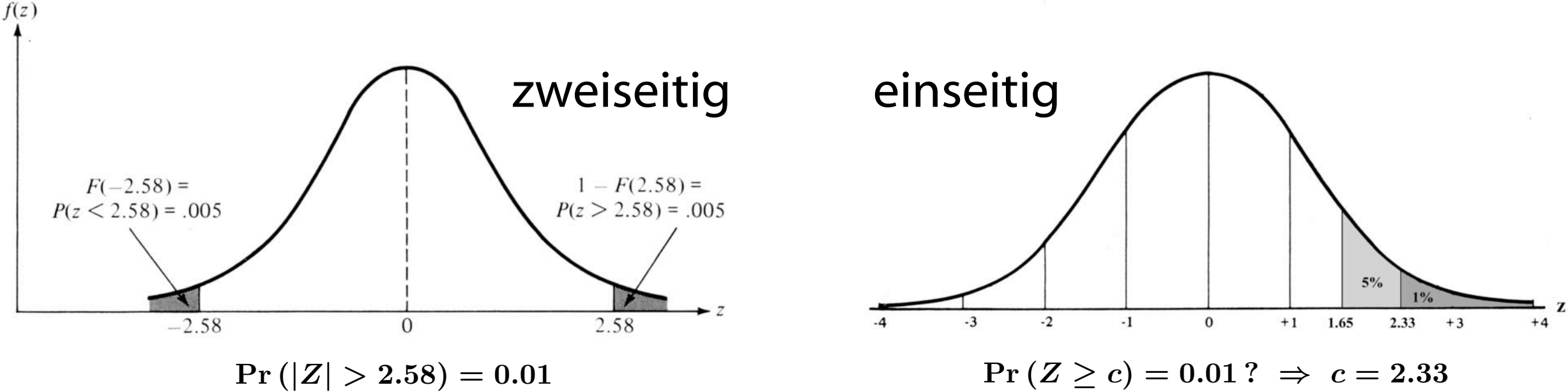

#### Drei zu unterscheidende Verteilungen

Wahrscheinlichkeitsverteilung in der Population:

theoretische Verteilung mit den Parametern  $\mu$  und  $\sigma$ , die i. A. nicht bekannt sind und mittels einer Stichprobe geschätzt werden müssen. Praktisch besteht umgekehrt die Population aus allen Sub/Objekten, die die gleiche Chance haben, in der Stichprobe aufzutreten.

Häufigkeitsverteilung in einer Stichprobe:

beschreibende Statistik mit Kennwerten  $m = \frac{1}{n} \cdot \sum x_i$  und 1  $\overline{\overline{n}}$  $\sum$  $\boldsymbol{n}$  $i=1$  $x_i$  und  $s^2 =$ 1  $\overline{n-1}$  $\cdot$   $\sum$  $\boldsymbol{n}$  $i=1$  $(x_i - m)^2$ .

Stichprobenkennwerteverteilung (Sampling Distribution):

theoretische Verteilung, die die Verbindung zwischen Stichprobe und Population angibt und für Inferenzen die wichtigste Verteilung ist. Sie beschreibt mittels der Zufallsvariablen  $M$ , mit welcher Wahrscheinlichkeit (Dichte) der Mittelwert einer Stichprobe unter allen möglichen Stichproben der Größe  $n$  aus der gleichen Population vorkommt.

$$
\mu_M = E\left(M\right) = E\left(\frac{1}{n} \cdot \sum_{i=1}^n X_i\right) = \mu \qquad \sigma_M^2 = V\left(M\right) = V\left(\frac{1}{n} \cdot \sum_{i=1}^n X_i\right) = \frac{\sigma^2}{n}
$$

#### Etwas pingeliger, aber immer noch nicht ganz sauber

Basis-Experiment: Kaufe zufällig eine Packung UGLI Tiefkühlerbsen. Elementarereignisse:  $U = Population$  aller UGLI Erbsenpackungen thessung:  $X: \mathcal{U} \longrightarrow \Re, \text{ mit } X(U_j) = \text{Anzahl der Erbsen in } U_j$  die i. A. nicht Populationsverteilung: Verteilung von X mit Parametern  $\mu$  und  $\sigma$  /erden müssen.

Sekundär-Experiment: Ziehe eine Zufallsstichprobe der Größe  $n$  [reten. Elementarereignisse:  $S^{(n)} \subseteq \mathcal{U}^n = \underbrace{\mathcal{U} \times \mathcal{U} \times \cdots \times \mathcal{U}}_{n-mal}, \quad S^{(n)}$  ist gleichverteilt.<br>(random sampling)  $\overline{a}$ 

beschreibende Statistik mit Kennwerten und m = n · ! xi

Mittelwertzufallsvariable:  $M^{(n)} : \mathcal{S}^{(n)} \longrightarrow \Re, \text{ mit } M^{(n)}(S_i) = m_i = \frac{1}{n} \cdot \sum_{i=1}^n x_i \cdot \mathbf{1}$ :

Verteilung von  $M^{(n)}$ :  $\{\langle m, \Pr(M^{(n)} = m)\rangle\}$  oder  $\{\langle m, f(m)\rangle\}$ , mit **Stichprobe und** 

$$
\mu_{M^{(n)}} = E\left(M^{(n)}\right) = E\left(\frac{1}{n} \cdot \sum_{i=1}^{n} X_i\right) = \mu \quad \text{und} \quad \sigma_{M^{(n)}} = \frac{\sigma}{\sqrt{n}}.
$$
 'rteilung ist.  
Ger Wahrschein-

 $n=1$   $\Rightarrow$  Verteilung von  $M^{(n)}$  = Populationsverteilung und  $\mu_{M^{(1)}} = \mu, \sigma_{M^{(1)}} = \sigma$  allen möglichen  $S = |\mathcal{U}|$   $\Rightarrow$  Verteilung von  $M^{(n)}$  besteht nur aus 1 Element und  $\mu_{M^{(1)}} = \mu, \sigma_{M^{(1)}} = 0$  VOTKOMMT.

$$
\mu_M = E\left(M\right) = E\left(\frac{1}{n} \cdot \sum_{i=1}^n X_i\right) = \mu \qquad \sigma_M^2 = V\left(M\right) = V\left(\frac{1}{n} \cdot \sum_{i=1}^n X_i\right) = \frac{\sigma^2}{n}
$$

Sub/Objekten,

d 
$$
s^2 = \frac{1}{n-1} \cdot \sum_{i=1}^{n} (x_i - m)^2
$$
.

**Preailung ist.** 

#### Drei zu unterscheidende Verteilungen

Wahrscheinlichkeitsverteilung in der Population:

theoretische Verteilung mit den Parametern  $\mu$  und  $\sigma$ , die i. A. nicht bekannt sind und mittels einer Stichprobe geschätzt werden müssen. Praktisch besteht umgekehrt die Population aus allen Sub/Objekten, die die gleiche Chance haben, in der Stichprobe aufzutreten.

Häufigkeitsverteilung in einer Stichprobe:

beschreibende Statistik mit Kennwerten  $m = \frac{1}{n} \cdot \sum x_i$  und 1  $\overline{\overline{n}}$  $\sum$  $\boldsymbol{n}$  $i=1$  $x_i$  und  $s^2 =$ 1  $\overline{n-1}$  $\cdot$   $\sum$  $\boldsymbol{n}$  $i=1$  $(x_i - m)^2$ .

Stichprobenkennwerteverteilung (Sampling Distribution):

theoretische Verteilung, die die Verbindung zwischen Stichprobe und Population angibt und für Inferenzen die wichtigste Verteilung ist. Sie beschreibt mittels der Zufallsvariablen  $M$ , mit welcher Wahrscheinlichkeit (Dichte) der Mittelwert einer Stichprobe unter allen möglichen Stichproben der Größe  $n$  aus der gleichen Population vorkommt.

$$
\mu_M = E\left(M\right) = E\left(\frac{1}{n} \cdot \sum_{i=1}^n X_i\right) = \mu \qquad \sigma_M^2 = V\left(M\right) = V\left(\frac{1}{n} \cdot \sum_{i=1}^n X_i\right) = \frac{\sigma^2}{n}
$$

#### Zentraler Grenzwertsatz

Für eine beliebige Populationsverteilung mit Mittelwert  $\mu$  und Varianz  $\sigma$  entspricht die Verteilung der Mittelwerte aller Stichproben der Größe  $n\gg 1$  ungefähr einer Normalverteilung mit

$$
\mu_M = \mu \text{ und } \sigma_M = \frac{\sigma}{\sqrt{n}}.
$$

(Die Sampling Distribution wird also zu  $Z = \frac{M - \mu}{\sigma}$  standardisiert.)  $\sigma/\sqrt{n}$ 

 $\sigma_M$  heißt auch Standard-Fehler.  $n \geq 30$  gilt normalerweise als ausreichend. Wenn  $\boldsymbol{\sigma}$  nicht bekannt ist, kann es mittels s, das T-verteilt ist, geschätzt werden.

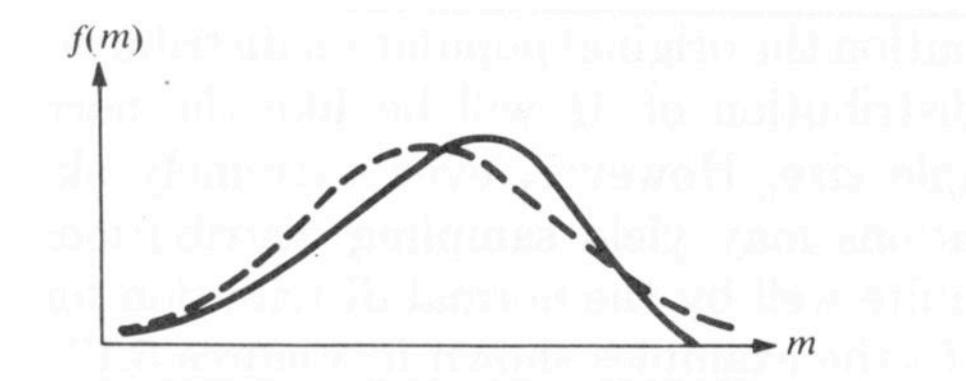

A Sampling Distribution of  $M$  for  $n = 2$ with a Comparable Normal Distribution

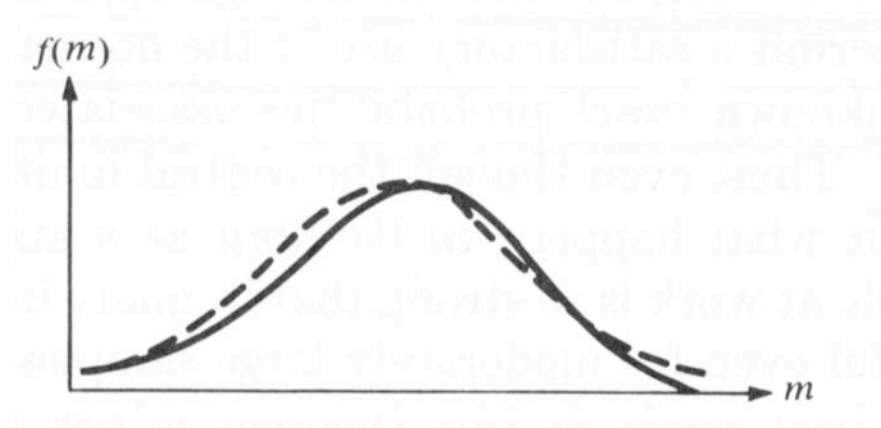

A Sampling Distribution of M for  $n = 4$ with a Comparable Normal Distribution

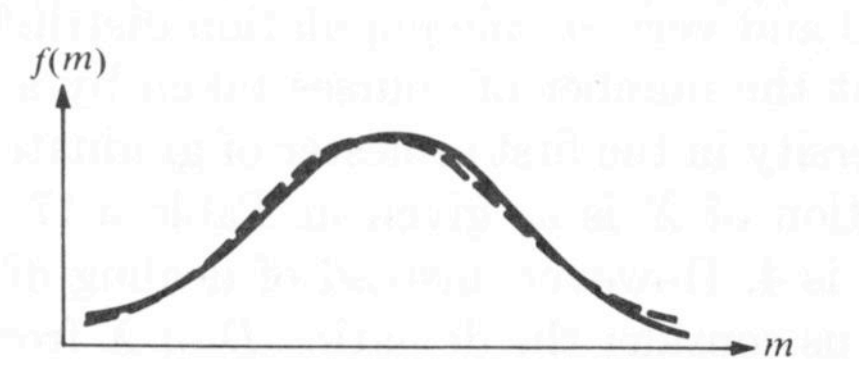

A Sampling Distribution of M for  $n = 10$ with a Comparable Normal Distribution

#### Zentraler Grenzwertsatz

 $\mu_M = \mu$  und

Für eine beliebige Populationsverteilung mit Mittelwert  $\mu$  und Varianz  $\sigma$  entspricht die Verteilung der Mittelwerte aller Stichproben der Größe  $n\gg 1$  ungefähr einer Normalverteilung mit

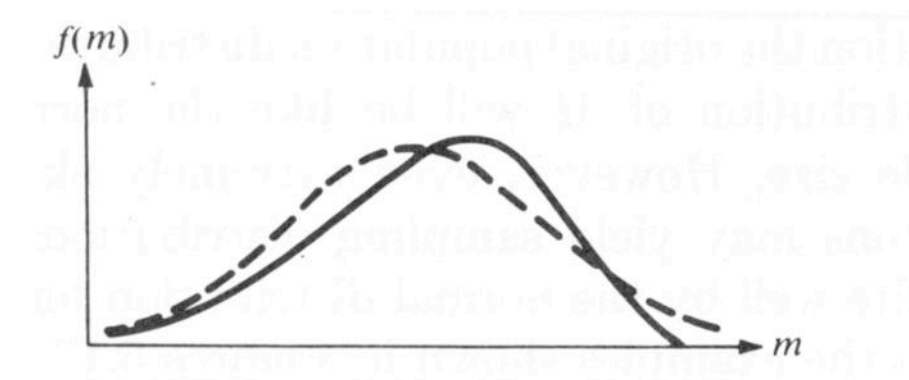

A Sampling Distribution of  $M$  for  $n = 2$ with a Comparable Normal Distribution

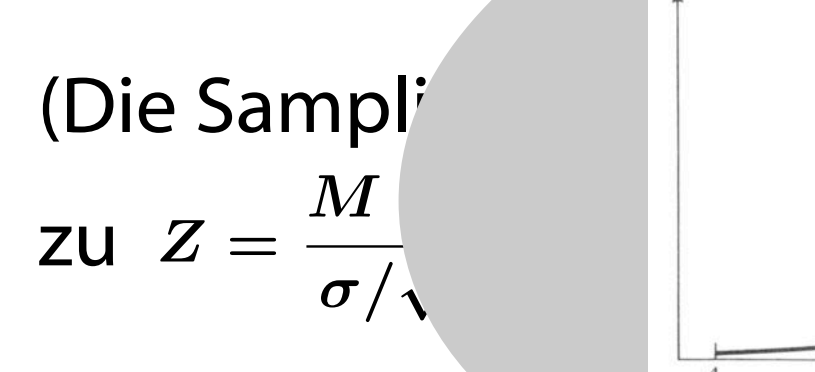

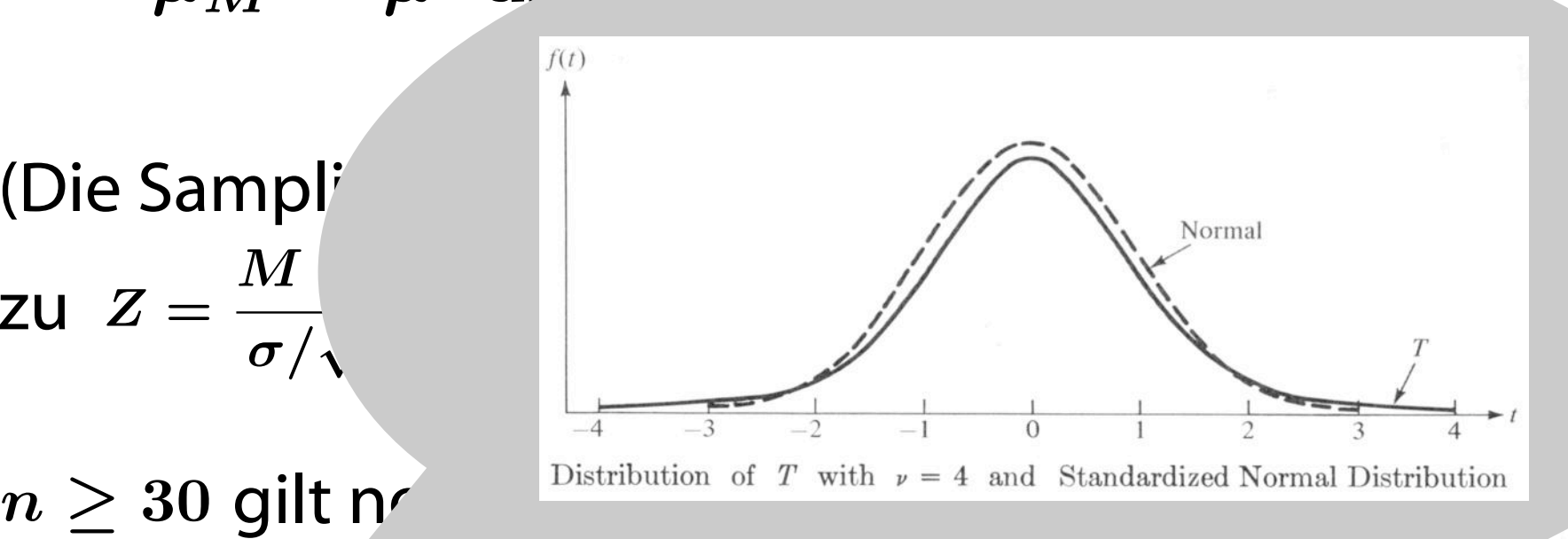

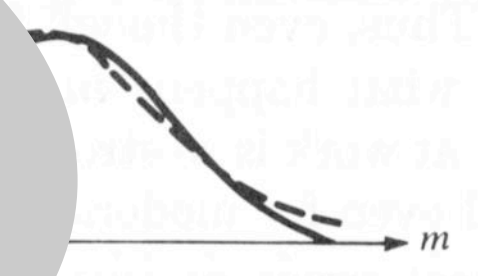

cribution of M for  $n=4$ rable Normal Distribution

 $\sigma_M$  heißt auch Standard-Fehler.  $W$ enn  $\sigma$  n $^{\dagger}$  ... Jekannt ist, kann es mittels mittels of mittels and the mittels of mittels  $\sigma$ , das T-verteilt ist, geschätzt werden. s

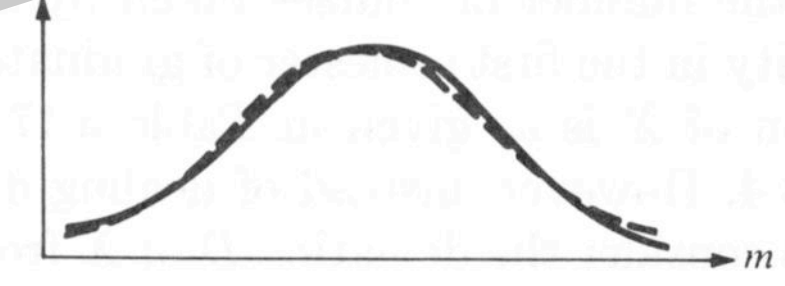

A Sampling Distribution of M for  $n = 10$ with a Comparable Normal Distribution

#### Zentraler Grenzwertsatz

Für eine beliebige Populationsverteilung mit Mittelwert  $\mu$  und Varianz  $\sigma$  entspricht die Verteilung der Mittelwerte aller Stichproben der Größe  $n\gg 1$  ungefähr einer Normalverteilung mit

$$
\mu_M = \mu \text{ und } \sigma_M = \frac{\sigma}{\sqrt{n}}.
$$

(Die Sampling Distribution wird also zu  $Z = \frac{M - \mu}{\sigma}$  standardisiert.)  $\sigma/\sqrt{n}$ 

 $\sigma_M$  heißt auch Standard-Fehler.  $n \geq 30$  gilt normalerweise als ausreichend. Wenn  $\boldsymbol{\sigma}$  nicht bekannt ist, kann es mittels s, das T-verteilt ist, geschätzt werden.

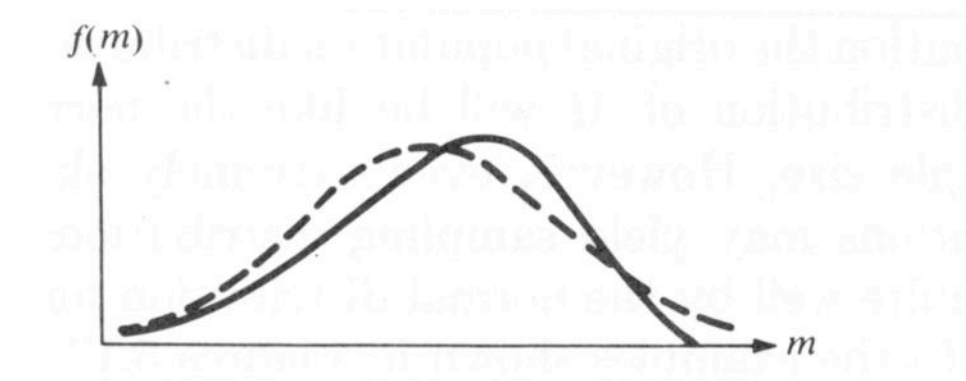

A Sampling Distribution of  $M$  for  $n = 2$ with a Comparable Normal Distribution

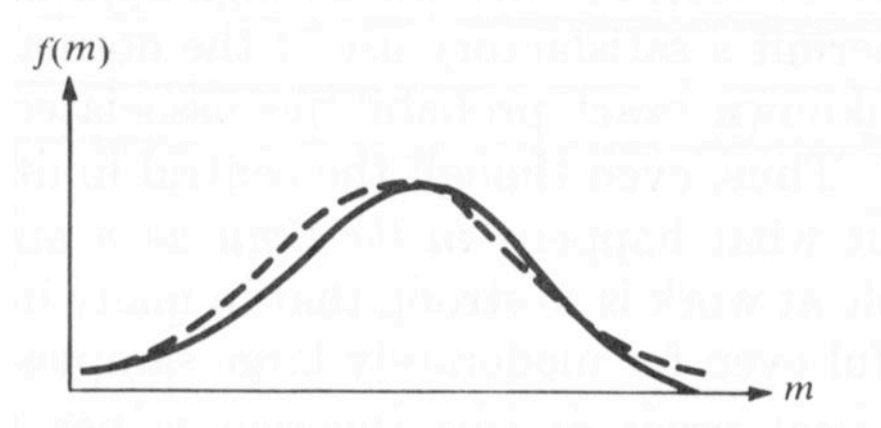

A Sampling Distribution of M for  $n = 4$ with a Comparable Normal Distribution

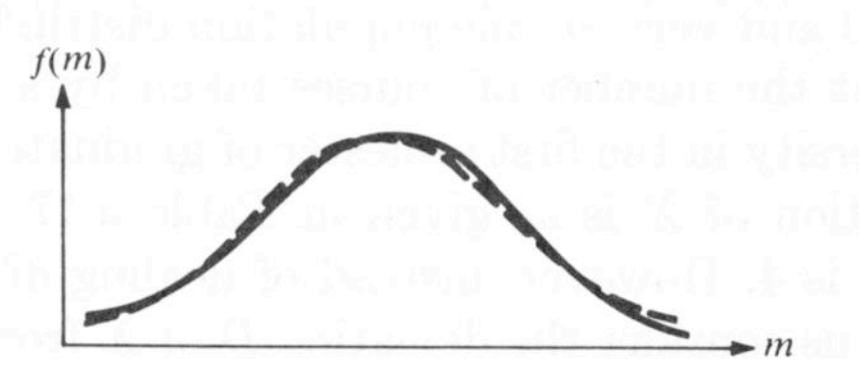

A Sampling Distribution of M for  $n = 10$ with a Comparable Normal Distribution

#### Konfidenzintervalle für Schätzungen

Aus Pr  $\left(-1.96 \le Z=\frac{3.01-\mu}{2} \le +1.96\right)=0.95$  folgt durch Umrechnen  $Pr(M - 1.96 \cdot \sigma_M \le \mu \le M + 1.96 \cdot \sigma_M) = 0.95$ , ein 95%-Konfidenzintervall. Allgemeiner ergibt sich für Pr ( $-a \le Z \le +a$ ) = (1 –  $\alpha$ ) das (1-α) 100% Konfidenzintervall durch  $CI = \left(M - a \cdot \frac{\sigma}{\sqrt{n}}, M + a \cdot \frac{\sigma}{\sqrt{n}}\right)$ .  $\bigg)$  $-1.96 \leq Z =$  $\bm{M}-\bm{\mu}$  $\sigma_M$  $\leq$  +1.96  $\setminus$  $= 0.95$  $M - a$  · σ  $\frac{\sigma}{\sqrt{n}},\,M+a\ \cdot$ σ  $\sqrt{n}$  $\setminus$ 

Frequentist-Interpretation: 95% aller Zufallsstichproben enthalten  $\mu$ in ihrem 95%-Konfidenzintervall,  $\mu$  ist fest.

›Subjektive‹ Interpretation: µ wird als Zufallsvariable aufgefaßt, die mit 95%-iger Wahrscheinlichkeit im Konfidenz intervall der gemessenen Stichprobe liegt.

Durch Vergrößern der Stichprobe kann man µ beliebig präzise schätzen und für eine gesuchte Genauigkeit die Stichprobengröße ausrechnen, z.B.  $\Pr\left(\left|M-\mu\right|\leq0.1\cdot\sigma\right)=0.99\;\Rightarrow\;M\pm2.58\cdot\sigma/\sqrt{n},\;\textrm{also}\;\,0.1\cdot\sigma=2.58\cdot\sigma/\sqrt{n}\;\Rightarrow\;n=666$  ,

#### Konfidenzintervalle für Schätzungen

 $\bm{M}-\bm{\mu}$  $\bigg)$  $\setminus$ Aus Pr  $\left(-1.96 \le Z=\frac{3.01-\mu}{2} \le +1.96\right)=0.95$  folgt durch Umrechnen  $-1.96 \leq Z =$  $\leq$  +1.96  $= 0.95$  $\sigma_M$  $Pr(M - 1.96 \cdot \sigma_M \le \mu \le M + 1.96 \cdot \sigma_M) = 0.95$ , ein 95%-Konfidenzintervall. Allgemeiner ergibt sich für Pr ( $-a \le Z \le +a$ ) = (1 –  $\alpha$ ) das σ σ (1-α) 100% Konfidenzintervall durch  $CI = \left(M - a \cdot \frac{\sigma}{\sqrt{n}}, M + a \cdot \frac{\sigma}{\sqrt{n}}\right)$ .  $\setminus$  $M - a$  ·  $\frac{\sigma}{\sqrt{n}},\,M+a\ \cdot$  $\sqrt{n}$ Frequentist-Interpretation:  $95\%$  aller  $\mu$  and  $\mu$  ben enthalten  $\mu$  $\mathbf{v}$ all,  $\mu$  ist fest. >Subjektive< Interpretation: | wird and and also also also also and also and also and also and also and and any  $\sim$  and also and  $\sim$  and  $\sim$  and  $\sim$  and  $\sim$  and  $\sim$  and  $\sim$  and  $\sim$  and  $\sim$  and  $\sim$  and  $\sim$  and  $\$  $F(-2.58) =$ <br>  $(2.58) = .005$ <br>  $(2.58) = .005$ <br>  $(2.58) = .005$ <br>  $(2.58) = .005$ <br>  $(2.58) = .005$ <br>  $(2.58) = .005$ *robe liegt.*  $-2.58$ Durch Vergrößern der Stich<br>Probe kann man und präzise schätzen  $\Pr \left( |Z| > 2.58 \right) = 0.01$ und für eine gesuchte Genauigkeit die Stichprobengröße ausrechnen, z.B.  $\Pr\left(\left|M-\mu\right|\leq0.1\cdot\sigma\right)=0.99\;\Rightarrow\;M\pm2.58\cdot\sigma/\sqrt{n},\;\textrm{also}\;\,0.1\cdot\sigma=2.58\cdot\sigma/\sqrt{n}\;\Rightarrow\;n=666$  ,

#### Konfidenzintervalle für Schätzungen

Aus Pr  $\left(-1.96 \le Z=\frac{3.01-\mu}{2} \le +1.96\right)=0.95$  folgt durch Umrechnen  $Pr(M - 1.96 \cdot \sigma_M \le \mu \le M + 1.96 \cdot \sigma_M) = 0.95$ , ein 95%-Konfidenzintervall. Allgemeiner ergibt sich für Pr ( $-a \le Z \le +a$ ) = (1 –  $\alpha$ ) das (1-α) 100% Konfidenzintervall durch  $CI = \left(M - a \cdot \frac{\sigma}{\sqrt{n}}, M + a \cdot \frac{\sigma}{\sqrt{n}}\right)$ .  $\bigg)$  $-1.96 \leq Z =$  $\bm{M}-\bm{\mu}$  $\sigma_M$  $\leq$  +1.96  $\setminus$  $= 0.95$  $M - a$  · σ  $\frac{\sigma}{\sqrt{n}},\,M+a\ \cdot$ σ  $\sqrt{n}$  $\setminus$ 

Frequentist-Interpretation: 95% aller Zufallsstichproben enthalten  $\mu$ in ihrem 95%-Konfidenzintervall,  $\mu$  ist fest.

›Subjektive‹ Interpretation: µ wird als Zufallsvariable aufgefaßt, die mit 95%-iger Wahrscheinlichkeit im Konfidenz intervall der gemessenen Stichprobe liegt.

Durch Vergrößern der Stichprobe kann man µ beliebig präzise schätzen und für eine gesuchte Genauigkeit die Stichprobengröße ausrechnen, z.B.  $\Pr\left(\left|M-\mu\right|\leq0.1\cdot\sigma\right)=0.99\;\Rightarrow\;M\pm2.58\cdot\sigma/\sqrt{n},\;\textrm{also}\;\,0.1\cdot\sigma=2.58\cdot\sigma/\sqrt{n}\;\Rightarrow\;n=666$  ,

#### Tests

#### Typische Fragestellungen:

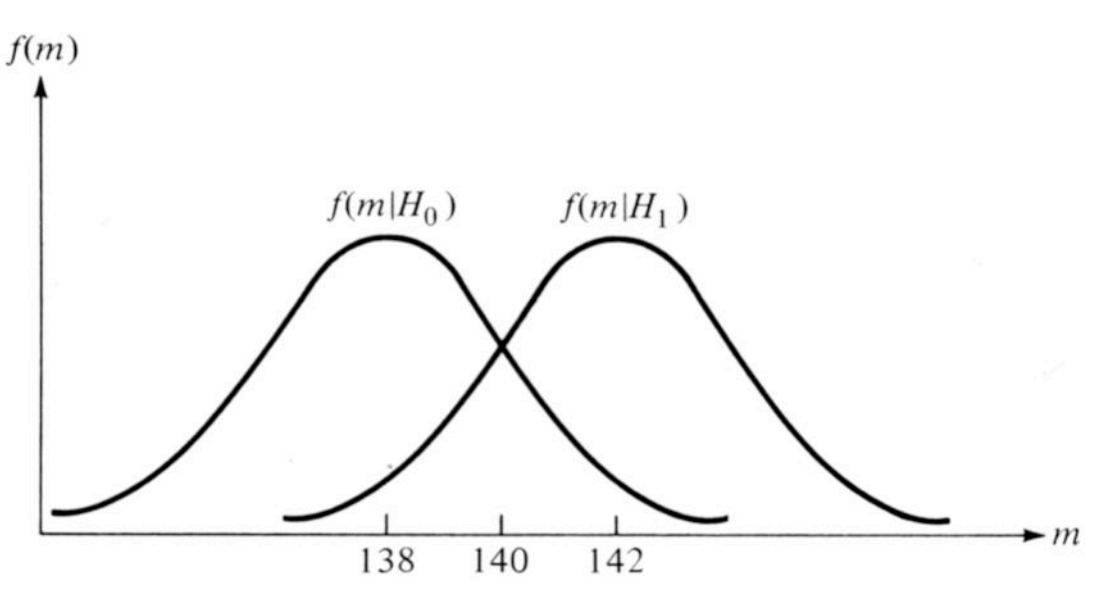

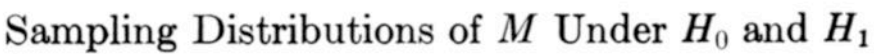

#### Mittelwertvergleich/einordnung korrelationen

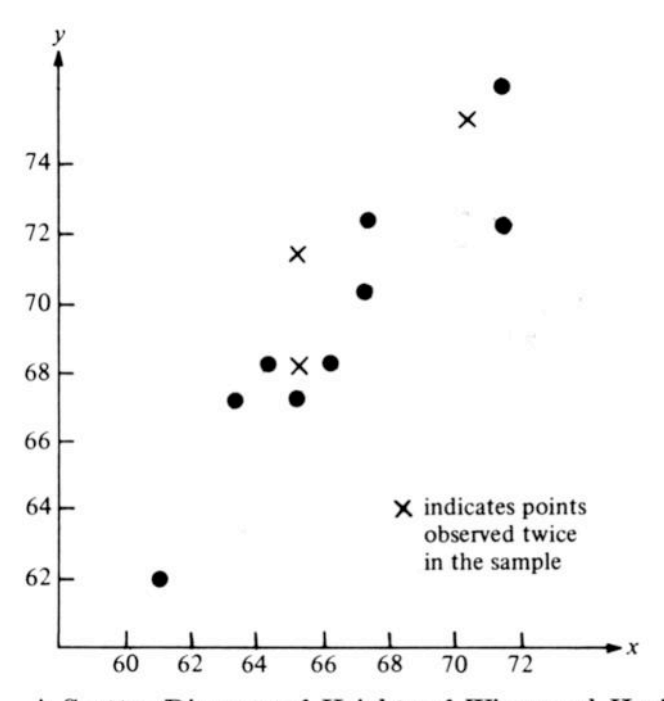

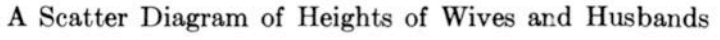

Wir rechnen mit Sampling Distributions, weil wir unsere beobachtete Stichprobe in eine Stichprobenverteilung einordnen wollen.

Es muß zwischen zwei alternativen Hypothesen entschieden werden:

Nullhypothese  $H_0$ : z.B.  $\mu = 138, \rho = 0, RR = 1$ Alternativhypothese  $H_1$ : z.B.  $\mu = 142, \rho \neq 0, RR = 1.5$  Tests

Unterschiedliche Hypothesenarten

spezifische Hypothesen:

$$
H_0: \mu = \mu_0
$$
  

$$
H_1: \mu = \mu_1
$$

unspezifische Hypothesen

einseitig:  $\frac{H_0 \cdot \mu - \mu_0}{\sigma}$  oder zweiseitig:  $H_0$  :  $\mu=\mu_0$  $H_1$  :  $\mu > \mu_0$  $H_0: \mu \leq \mu_0$  $H_1$  :  $\mu > \mu_0$  $H_0$  :  $\mu = \mu_0$  $H_1$  :  $\mu \neq \mu_0$ 

#### Fehler (bei der Bestimmung eines Mittelwertes)

 $H_0$ :  $\mu = \mu_0$  $H_1 : \mu = \mu_1 \quad (\mu_1 > \mu_0)$ Alles sei normalverteilt (M sowieso). Stichprobe liefert Mittelwert *m*.

Gehört die Stichprobe eher zur Population mit  $\mu_0$  oder einer mit  $\mu_1$ ?

α-Fehler:  $H_0$  wird fälschlich verworfen,  $\alpha = \Pr\left(\textit{vertex} H_0 | H_0\textit{ist} \textit{wahr}\right)$ β-Fehler:  $H_0$  wird fälschlich akzeptiert,  $\beta = Pr (akzeptiere H_0 | H_0 ist falsch)$ .

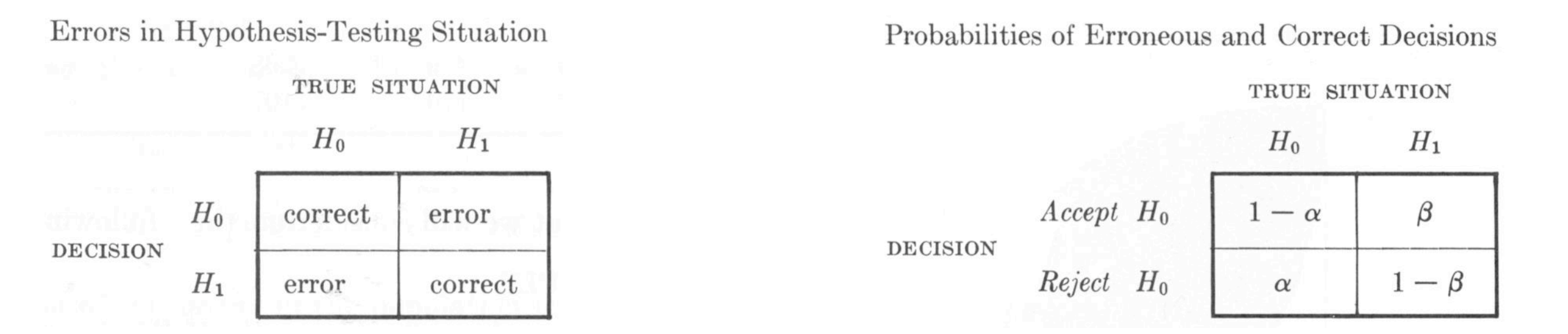

Signifikanzniveau α wird (vor dem Test) festgelegt, abhängig von Kosten.

Pr (verwerfe  $H_0$  |  $H_1$  ist wahr) = 1 – Pr (akzeptiere  $H_0$  |  $H_1$  ist wahr) = 1 –  $\beta$ Power (Stärke,Trennschärfe):

#### Power und  $\alpha$ -Fehler, »region of rejection«

$$
H_0: \mu = \mu_0
$$
  

$$
H_1: \mu = \mu_1 \stackrel{z.B.}{=} \mu_0 + \sigma_M
$$

Durch  $\alpha$  wird eine »region of rejection« festgelegt; für jeden Wert  $m \geq c_{\alpha}$  der Stichprobe wird die  $H_0$  verworfen.

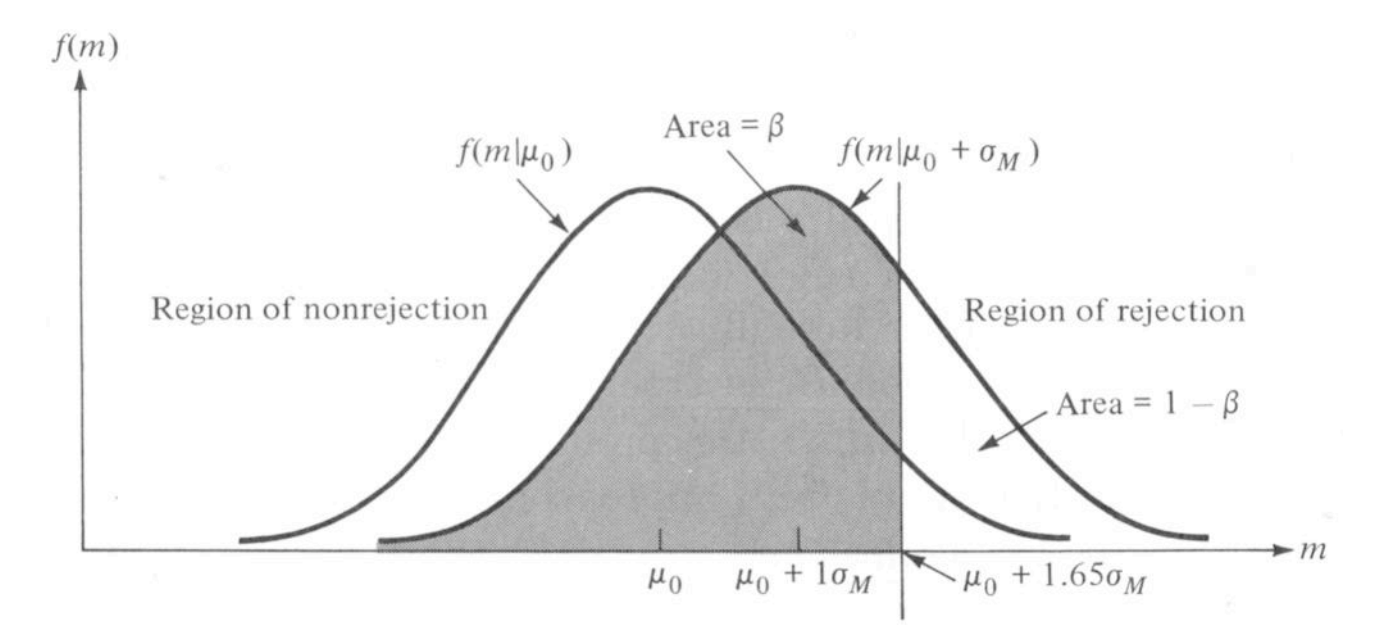

Power as Area Under a Sampling Distribution

Der kritische Wert  $c_{\alpha}$  mit  $Pr(M \geq c_{\alpha} | H_0) = \alpha = Pr$  $\bigg)$  $Z \geq$  $c_{\alpha} - \mu_0$  $\sigma_M$  $\mathcal{C}_{\alpha}$  mit Pr ( $M \geq c_{\alpha} | H_0$ ) =  $\alpha = \Pr \left( Z \geq \frac{c_{\alpha} - \mu_0}{Z} \right)$ 

läßt sich aus der Tabelle der Standardnormalverteilung gewinnen; für  $\alpha = 0.05$  ergibt sich  $\,c_{\,0.05} = \mu_{0} + 1.65 \cdot \sigma_{M}$  .

Bei einer spezifischen Alternativhypothese läßt sich β und 1-β ausrechnen:

$$
\beta = \Pr\left(M < c_{\alpha} \,|\, H_{1}\right) = \Pr\left(Z < \frac{c_{\alpha} - \mu_{1}}{\sigma_{M}}\right).
$$

#### Power und α-Fehler, »region of rejection«

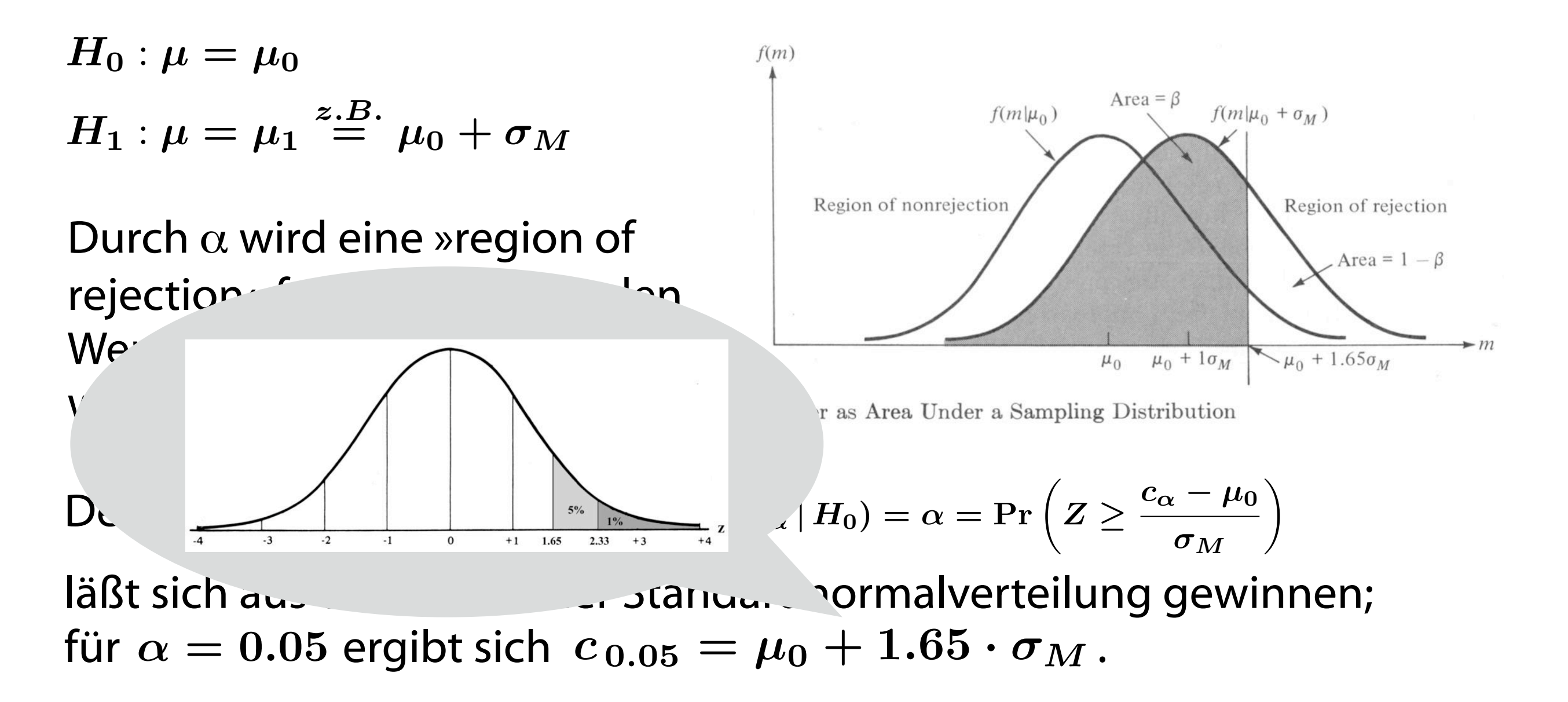

Bei einer spezifischen Alternativhypothese läßt sich β und 1-β ausrechnen:

$$
\beta = \Pr\left(M < c_{\alpha} \,|\, H_{1}\right) = \Pr\left(Z < \frac{c_{\alpha} - \mu_{1}}{\sigma_{M}}\right).
$$

#### Power und  $\alpha$ -Fehler, »region of rejection«

$$
H_0: \mu = \mu_0
$$
  

$$
H_1: \mu = \mu_1 \stackrel{z.B.}{=} \mu_0 + \sigma_M
$$

Durch  $\alpha$  wird eine »region of rejection« festgelegt; für jeden Wert  $m \geq c_{\alpha}$  der Stichprobe wird die  $H_0$  verworfen.

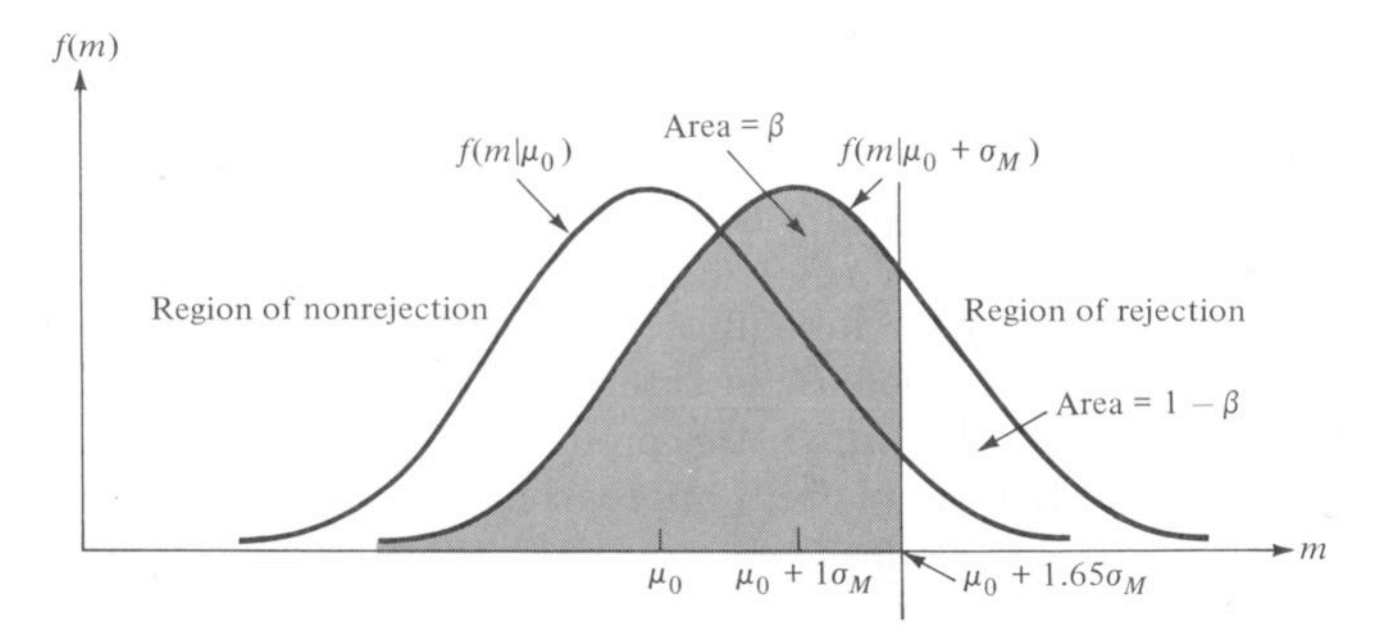

Power as Area Under a Sampling Distribution

Der kritische Wert  $c_{\alpha}$  mit  $Pr(M \geq c_{\alpha} | H_0) = \alpha = Pr$  $\bigg)$  $Z \geq$  $c_{\alpha} - \mu_0$  $\sigma_M$  $\mathcal{C}_{\alpha}$  mit Pr ( $M \geq c_{\alpha} | H_0$ ) =  $\alpha = \Pr \left( Z \geq \frac{c_{\alpha} - \mu_0}{Z} \right)$ 

läßt sich aus der Tabelle der Standardnormalverteilung gewinnen; für  $\alpha = 0.05$  ergibt sich  $\,c_{\,0.05} = \mu_{0} + 1.65 \cdot \sigma_{M}$  .

Bei einer spezifischen Alternativhypothese läßt sich β und 1-β ausrechnen:

$$
\beta = \Pr\left(M < c_{\alpha} \,|\, H_{1}\right) = \Pr\left(Z < \frac{c_{\alpha} - \mu_{1}}{\sigma_{M}}\right).
$$

#### Fehlerverhalten bei spezifischen Hypothesen

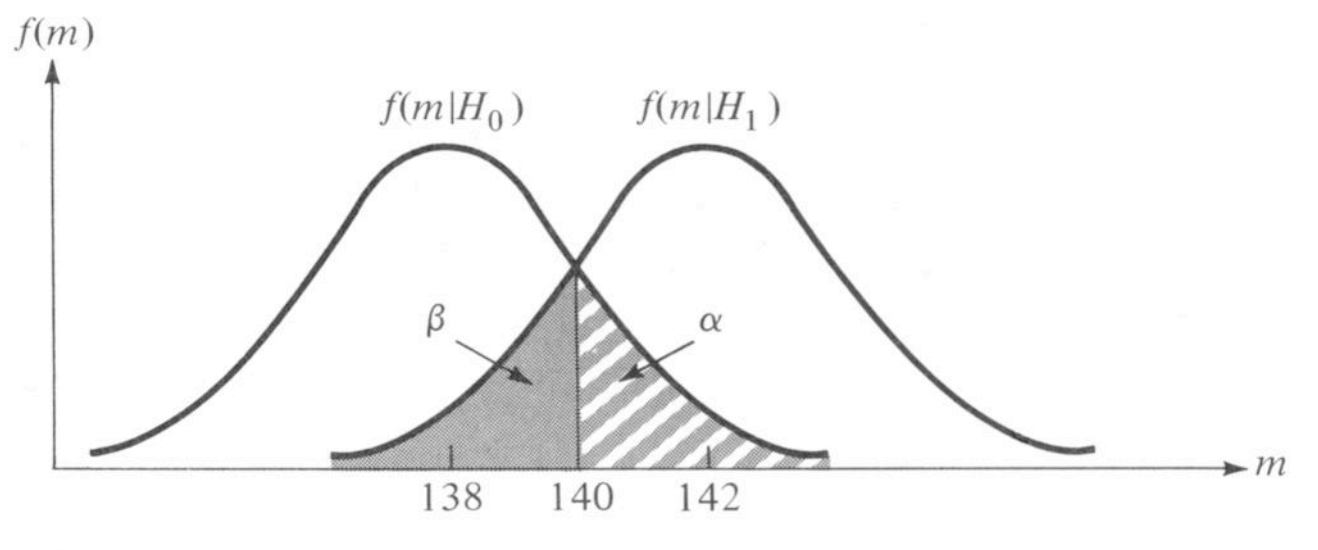

Probabilities of Error as Areas Under Sampling Distributions for  $c = 140$ ,  $n = 100$ 

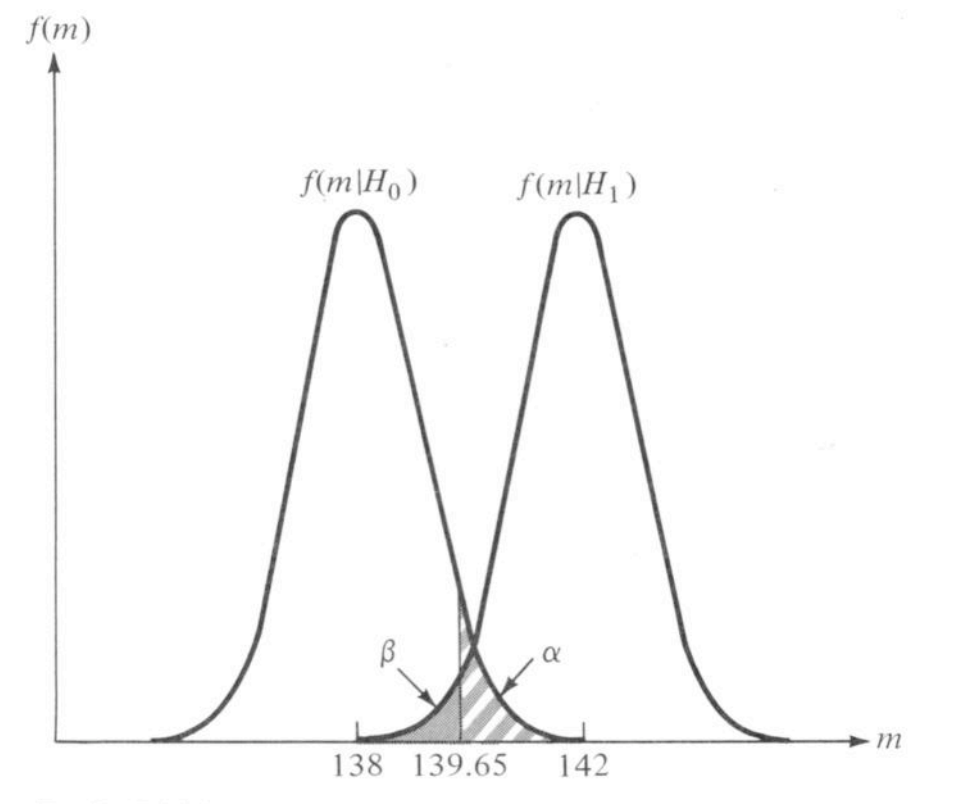

Probabilities of Error as Areas Under Sampling Distributions for  $c = 139.65$ ,  $n = 400$ 

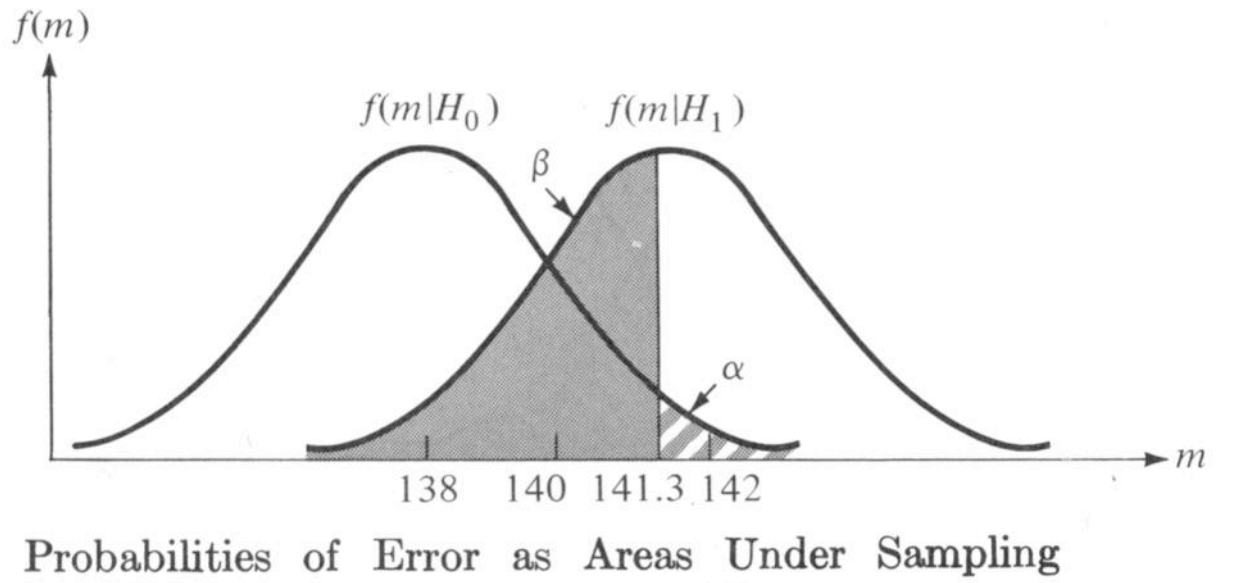

Distributions for  $c = 141.3$ ,  $n = 100$ 

α und β verhalten sich gegenläufig; zu einem kleineren  $\alpha$  gehört ein größerer kritischer Wert  $c_{\alpha}$  und somit ein größeres β und umgekehrt. Bei gleichem  $\alpha$  kann 1-β durch Vergrößern der Stichprobe verbessert werden, ebenso wird die Trennschärfe durch einen größeren Abstand besser.

### Unspezifische Hypothesen

 $H_0$  :  $\mu_0 = 100$  $H_1: \mu_1 > 100$ 

Die »region of rejection« ist allein durch  $\alpha$  bestimmt.

Bei einer unspezifischen  $H_1$  kann  $\beta$  nicht berechnet werden, weil  $\Pr\left(akzeptiere\ H_0\,|\,\mu>100\right)\,$ keine bedingte Wahrscheinlichkeit ist. Man betrachtet dann Power-Kurven.

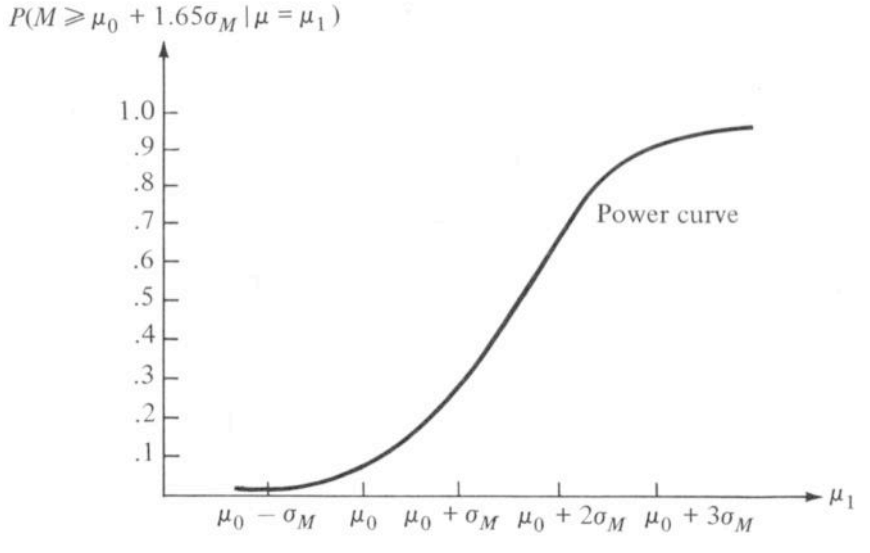

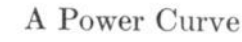

 $H_0$  :  $\mu_0 \leq 100$  $H_1 : \mu_1 > 100$ 

Wenn  $\mu_0 = 100$  mit  $\alpha$  verworfen werden kann, dann auch jedes  $\mu_0 < 100$ , und die Power ist für 100 kleiner als für jedes kleinere  $\mu_{0}$  .

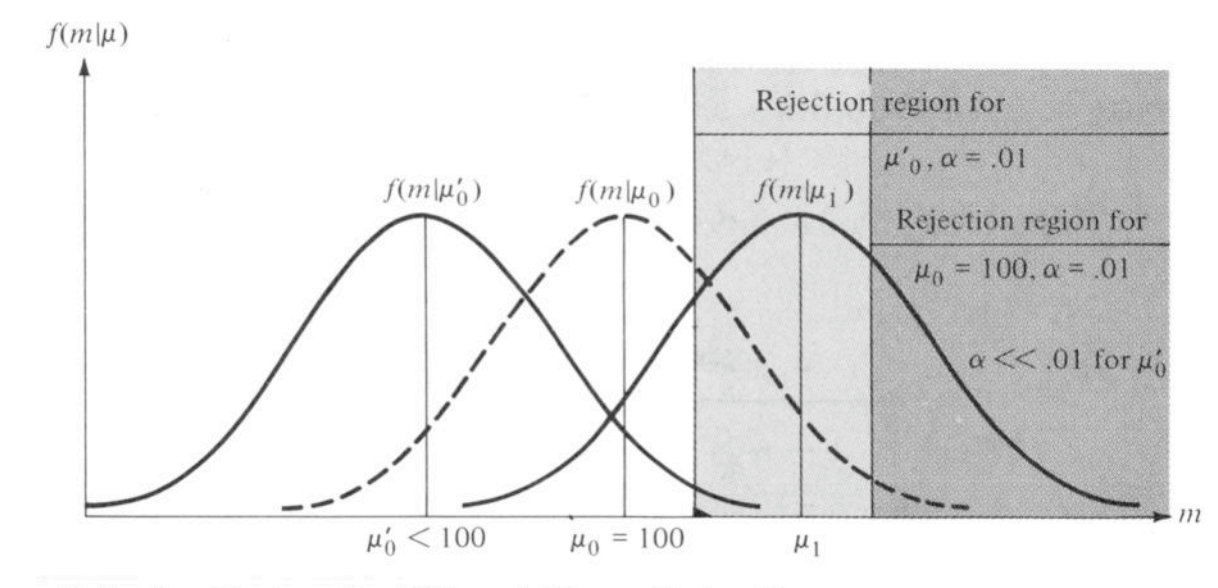

Rejection Regions for Different Means Under  $H_0$ 

Studie mit ca. 1800 Patienten, die eine Bypass-Operation bekamen (Coronary Artery Bypass Graft); Gebete von 3 christl.Vereinen.

Eingeteilt in 3 Gruppen: 1. möglicherweise, und gebetet 2. möglicherweise, aber nicht 3. versichert, daß gebetet.

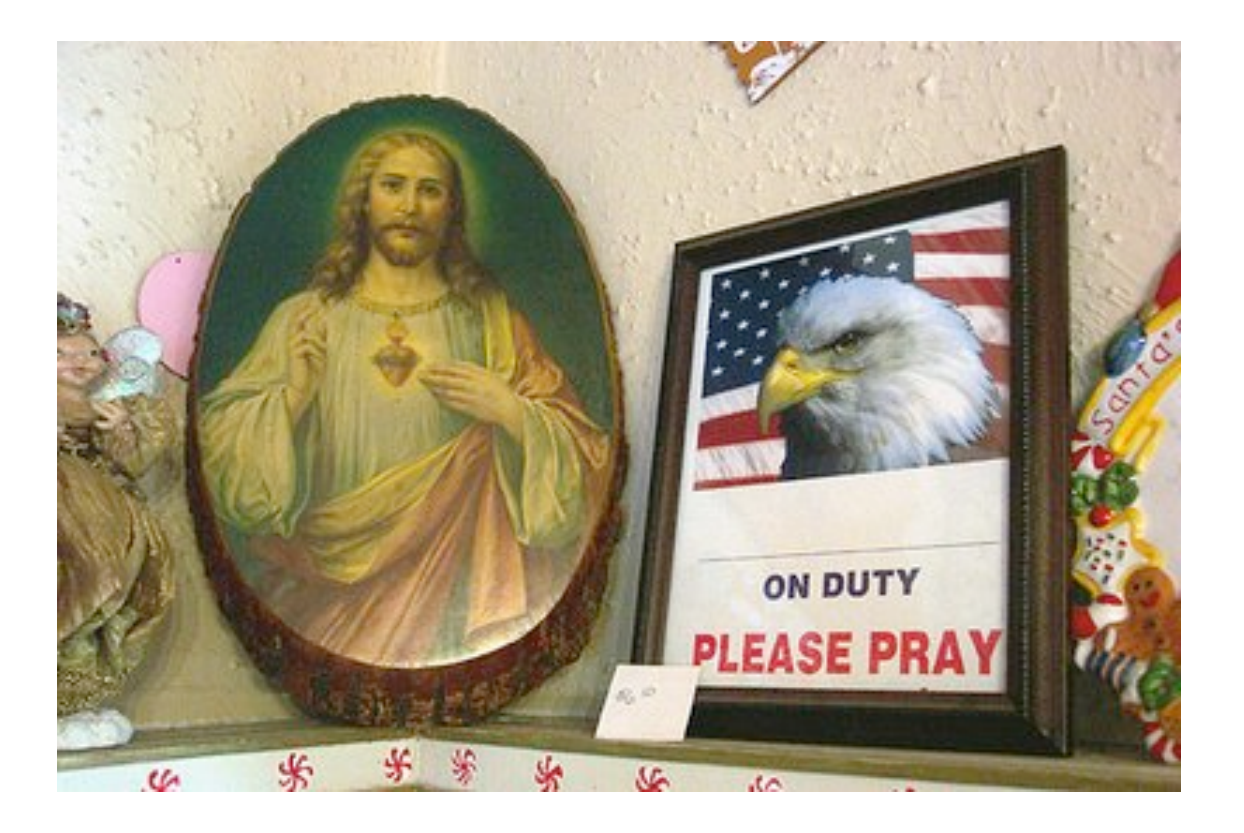

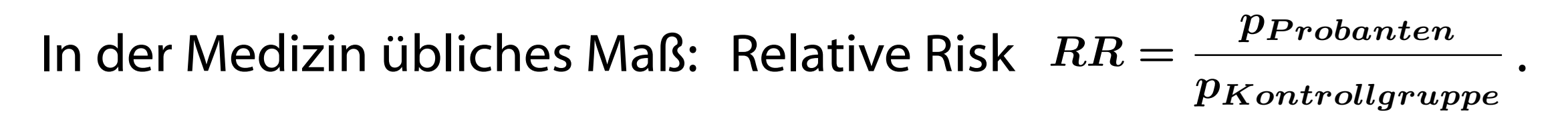

Die Sampling Distribution von  $\log(RR)$  ist annähernd normalverteilt.

Konfidenzintervall:  $log\text{-}CI_{95\%} = (log(RR) - 1.96 \cdot \sigma_M, log(RR) + 1.96 \cdot \sigma_M),$ woraus sich das eigentliche (asymmetrische) Konfidenzintervall ergibt:  $CI_{\,95\%} = \left(10^{\log (RR) - 1.96 \cdot \sigma_M}, \, 10^{\log (RR) + 1.96 \cdot \sigma_M} \right)$ .

Studie mit ca. 1800 Patienten, die eine Bypass-Operation bekamen (Coronary Artery Bypass Graft); Gebete von 3 christl.Vereinen.

Eingeteilt in 3 Gruppen: 1. möglicherweise, und gebetet 2. möglicherweise, aber nicht 3. versichert, daß gebetet.

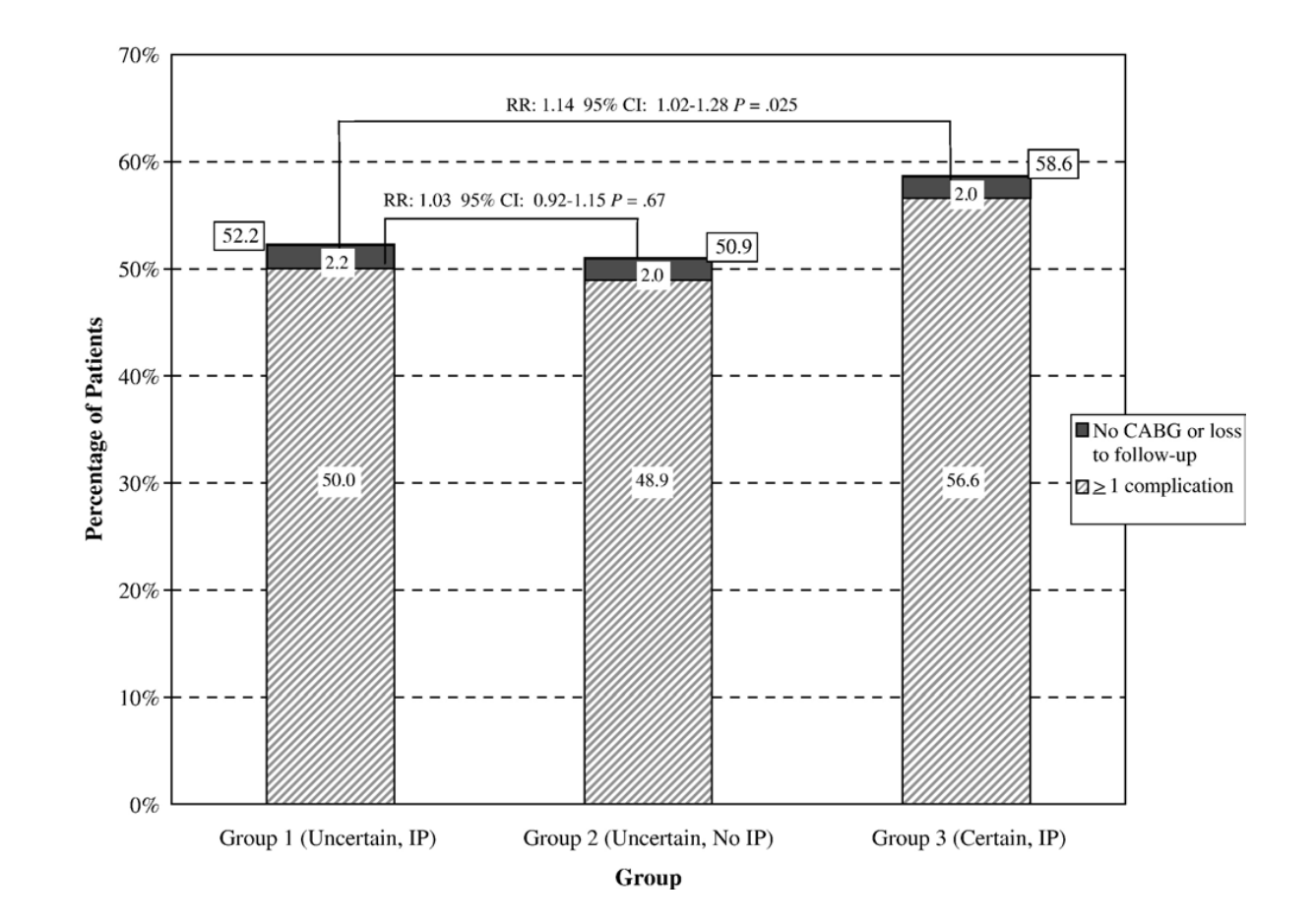

In der Medizin übliches Maß: Relative Risk  $RR = \frac{PProbanten}{R}$ .  $\boldsymbol{p_{\textit{Problem}}}=$  $p_{Kontrollaruppe}$ 

Die Sampling Distribution von  $\log(RR)$  ist annähernd normalverteilt.

Konfidenzintervall:  $log\text{-}CI_{95\%} = (log(RR) - 1.96 \cdot \sigma_M, log(RR) + 1.96 \cdot \sigma_M),$ woraus sich das eigentliche (asymmetrische) Konfidenzintervall ergibt:  $CI_{\,95\%} = \left(10^{\log (RR) - 1.96 \cdot \sigma_M}, \, 10^{\log (RR) + 1.96 \cdot \sigma_M} \right)$ .

Studie mit ca. 1800 Patie $A_{subgroup}$ eine Bypass-Operation be (Coronary Artery Bypass Any Complication (N = 1201) Gebete von 3 christl. Vere women (N = 359)

Eingeteilt in 3 Gruppen: 1. möglicherweise, und g<br>Never (N = 413) 2. möglicherweise, aber  $r$  Hypertension (N = 881) 3. versichert, daß gebetet.

 $CI$   $_{95\%} = \left(10^{\log (RR) - 1.96 \cdot \sigma_{\Lambda}}\right)$ 

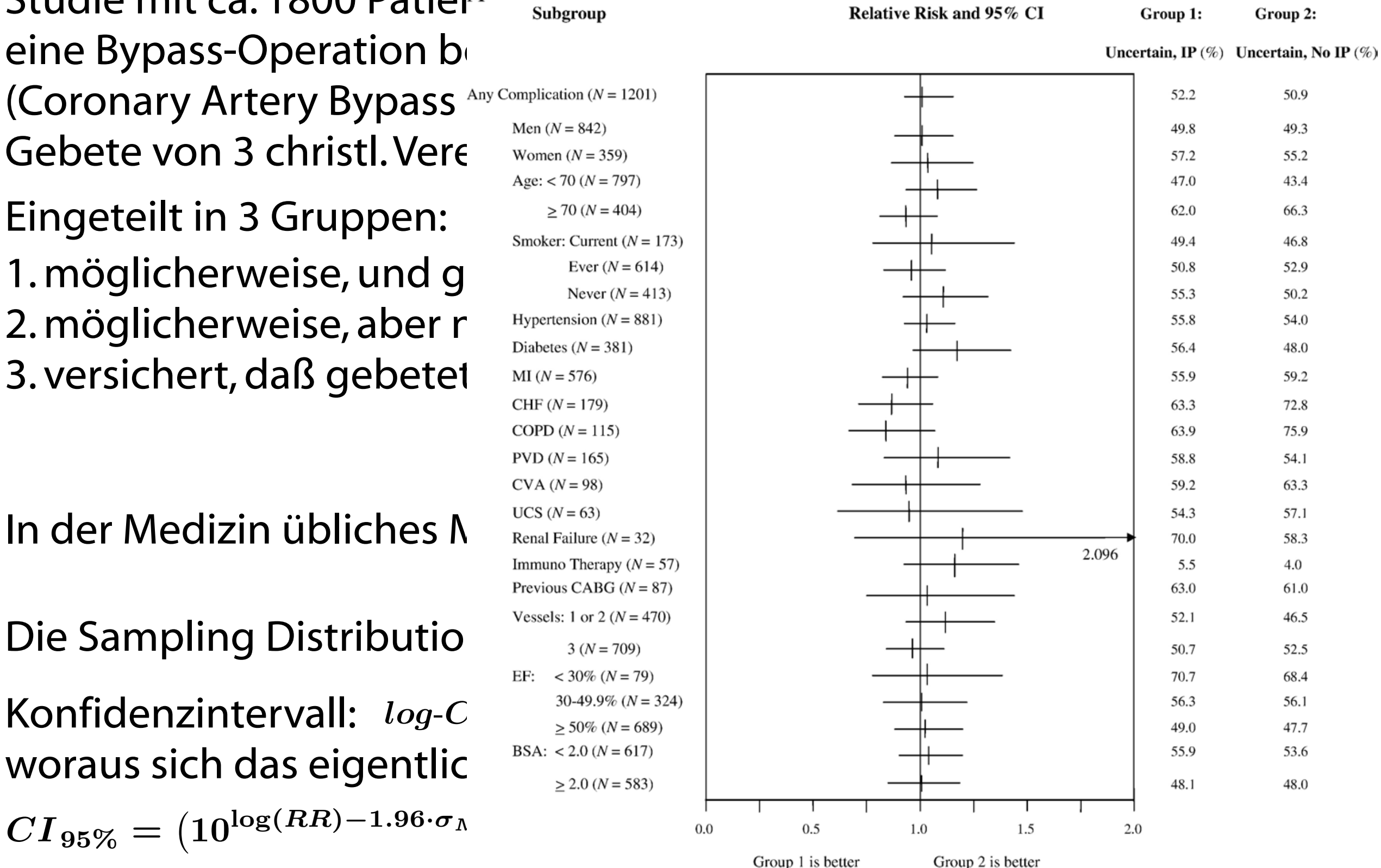

Studie mit ca. 1800 Patienten, die eine Bypass-Operation bekamen (Coronary Artery Bypass Graft); Gebete von 3 christl.Vereinen.

Eingeteilt in 3 Gruppen: 1. möglicherweise, und gebetet 2. möglicherweise, aber nicht 3. versichert, daß gebetet.

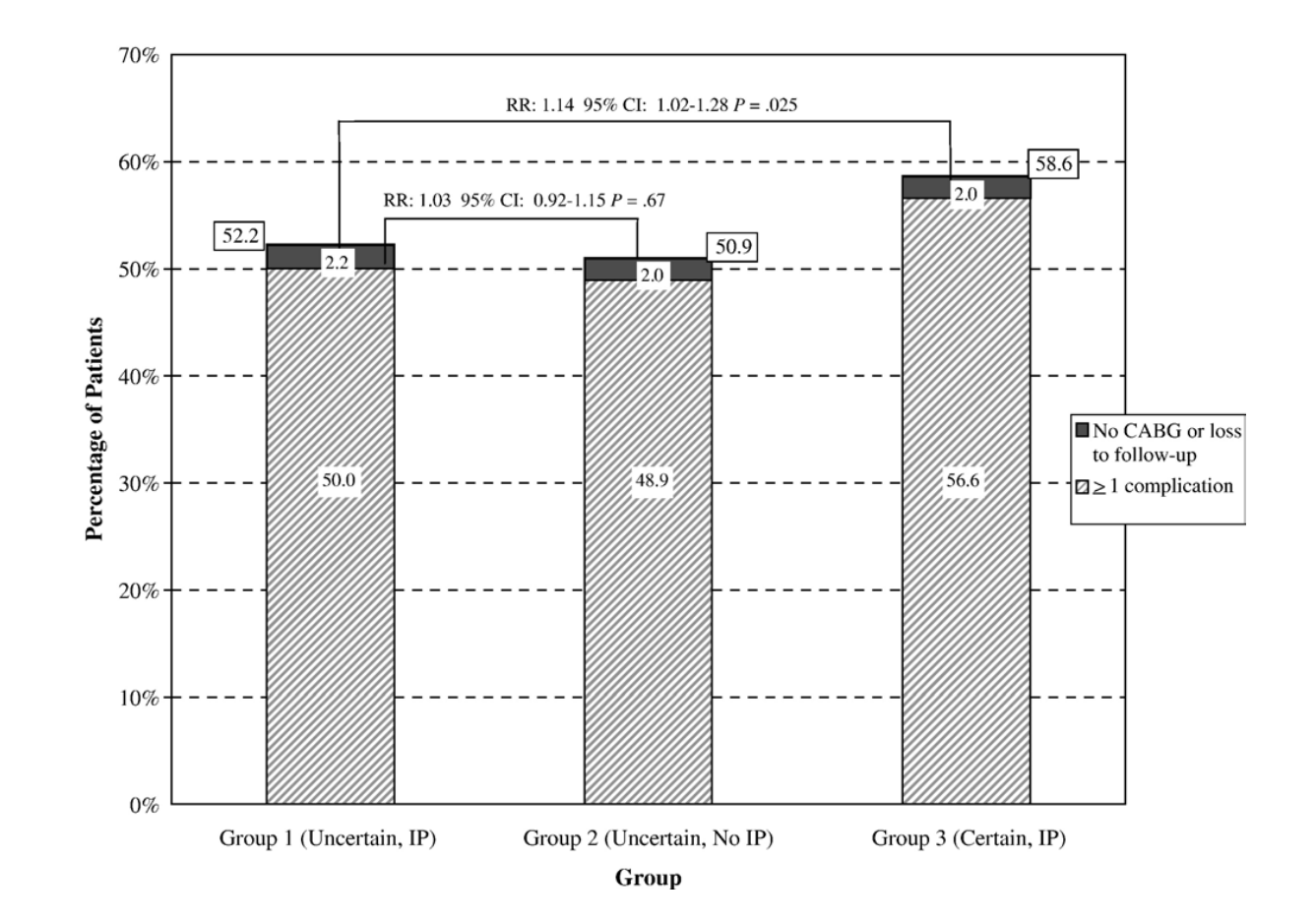

In der Medizin übliches Maß: Relative Risk  $RR = \frac{PProbanten}{R}$ .  $\boldsymbol{p_{\textit{Problem}}}=$  $p_{Kontrollaruppe}$ 

Die Sampling Distribution von  $\log(RR)$  ist annähernd normalverteilt.

Konfidenzintervall:  $log\text{-}CI_{95\%} = (log(RR) - 1.96 \cdot \sigma_M, log(RR) + 1.96 \cdot \sigma_M),$ woraus sich das eigentliche (asymmetrische) Konfidenzintervall ergibt:  $CI_{\,95\%} = \left(10^{\log (RR) - 1.96 \cdot \sigma_M}, \, 10^{\log (RR) + 1.96 \cdot \sigma_M} \right)$ .

#### Likelihood Ratios und Bayessche Inferenz

 $posterior\ odds\ ratio=likelihood\ ratio\cdot prior\ odds\ ratio\quad(\Omega''=\Omega\cdot\Omega')$ 

 $\Pr \left( {{H_0}\left| {\left. {{\mathop{RR}} \right)} \right.} \right)$  $\overline{\Pr \left( {{H_1}\left| {\left. {RR} \right.} \right\rangle } \right)}$ =  $\Pr \left ( RR \, | \, H_0 \right )$  $\overline{\Pr\left(RR\,|\,H_{1}\right)}$ ·  $\Pr\left(H_{0}\right)$  $\overline{\Pr\left(H_1\right)}$ Berechnet sich zu:  $\frac{1}{\mathbf{D}_P(H+DP)} = \frac{1}{\mathbf{D}_P(D+IP)} \cdot \frac{1}{\mathbf{D}_P(H)} \cdot \frac{1}{\mathbf{D}_P(H+IP)}$ 

Test, ob sich durch Gebete mindestens 10% Komplikationen vermeiden lassen, unter unterschiedlichen subjektiven apriori-Annahmen:

 $H_0 : RR = 1$  $H_1 : RR \le 0.9$ 

Thomas: Peter:  $\Pr{(H_0)=0.9}$  $\Pr{(H_1)}=0.1$  $\Pr{(H_0)=0.1}$  $\begin{aligned} \Pr \left( H_0 \right) &= 0.1 \ \Pr \left( H_1 \right) &= 0.9 \end{aligned} \quad \Rightarrow \; \Omega^{\prime \prime} =$ 0.7  $\overline{0.008}$ · 0.1  $\overline{\mathbf{0.9}}$  $= 9.72 =$ 0.906  $\overline{0.094}$  $\Rightarrow \Omega'' =$ 0.7  $\overline{0.008}$ · 0.9  $\overline{\overline{0.1}}$  $= 787.5 =$ 0.9987  $\overline{0.0013}$ 

#### Oh weh

Table III. Independent predictors of complications after CABG (Society of Thoracic Surgeons Adult Cardiac Surgery Database Definitionsl

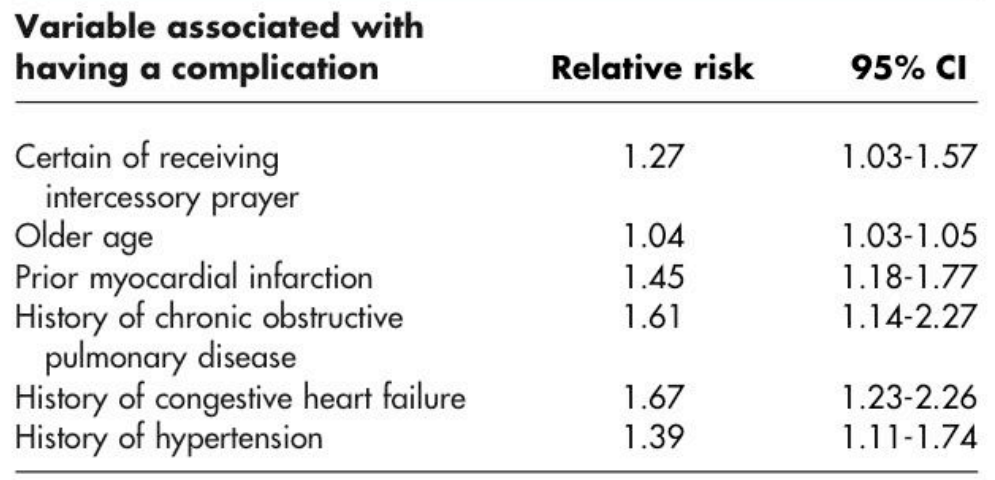

»We have no clear explanation for the observed excess of complications in patients who were certain that intercessors would prey for them ... the excess may be a chance finding.« Benson et al., 2006

Model includes 1684 patients (93% of total) with a complete data and no missing values. IP, Intercessory prayer.

»While presenting these results clearly and noting them in discussion, the investigators take an almost casual approach toward any explanation, stating only that it "may have been a chance finding." It is rather unusual to attribute a statistically significant result in the primary end point of a prospective, multicenter randomized trial to "chance." In fact, such attribution is antithetical to the very definition of what  $\alpha$  error and statistical certainty imply: that the worse outcomes are almost certainly related to the therapy and not the play of chance. If the results had shown benefit rather than harm, would we have read the investigators' conclusion that this effect "may have been a chance finding," with absolutely no other comments, insight, or even speculation?« Editorial American Heart Journal

#### Korrelationen (ganz ähnlich)

Vor.: Zufallsvariablen X und Y sind bivariat normalverteilt.

Ein theoretisches Maß der Korrelation – des Kovariierens – von X und Y ist:

 $\rho_{XY} =$  $cov\left(\pmb{X},\pmb{Y}\right)$  $\overline{\sigma_X\cdot \sigma_Y}$ =  $E\left[\left(X-\mu_X\right)\cdot\left(Y-\mu_Y\right)\right]$  $\overline{\sigma_X\cdot \sigma_Y}$ 

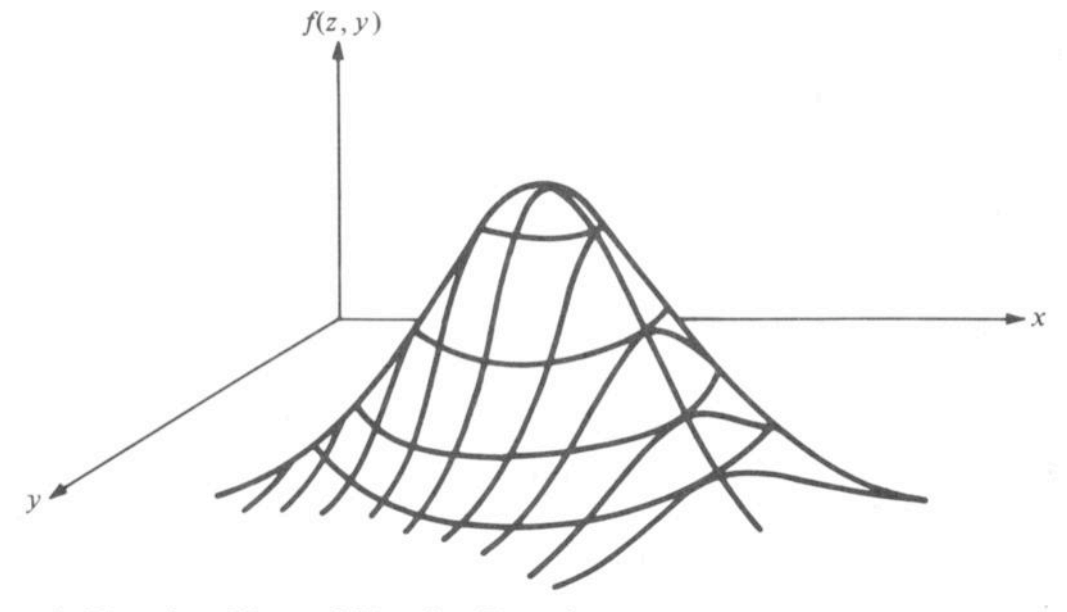

A Bivariate Normal Density Function

Der aus der Stichprobe berechnete Korrelationskoeffizient  $r_{XY} = \frac{i=1}{r_{XY}} \frac{1}{r_{XY}}$  ist ein Schätzwert für  $\rho_{XY}.$  $\sum$  $\boldsymbol{n}$  $i=1$  $(x_i - m_X) \cdot (y_i - m_Y)$  $\overline{n \cdot s_X \cdot s_Y}$  $\rho_{XY}$ 

 $H_0$  :  $\rho_{XY}=0$  $H_1$  :  $\rho_{XY}\neq 0$ Hypothesen:

 $t = \frac{\rho_{XY}\cdot\sqrt{n-2}}{\sqrt{1-\rho^2}}$  $\sqrt{1-\rho_{\lambda}^2}$  $\mathbf{\bar{X}Y}$ Der T-verteilte Wert  $t = \frac{P X Y}{\sqrt{1 - x^2}}$  wird auf Signifikanz geprüft.

#### Korrelationen (ganz ähnlich)

Vor.: Zufallsvariablen X und Y sind bivariat normalverteilt.

Ein theoretisches Maß der Korrelation – des Kovariierens – von X und Y ist:

 $\rho_{XY} =$  $cov\left(\pmb{X},\pmb{Y}\right)$  $\overline{\sigma_X\cdot \sigma_Y}$ =  $E\left[\left(X-\mu_X\right)\cdot\left(Y-\mu_Y\right)\right]$  $\overline{\sigma_X\cdot \sigma_Y}$ 

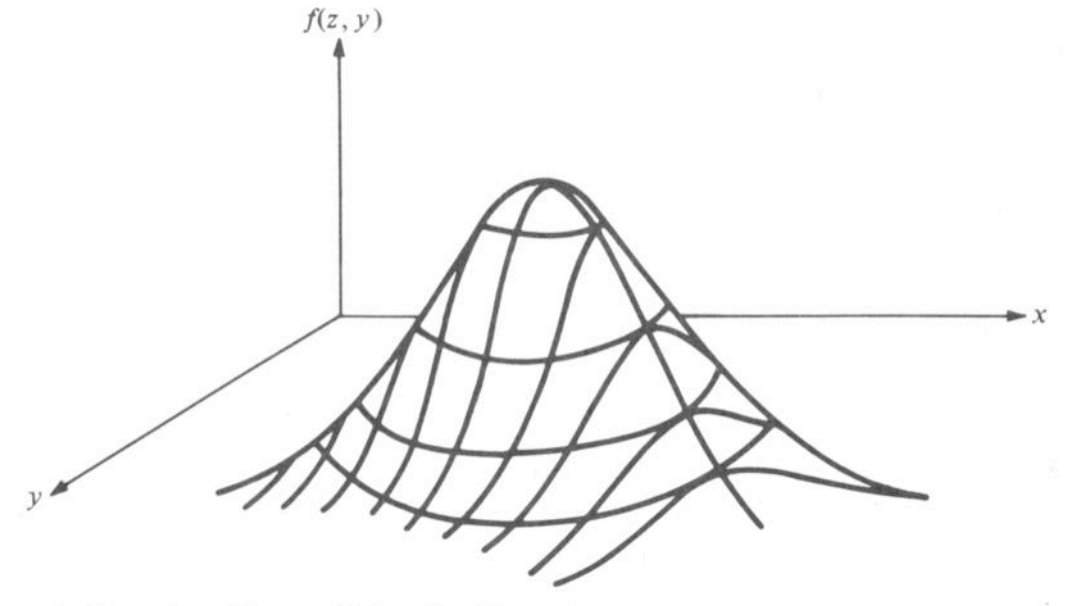

A Bivariate Normal Density Function

Der aus der Stichprobe berechnete Korrelationskoeffizient  $r_{XY} = \frac{i=1}{r_{XY}} \frac{1}{r_{XY}}$  ist ein Schätzwert für  $\rho_{XY}.$  $\sum$  $\boldsymbol{n}$  $i=1$  $(x_i - m_X) \cdot (y_i - m_Y)$  $\overline{n \cdot s_X \cdot s_Y}$  $\rho_{XY}$ 

 $H_0$  :  $\rho_{XY}=0$  $H_1$  :  $\rho_{XY}\neq 0$ Hypothesen:

Bei  $n$  Zufallsvariablen gibt es zu testende Korrelationen. n Zufallsvariablen gibt es  $\frac{n \cdot (n-1)}{2}$ 

 $t = \frac{\rho_{XY}\cdot\sqrt{n-2}}{\sqrt{1-\rho^2}}$  $\sqrt{1-\rho_{\lambda}^2}$  $\mathbf{\bar{X}Y}$ Der T-verteilte Wert  $t = \frac{P X Y}{\sqrt{1 - x^2}}$  wird auf Signifikanz geprüft.

#### Published Research Findings

- 1. Signifikanzniveaus: signifikant:  $\alpha = 0.05$  hochsignifikant:  $\alpha = 0.01$
- 2. Konfidenzintervall (Vertrauensintervall)
- 3. p-Wert (p-Value, P)  $p_{\alpha}$  :

 $\boldsymbol{p_{\alpha}}$  ist die kleinste Irrtumswahrscheinlichkeit  $\alpha$ , für die mit dem Kennwert *x* der Stichprobe die  $H_0$ verworfen werden kann:  $p_\alpha = \min {\alpha | x \geq c_\alpha }$ . Einfacher ausgedrückt:  $p_{\alpha} = \Pr(X \geq x | H_0)$ .

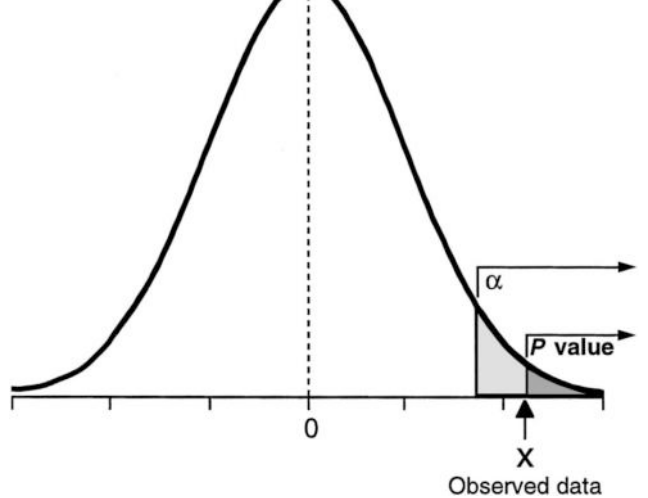

Bei vorgegebenem Signifikanzniveau α lautet die Entscheidung jetzt:  $p_{\alpha} \leq \alpha \Rightarrow$  verwerfe die  $H_0$  $p_{\alpha} > \alpha \Rightarrow$  akzeptiere die  $H_0$ .

 $p_{\alpha}$  liefert mehr Information als die Signifikanzschwellen, er gibt an, wie »ungewöhnlich« die Stichprobe unter Vorausetzung der  $H_0$  ist.

#### Published Research Findings

- 1. Signifikanzniveaus: signifikant:  $\alpha = 0.05$  hochsignifikant:  $\alpha = 0.01$
- 2. Konfidenzintervall (Vertrauensintervall)
- 3. p-Wert (p-Value, P)  $p_{\alpha}$  :

 $\boldsymbol{p_{\alpha}}$  ist die kleinste Irrtumswahrscheinlichkeit  $\alpha$ , für die mit dem Kennwert *x* der Stichprobe die  $H_0$ verworfen werden kann:  $p_\alpha = \min {\alpha | x \geq c_\alpha }$ . Einfacher ausgedrückt:  $p_{\alpha} = \Pr(X \geq x | H_0)$ .

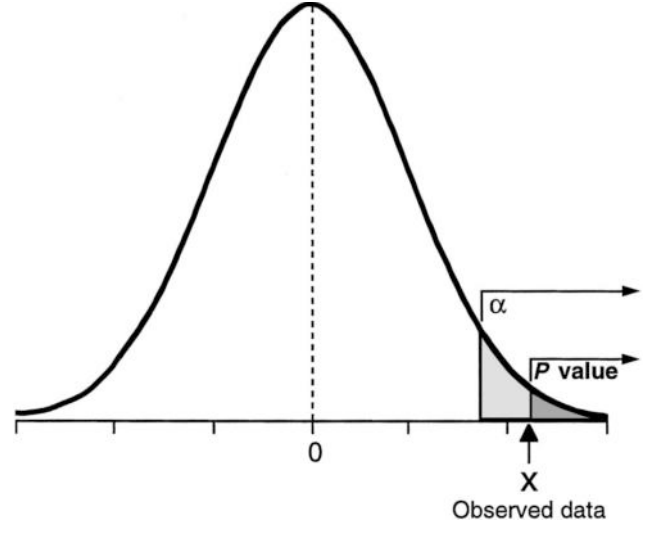

Aber: Bei vorgegebenem Signifikanzniveau α lautet die Entscheidung jetzt:  $p_{\alpha} \leq \alpha \Rightarrow$  verwerfe die  $H_0$  $p_{\alpha} > \alpha \Rightarrow$  akzeptiere die  $H_0$ .

 $p_{\alpha}$  liefert mehr Information als die Signifikanzschwellen, er gibt an, wie »ungewöhnlich« die Stichprobe unter Vorausetzung der  $H_0$  ist.

Bei der Angabe des p-Wertes erscheint nicht die Stichprobengröße, aber die Relevanz eines  $p_{\alpha}$ -Ergebnisses kann sehr davon abhängen.

Beispiel:

- $H_1 : \mu > 100$ Population sei normalverteilt mit  $\sigma = 10$ .
- 1. Stichprobe: Vergleich mit  $\mu = 101 \colon \ z_1' = 1$  $n=9, m=107.77$   $\Rightarrow z_1=$ 7.77  $\frac{1117}{10/\sqrt{9}} = 2.33 \Rightarrow p_{\alpha} = 0.01$ 6.77  $\mu = 101 \colon \ \ z^\prime_1 = \frac{6.77}{10/\sqrt{9}} = 2.03 \ \Rightarrow \ \beta_1 = 0.979 \text{ bzw. } 1-\beta_1 = 0.021$
- 2. Stichprobe:  $n = 900, m = 100.777 \Rightarrow z_2 =$ Vergleich mit  $\mu = 101$ :  $z'_{2} = \frac{-0.223}{10/\sqrt{9}}$ *H*<sub>0</sub> :  $\mu$  = 100 Population sei no<br>
1. Stichprobe:  $n = 9, m = 107.77$  ⇒<br>
Vergleich mit  $\mu$  = 101 :  $z'_1 = \frac{6.77}{10/\sqrt{2}}$ <br>
2. Stichprobe:  $n = 900, m = 100.777$ <br>
Vergleich mit  $\mu$  = 101 :  $z'_2 = \frac{-0.2}{10/\sqrt{2}}$ <br>
(Fast) jede 0.777  $\frac{0.777}{10/\sqrt{900}} = 2.33 \Rightarrow p_{\alpha} = 0.01$  $\mu = 101 \! : \ \ z^\prime_2 = \frac{-0.223}{10/\sqrt{9}} = -0.669 \ \Rightarrow \ \beta_2 = 0.245 \text{ bzw. } 1-\beta_2 = 0.755$

(Fast) jeder Unterschied kann signifikant gemacht werden, lim  $\lim_{n\to\infty} z_m = \frac{m-\mu}{\sigma}$  $\bm{\sigma}_M$  $=\frac{m-\mu}{\sigma}$  $\frac{m-\mu}{\sigma/\sqrt{n}} \rightarrow \infty$  , z.B.Differenzen  $\frac{\Delta}{\tau}$  vs.  $\vec{\sigma'}$ .

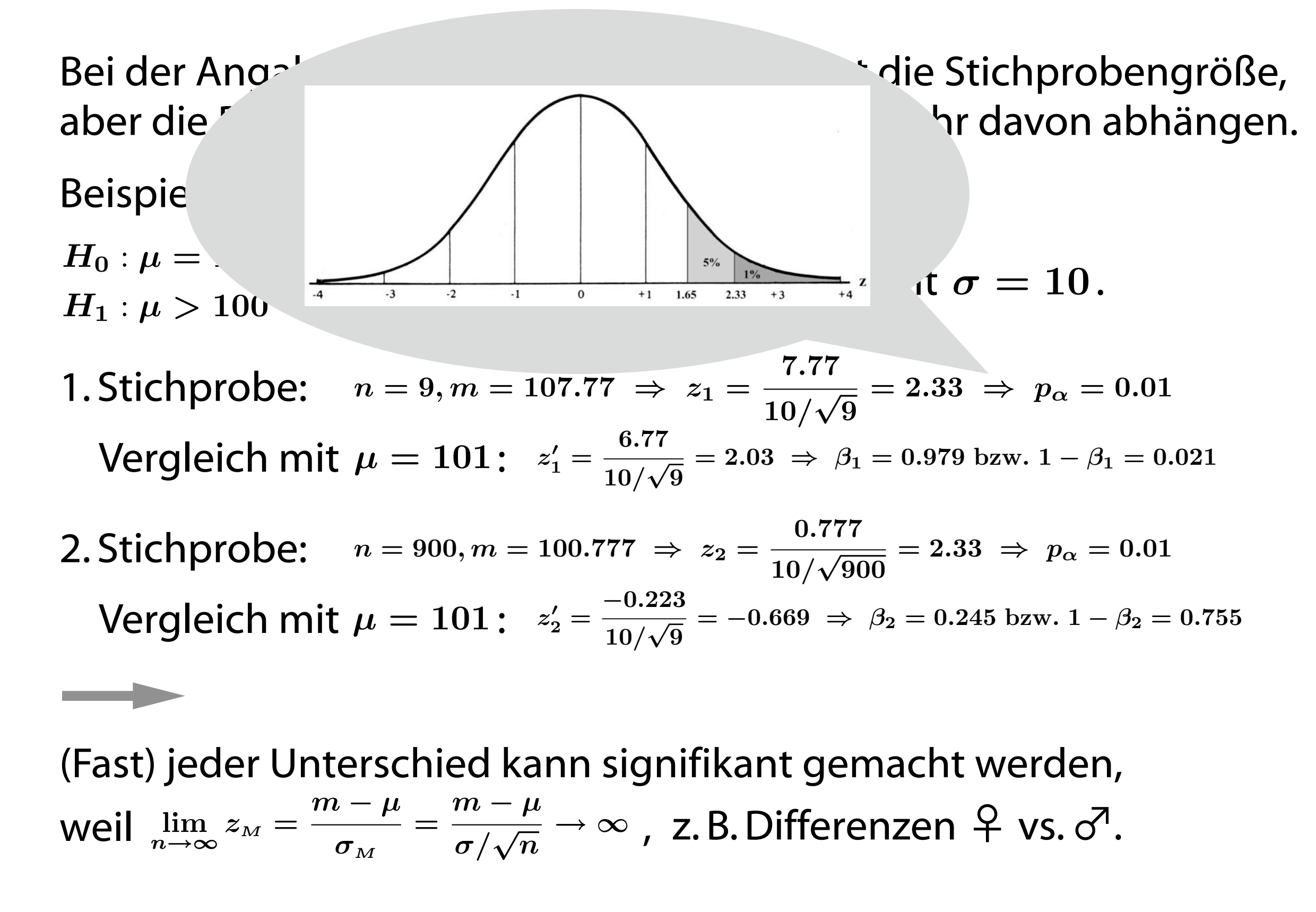

Bei der Angabe des p-Wertes erscheint nicht die Stichprobengröße, aber die Relevanz eines  $p_{\alpha}$ -Ergebnisses kann sehr davon abhängen.

Beispiel:

- $H_1 : \mu > 100$ Population sei normalverteilt mit  $\sigma = 10$ .
- 1. Stichprobe: Vergleich mit  $\mu = 101 \colon \ z_1' = 1$  $n=9, m=107.77$   $\Rightarrow z_1=$ 7.77  $\frac{1117}{10/\sqrt{9}} = 2.33 \Rightarrow p_{\alpha} = 0.01$ 6.77  $\mu = 101 \colon \ \ z^\prime_1 = \frac{6.77}{10/\sqrt{9}} = 2.03 \ \Rightarrow \ \beta_1 = 0.979 \text{ bzw. } 1-\beta_1 = 0.021$
- 2. Stichprobe:  $n = 900, m = 100.777 \Rightarrow z_2 =$ Vergleich mit  $\mu = 101$ :  $z'_{2} = \frac{-0.223}{10/\sqrt{9}}$ *H*<sub>0</sub> :  $\mu$  = 100 Population sei no<br>
1. Stichprobe:  $n = 9, m = 107.77$  ⇒<br>
Vergleich mit  $\mu$  = 101 :  $z'_1 = \frac{6.77}{10/\sqrt{2}}$ <br>
2. Stichprobe:  $n = 900, m = 100.777$ <br>
Vergleich mit  $\mu$  = 101 :  $z'_2 = \frac{-0.2}{10/\sqrt{2}}$ <br>
(Fast) jede 0.777  $\frac{0.777}{10/\sqrt{900}} = 2.33 \Rightarrow p_{\alpha} = 0.01$  $\mu = 101 \! : \ \ z^\prime_2 = \frac{-0.223}{10/\sqrt{9}} = -0.669 \ \Rightarrow \ \beta_2 = 0.245 \text{ bzw. } 1-\beta_2 = 0.755$

(Fast) jeder Unterschied kann signifikant gemacht werden, lim  $\lim_{n\to\infty} z_m = \frac{m-\mu}{\sigma}$  $\bm{\sigma}_M$  $=\frac{m-\mu}{\sigma}$  $\frac{m-\mu}{\sigma/\sqrt{n}} \rightarrow \infty$  , z.B.Differenzen  $\frac{\Delta}{\tau}$  vs.  $\vec{\sigma'}$ .

Bei der Angabe des p-Wertes erscheint nicht die Stichprobengröße, aber die Relevanz eines  $p_{\alpha}$ -Ergebnisses kann sehr davon abhängen.

Beispiel:

 $H_1: \mu > 100$ 

1. Stichprobe:  $n = 9, m = 107.77 \Rightarrow z$ 

Vergleich mit  $\mu = 101 \colon \ z_1' = 1$ 6.77  $\mu = 101 \colon \ \ z_1' = \frac{6.77}{10/\sqrt{9}}$ 

2. Stichprobe:  $n=900, m=100.777$   $\;\Rightarrow$ 

Vergleich mit  $\mu = 101$ :  $z'_{2} = \frac{-0.223}{10/\sqrt{9}}$  $\mu = 101 \colon \ \ z'_2 = \frac{-0.223}{10/\sqrt{9}}$ 

Population sei normalve very large, there is a real danger of significant results. ..., all that a "significant" signmed it results. ..., an that a signmearit significance is a statement about conditional probability, nothing else. It does not nave opserved something relative  $=$   $\frac{1}{2}$  gadance that someting imports »*When the sample size is detecting trivial associations as*  have observed something relatively unlikely given the hypothetical situation. Statistical guarantee that something important, or even meaningful, has been found.«  $[4, S. 445f]$ 

(Fast) jeder Unterschied kann signifikant gemacht werden, *H*<sub>0</sub> :  $\mu$  = 100 Population sei no<br>
1. Stichprobe:  $n = 9, m = 107.77$  ⇒<br>
Vergleich mit  $\mu$  = 101 :  $z'_1 = \frac{6.77}{10/\sqrt{2}}$ <br>
2. Stichprobe:  $n = 900, m = 100.777$ <br>
Vergleich mit  $\mu$  = 101 :  $z'_2 = \frac{-0.2}{10/\sqrt{2}}$ <br>
(Fast) jede lim  $\lim_{n\to\infty} z_m = \frac{m-\mu}{\sigma}$  $\bm{\sigma}_M$  $=\frac{m-\mu}{\sigma}$  $\frac{m-\mu}{\sigma/\sqrt{n}} \rightarrow \infty$  , z.B.Differenzen  $\frac{\Delta}{\tau}$  vs.  $\vec{\sigma'}$ .

Bei der Angabe des p-Wertes erscheint nicht die Stichprobengröße, aber die Relevanz eines  $p_{\alpha}$ -Ergebnisses kann sehr davon abhängen.

Beispiel:

- $H_1 : \mu > 100$ Population sei normalverteilt mit  $\sigma = 10$ .
- 1. Stichprobe: Vergleich mit  $\mu = 101 \colon \ z_1' = 1$  $n=9, m=107.77$   $\Rightarrow z_1=$ 7.77  $\frac{1117}{10/\sqrt{9}} = 2.33 \Rightarrow p_{\alpha} = 0.01$ 6.77  $\mu = 101 \colon \ \ z^\prime_1 = \frac{6.77}{10/\sqrt{9}} = 2.03 \ \Rightarrow \ \beta_1 = 0.979 \text{ bzw. } 1-\beta_1 = 0.021$
- 2. Stichprobe:  $n = 900, m = 100.777 \Rightarrow z_2 =$ Vergleich mit  $\mu = 101$ :  $z'_{2} = \frac{-0.223}{10/\sqrt{9}}$ *H*<sub>0</sub> :  $\mu$  = 100 Population sei no<br>
1. Stichprobe:  $n = 9, m = 107.77$  ⇒<br>
Vergleich mit  $\mu$  = 101 :  $z'_1 = \frac{6.77}{10/\sqrt{2}}$ <br>
2. Stichprobe:  $n = 900, m = 100.777$ <br>
Vergleich mit  $\mu$  = 101 :  $z'_2 = \frac{-0.2}{10/\sqrt{2}}$ <br>
(Fast) jede 0.777  $\frac{0.777}{10/\sqrt{900}} = 2.33 \Rightarrow p_{\alpha} = 0.01$  $\mu = 101 \! : \ \ z^\prime_2 = \frac{-0.223}{10/\sqrt{9}} = -0.669 \ \Rightarrow \ \beta_2 = 0.245 \text{ bzw. } 1-\beta_2 = 0.755$

(Fast) jeder Unterschied kann signifikant gemacht werden, lim  $\lim_{n\to\infty} z_m = \frac{m-\mu}{\sigma}$  $\bm{\sigma}_M$  $=\frac{m-\mu}{\sigma}$  $\frac{m-\mu}{\sigma/\sqrt{n}} \rightarrow \infty$  , z.B.Differenzen  $\frac{\Delta}{\tau}$  vs.  $\vec{\sigma'}$ .

#### Koksfluten

The Times

March 25, 2006

#### **Cocaine floods the playground**

#### BY RICHARD FORD AND SEAN O'NEILL

• Use of the addictive drug by children doubles in a year

COCAINE use among children has doubled in a year as the fashionable drug of the middle classes extends its reach from the dinner party to the playground.

Hundreds of thousands of 11 to 15-year-olds are being offered the Class A drug, which is flooding into the country, according to government figures published yesterday.

n ≈ 9000 in 305 Schulen,  $1.4\% \rightarrow 1.9\%$  ( $\Delta n = 45$ ), p-Wert < 0.05

Problematisches:

sehr großes n, kleine Prozentzahlen kein random sampling, sondern ›Cluster‹ multiple comparisons

**Table 5** 

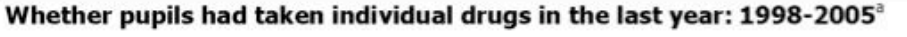

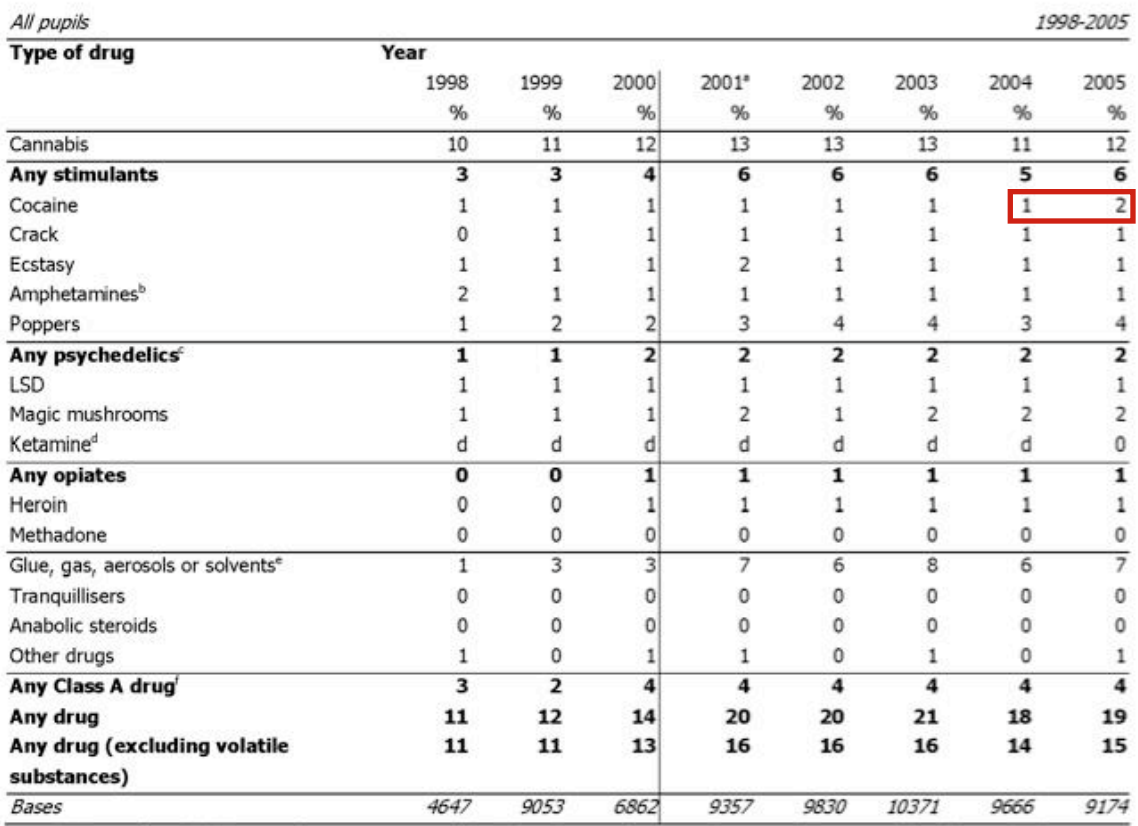

a Estimates from 2001 onwards are not comparable with estimates from previous years because of the change in the way that drug taking was measured. See note 6.

b The 2004 survey onward asked about 'speed and other amphetamines'. See note 7.

The 2005 figure for psychedelics includes ketamine.

Ketamine was measured for the first time in 2005.

The 1998 survey asked about Glue or Solvents only, Gas was added as a separate category in 1999, and from 2000 questions were asked about Glue, Gas, Aerosols and other solvents as one category.

f See note 5 for a definition of Class A drugs.

Bei der Angabe des p-Wertes erscheint nicht die Stichprobengröße, aber die Relevanz eines  $p_{\alpha}$ -Ergebnisses kann sehr davon abhängen.

Beispiel:

- $H_1 : \mu > 100$ Population sei normalverteilt mit  $\sigma = 10$ .
- 1. Stichprobe: Vergleich mit  $\mu = 101 \colon \ z_1' = 1$  $n=9, m=107.77$   $\Rightarrow z_1=$ 7.77  $\frac{1117}{10/\sqrt{9}} = 2.33 \Rightarrow p_{\alpha} = 0.01$ 6.77  $\mu = 101 \colon \ \ z^\prime_1 = \frac{6.77}{10/\sqrt{9}} = 2.03 \ \Rightarrow \ \beta_1 = 0.979 \text{ bzw. } 1-\beta_1 = 0.021$
- 2. Stichprobe:  $n = 900, m = 100.777 \Rightarrow z_2 =$ Vergleich mit  $\mu = 101$ :  $z'_{2} = \frac{-0.223}{10/\sqrt{9}}$ *H*<sub>0</sub> :  $\mu$  = 100 Population sei no<br>
1. Stichprobe:  $n = 9, m = 107.77$  ⇒<br>
Vergleich mit  $\mu$  = 101 :  $z'_1 = \frac{6.77}{10/\sqrt{2}}$ <br>
2. Stichprobe:  $n = 900, m = 100.777$ <br>
Vergleich mit  $\mu$  = 101 :  $z'_2 = \frac{-0.2}{10/\sqrt{2}}$ <br>
(Fast) jede 0.777  $\frac{0.777}{10/\sqrt{900}} = 2.33 \Rightarrow p_{\alpha} = 0.01$  $\mu = 101 \! : \ \ z^\prime_2 = \frac{-0.223}{10/\sqrt{9}} = -0.669 \ \Rightarrow \ \beta_2 = 0.245 \text{ bzw. } 1-\beta_2 = 0.755$

(Fast) jeder Unterschied kann signifikant gemacht werden, lim  $\lim_{n\to\infty} z_m = \frac{m-\mu}{\sigma}$  $\bm{\sigma}_M$  $=\frac{m-\mu}{\sigma}$  $\frac{m-\mu}{\sigma/\sqrt{n}} \rightarrow \infty$  , z.B.Differenzen  $\frac{\Delta}{\tau}$  vs.  $\vec{\sigma'}$ .
Ein p-Wert von 0.05 bedeutet, daß die Nullhypothese nach dem Test nur eine Wahrscheinlichkeit von 5% hat, also unwahrscheinlich ist und somit wahrscheinlich ein Effekt existiert.

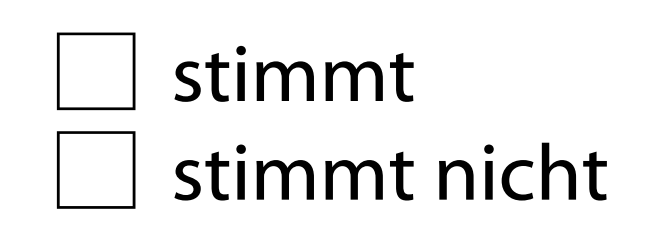

Ein p-Wert von 0.05 bedeutet, daß die Nullhypothese nach dem Test nur eine Wahrscheinlichkeit von 5% hat, also unwahrscheinlich ist und somit wahrscheinlich ein Effekt existiert.

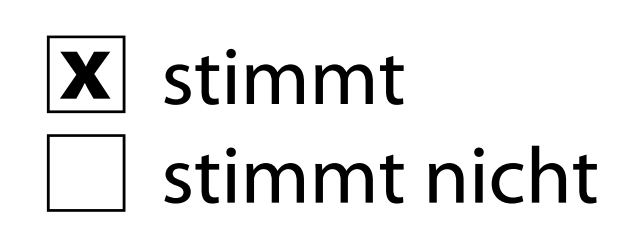

Ein p-Wert von 0.05 bedeutet, daß die Nullhypothese nach dem Test nur eine Wahrscheinlichkeit von 5% hat, also unwahrscheinlich ist und somit wahrscheinlich ein Effekt existiert.

stimmt  $\vert \mathbf{X} \vert$  stimmt nicht

Ein p-Wert von 0.05 bedeutet, daß die Nullhypothese nach dem Test nur eine Wahrscheinlichkeit von 5% hat, also unwahrscheinlich ist und somit wahrscheinlich ein Effekt existiert.

stimmt  $\vert \mathbf{x} \vert$  stimmt nicht

Ein signifikantes Ergebnis bzw. ein signifikanter p-Wert wird unter Annahme der H<sub>0</sub> berechnet, gibt also die bedingte Wahrscheinlichkeit  $Pr (p_{{\alpha}} \le 0.05 | H_0)$  an, obiges Mißverständnis behauptet aber Pr ( $H_0 \, | \, p_\alpha \leq 0.05) \leq 0.05$ .

 $\Pr\left(H_{0}|y\right)\cdot\Pr\left(y\right)\;=\;\Pr\left(y|H_{0}\right)\cdot\Pr\left(H_{0}\right),$ 

aber im Allgemeinen ist

 $Pr(y) \neq Pr(H_0)$  $\rightsquigarrow$  $Pr(H_0|y) \neq Pr(y|H_0)$  $Pr(H_0|Ergebnis) \neq Pr(Ergebnis|H_0)$ 

Ein p-Wert von 0.05 bedeutet, daß die Nullhypothese nach dem Test nur eine Wahrscheinlichkeit von 5% hat, also unwahrscheinlich ist und somit wahrscheinlich ein Effekt existiert.

Ein signifikantes Ergebnis bzw. ein signifikanter p-Wert wird unter Annahme der H<sub>0</sub> berechnet, gibt also die bedingte Wahrscheinlichkeit  $Pr (p_ \alpha \le 0.05)^{1/2}$ obiges Mißverständnis behauptet aber Probabilities of Erroneous and Correct Decisions

$$
\Pr\left(H_0|y\right)\cdot \Pr\left(y\right) \;=\; \Pr\left(y|H_0\right)\cdot \Pr\left(H_0\right),
$$

aber im Allgemeinen ist

$$
\Pr(y) \neq \Pr(H_0) \qquad \qquad \blacksquare
$$

 $Pr(H_0|y) \neq Pr(y|H_0)$ 

TRUE SITUATION  $H_0$  $H_1$  $Accept H_0$  $1-\alpha$  $\beta$ **DECISION**  $Reject H_0$  $1-\beta$  $\alpha$  $\Pr$  (Holdenburgebnis)  $\frac{1}{\Pr}$ täuscht!

Betrachten wir die Situation also genauer.

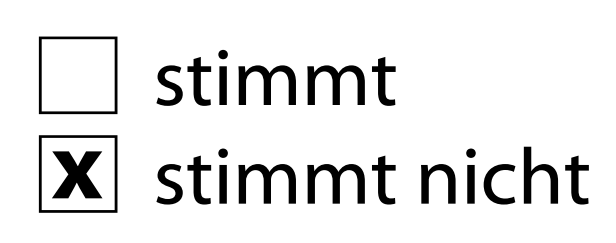

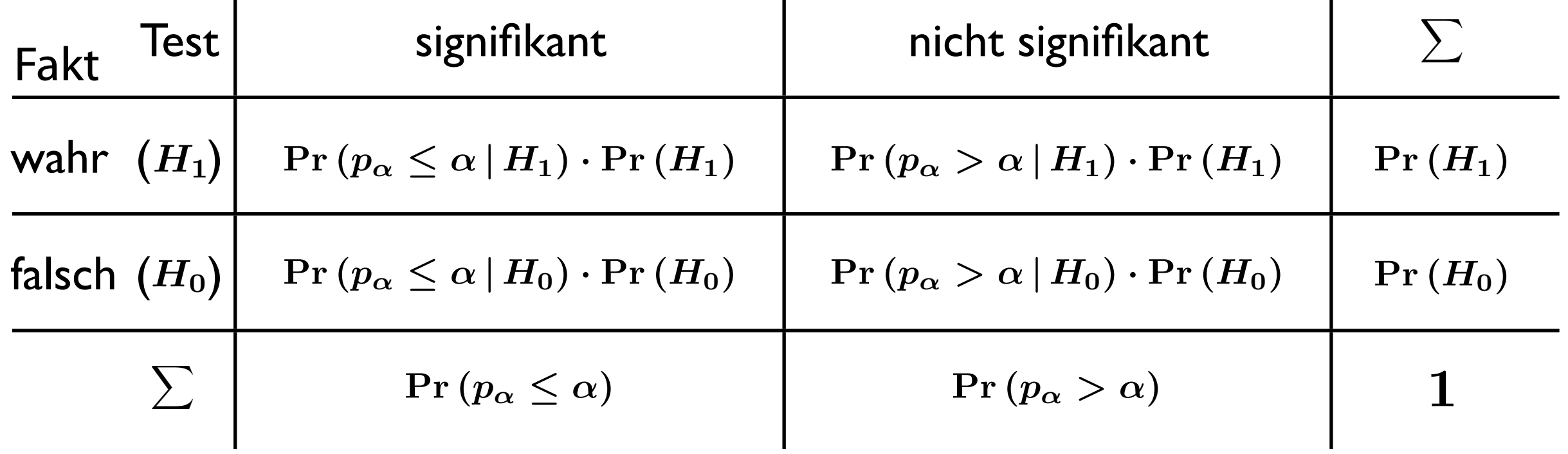

#### Betrachte die Maße:

 $PPV =$  $\Pr\left(p_{\alpha}\le\alpha\,|\,H_{1}\right)\cdot\Pr\left(H_{1}\right)$  $\Pr\left(p_{\alpha} \leq \alpha\right)$  $=$  Pr  $(H_1 | p_{\alpha} \leq \alpha)$  (Positive Predictive Value, [1])  $FPRP =$  $\Pr\left(p_{\alpha}\le\alpha\,|\,H_{0}\right)\cdot\Pr\left(H_{0}\right)$  $\Pr\left(p_{\alpha} \leq \alpha\right)$  $= Pr(H_0 | p_\alpha \leq \alpha)$  (False Positive Report Probability, [2])  $FPRP + PPV = 1$ 

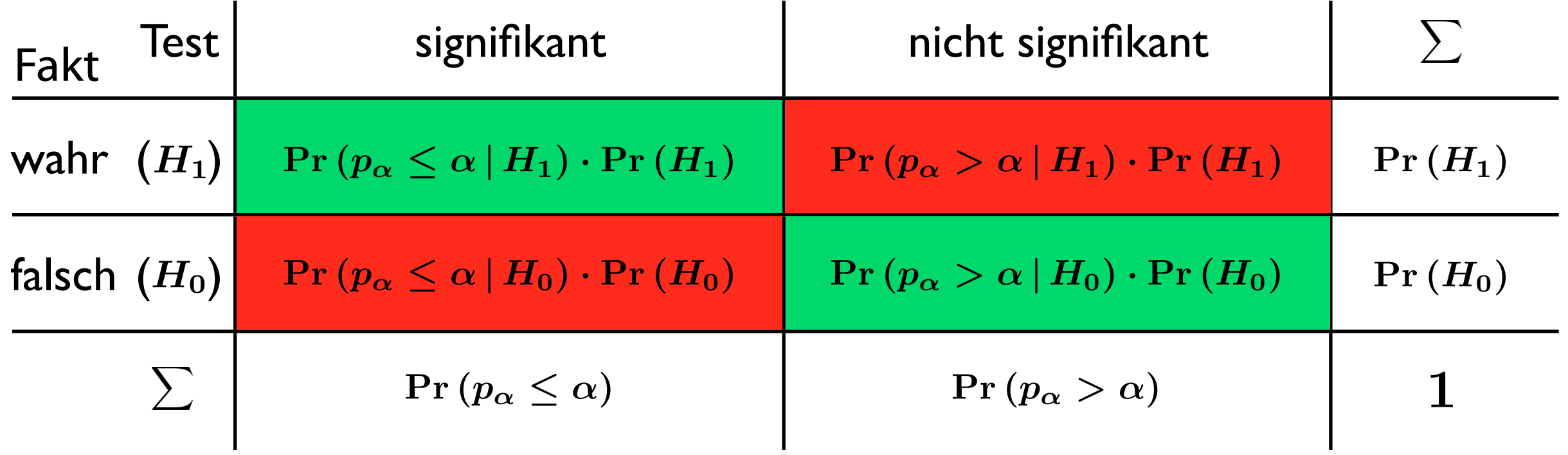

#### Betrachte die Maße:

 $PPV =$  $\Pr\left(p_{\alpha}\le\alpha\,|\,H_{1}\right)\cdot\Pr\left(H_{1}\right)$  $\Pr\left(p_{\alpha} \leq \alpha\right)$  $=$  Pr  $(H_1 | p_{\alpha} \leq \alpha)$  (Positive Predictive Value, [1])  $FPRP =$  $\Pr\left(p_{\alpha}\le\alpha\,|\,H_{0}\right)\cdot\Pr\left(H_{0}\right)$  $\Pr\left(p_{\alpha} \leq \alpha\right)$  $= Pr(H_0 | p_\alpha \leq \alpha)$  (False Positive Report Probability, [2])  $FPRP + PPV = 1$ 

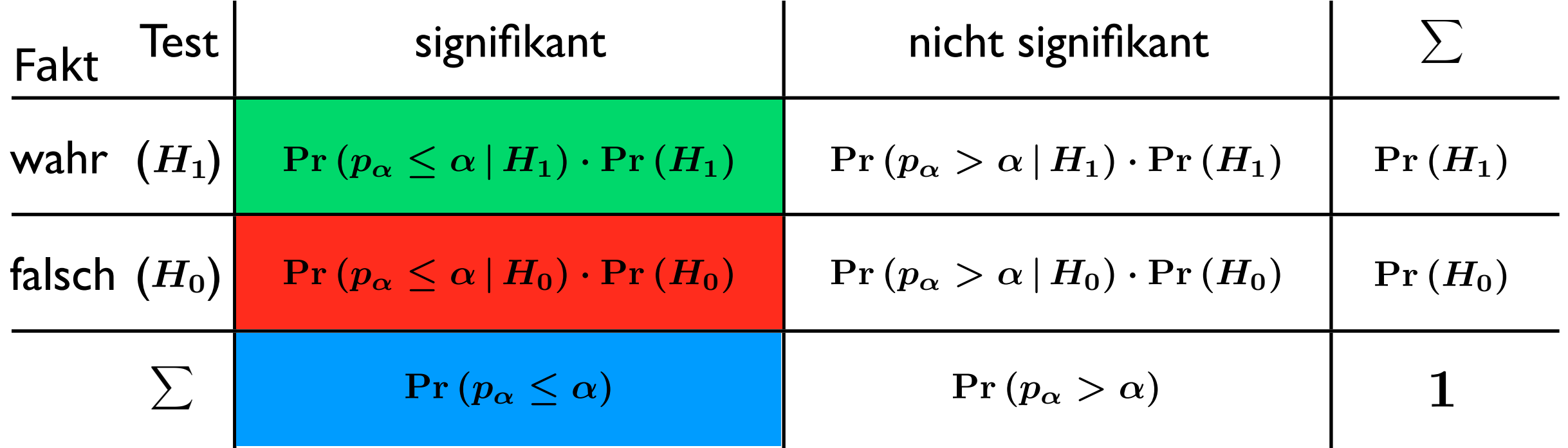

Betrachte die Maße:

 $PPV =$  $\Pr\left(p_{\alpha}\leq\alpha\,|\,H_{1}\right)\cdot\Pr\left(H_{1}\right)$  $\Pr\left(p_{\bm{\alpha}} \leq \alpha\right)$  $PPV = \frac{\Pr (p_{\alpha} \leq \alpha | H_1) \cdot \Pr (H_1)}{\Pr (p_{\alpha} \leq \alpha)} = \Pr (H_1 | p_{\alpha} \leq \alpha)$  (Positive Predictive Value, [1])  $FPRP =$  $\Pr\left(p_{\alpha}\le\alpha\,|\,H_{0}\right)\cdot\Pr\left(H_{0}\right)$  $\Pr\left(p_{\alpha}\leq\alpha\right)$  $FPRP = \frac{\Pr (p_{\alpha} \le \alpha | H_0) \cdot \Pr (H_0)}{\Pr (p_{\alpha} \le \alpha)} = \Pr (H_0 | p_{\alpha} \le \alpha)$  (False Positive Report Probability, [2])  $FPRP + PPV = 1$  $\frac{P^{\alpha}(\mathbf{p}_{\alpha})}{\Pr(p_{\alpha} \leq \alpha)} = \Pr(H_0 | p_{\alpha} \leq \alpha)$  $\frac{p_{\alpha}(H_1|p_{\alpha})}{p_{\alpha}(\alpha)} = \Pr(H_1|p_{\alpha}) \leq \alpha$ 

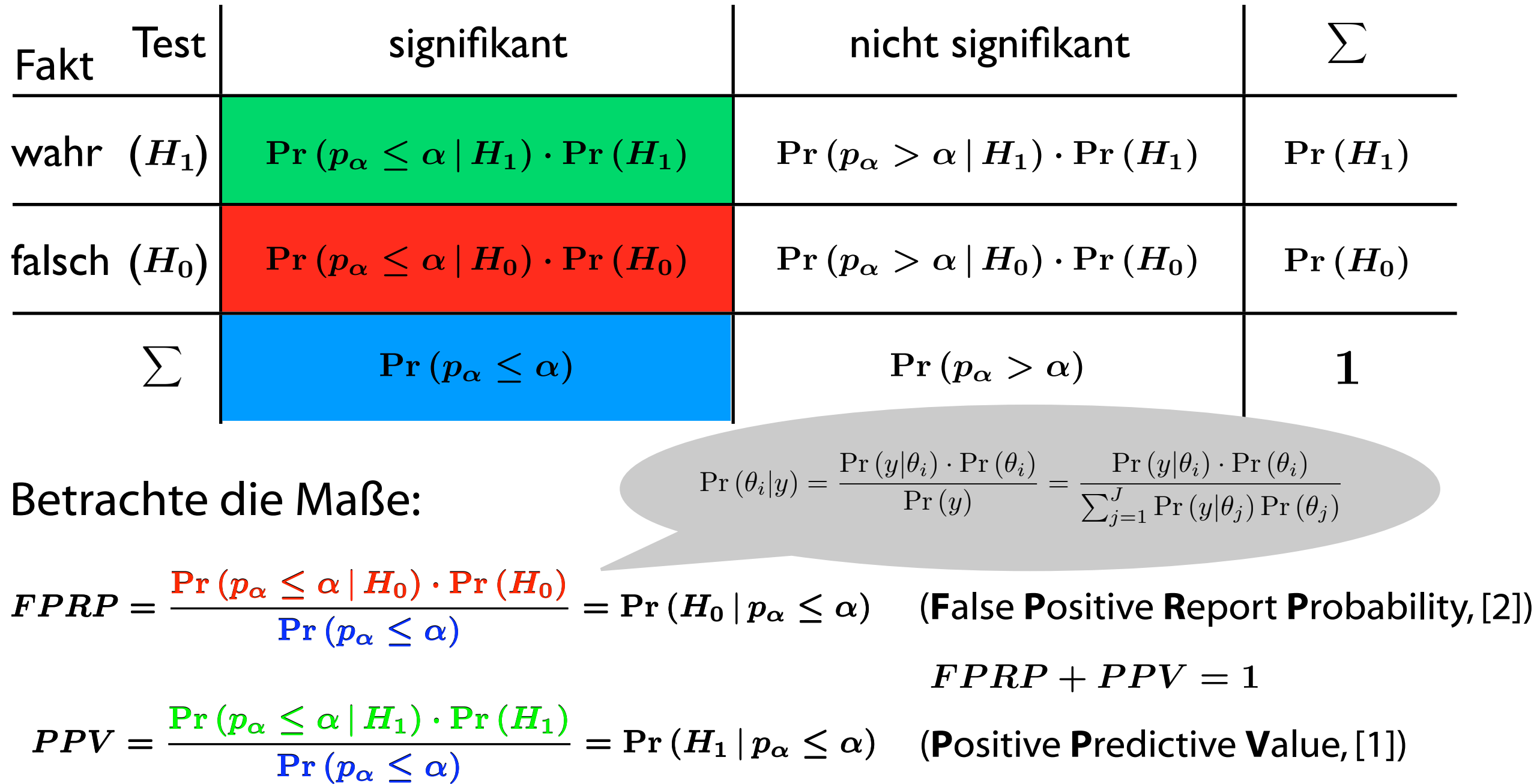

Die Maße können als a posteriori Wahrscheinlichkeiten aufgefaßt werden.

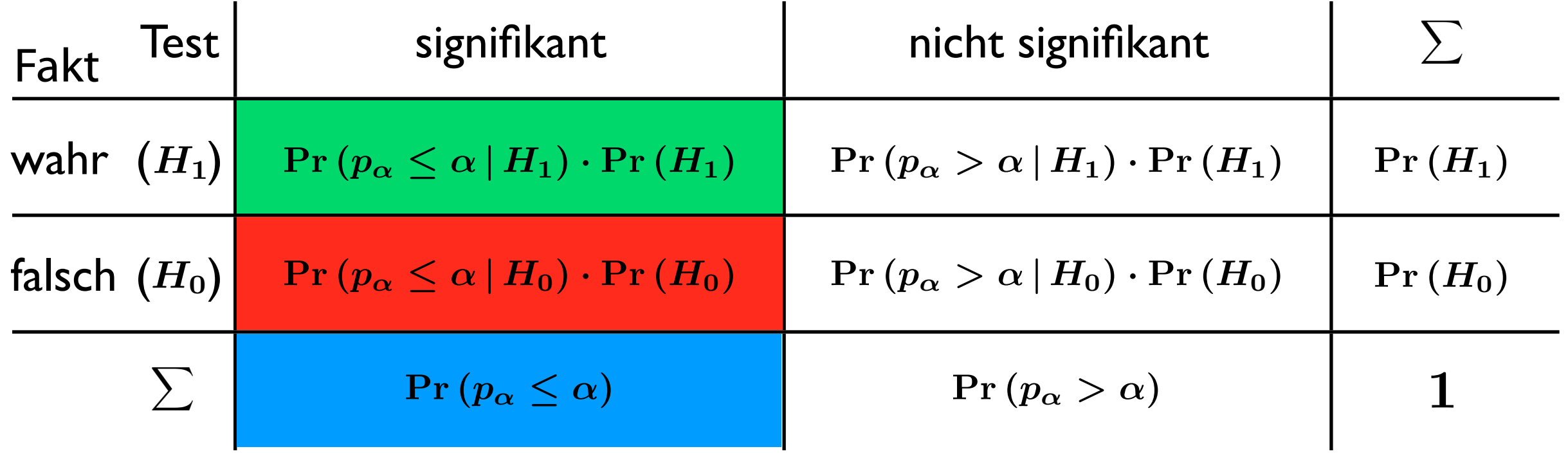

Betrachte die Maße:

 $PPV =$  $\Pr\left(p_{\alpha}\leq\alpha\,|\,H_{1}\right)\cdot\Pr\left(H_{1}\right)$  $\Pr\left(p_{\bm{\alpha}} \leq \alpha\right)$  $PPV = \frac{\Pr (p_{\alpha} \leq \alpha | H_1) \cdot \Pr (H_1)}{\Pr (p_{\alpha} \leq \alpha)} = \Pr (H_1 | p_{\alpha} \leq \alpha)$  (Positive Predictive Value, [1])  $FPRP =$  $\Pr\left(p_{\alpha}\le\alpha\,|\,H_{0}\right)\cdot\Pr\left(H_{0}\right)$  $\Pr\left(p_{\alpha}\leq\alpha\right)$  $FPRP = \frac{\Pr (p_{\alpha} \le \alpha | H_0) \cdot \Pr (H_0)}{\Pr (p_{\alpha} \le \alpha)} = \Pr (H_0 | p_{\alpha} \le \alpha)$  (False Positive Report Probability, [2])  $FPRP + PPV = 1$  $\frac{P^{\alpha}(\mathbf{p}_{\alpha})}{\Pr(p_{\alpha} \leq \alpha)} = \Pr(H_0 | p_{\alpha} \leq \alpha)$  $\frac{p_{\alpha}(H_1|p_{\alpha})}{p_{\alpha}(\alpha)} = \Pr(H_1|p_{\alpha}) \leq \alpha$ 

Die Maße können als a posteriori Wahrscheinlichkeiten aufgefaßt werden.

#### Ein erstes (fiktives) Beispiel aus der Medizin -in arctac (fiktivac) R

**Table 2** Number of times we accept and reject null hypothesis, under plausible assumptions regarding conduct of medical research (adapted from Oakes<sup>25</sup>)

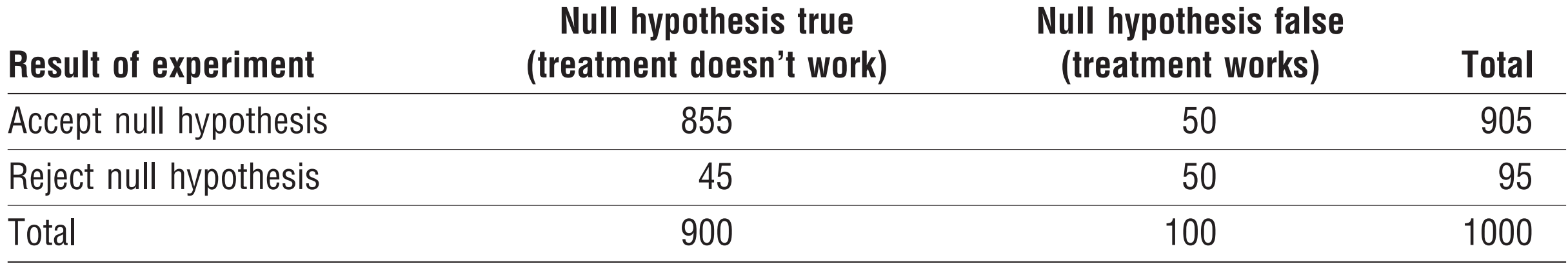

is 50% (second assumption) we reject the null hypothesis

the bayesian approach to statistical inference, in which

we start with an a priori belief about the probability of

different possible values for the treatment effect and

modify this belief in the light of the data. Bayesian argu-

ments have been used to show that the usual P < 0.05

threshold need not constitute strong evidence against

have proposed that more widespread use of bayesian

statistics would prevent the mistaken interpretation of

P < 0.05 asshowing that the null hypothesisis unlikely to

be true or even act as a panacea that would dramatically

improve the quality of medical research.26 29–32 Differ-

ences between the dominant ("classic" or "frequentist")

and bayesian approaches to statistical inference are

**How significant is significance?**

the null hypothesis.

summarised in box 1.

anten Fraebnissen sind 45 ( $\pm$  47%) falsch also  $FPRP = 0.47$  und  $PPV = 0.53$ . Von den 95 signifikanten Ergebnissen sind 45 (= 47%) falsch,

the mando power average power (  $\alpha$  the average power rate) of the system of the system of the studies of the s reported in the medical construction.<br>Transchärfo von 50% habon with published surveys of the size of the size of the size of the size of the size of the size of the size of the size of the size of the size of the size of the size of the size of the size of the size of the size of the Dabei wurde angenommen, daß 10% echte Effekte existieren und die Tests eine Trennschärfe von 50% haben.

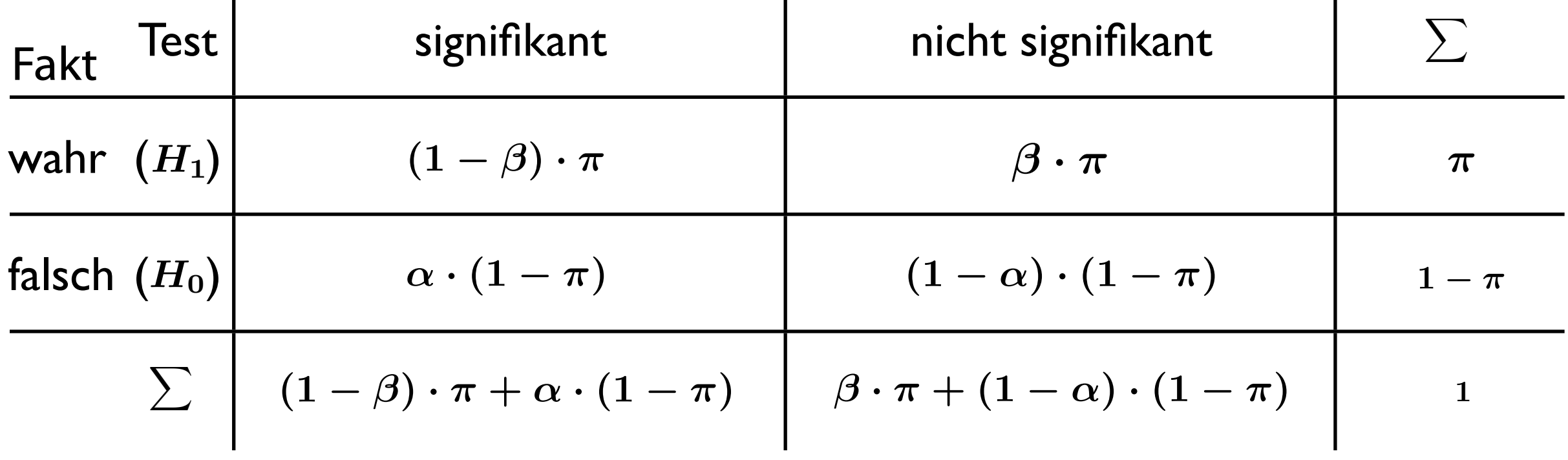

Sei Pr ( $H_1$ ) =  $\pi$ , Pr ( $H_0$ ) = (1 –  $\pi$ );  $\pi$  ist normalerweise nicht bekannt, aber oft dimensionsmäßig abzuschätzen. Dann ergibt sich:

$$
FPRP = \frac{\alpha \cdot (1-\pi)}{\alpha \cdot (1-\pi) + (1-\beta) \cdot \pi} = \frac{(1-\pi)}{(1-\pi) + \frac{(1-\beta)}{\alpha} \cdot \pi} = \frac{1}{1 + \frac{(1-\beta)}{\alpha} \cdot \frac{\pi}{1-\pi}}\\PPV = \frac{(1-\beta) \cdot \pi}{\alpha \cdot (1-\pi) + (1-\beta) \cdot \pi} = \frac{\pi}{\pi + \frac{\alpha}{(1-\beta)} \cdot (1-\pi)} = \frac{1}{1 + \frac{\alpha}{(1-\beta)} \cdot \frac{(1-\pi)}{\pi}}\enspace.
$$

Es gilt:  $PPV > 0.5 \Leftrightarrow \frac{\pi}{1} > \frac{\alpha}{1} \Leftrightarrow \pi > \frac{\alpha}{(1-\beta)+\beta}$ was nur schwer zu erreichen ist, z. B.:  $\alpha = 0.05$  und  $(1 - \beta) = 0.95 \Rightarrow \pi > 0.05$ .  $\pi$  $1 - \pi$  $>$  $\alpha$  $1 - \beta$  $\Leftrightarrow \pi$  $\alpha$  $(1 - \beta) + \alpha$ 

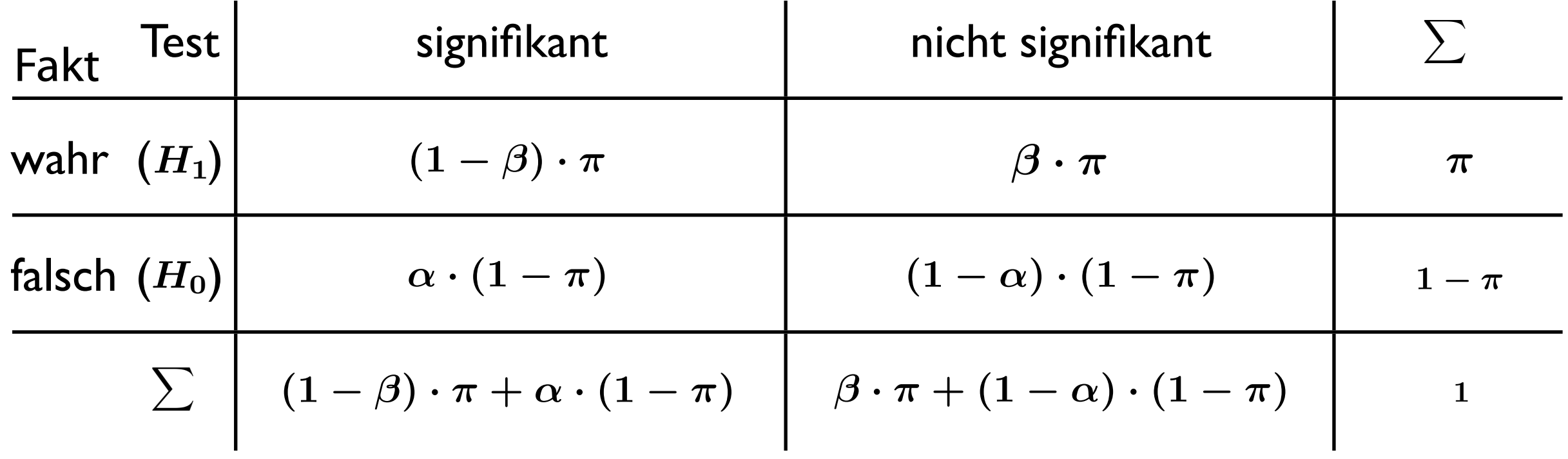

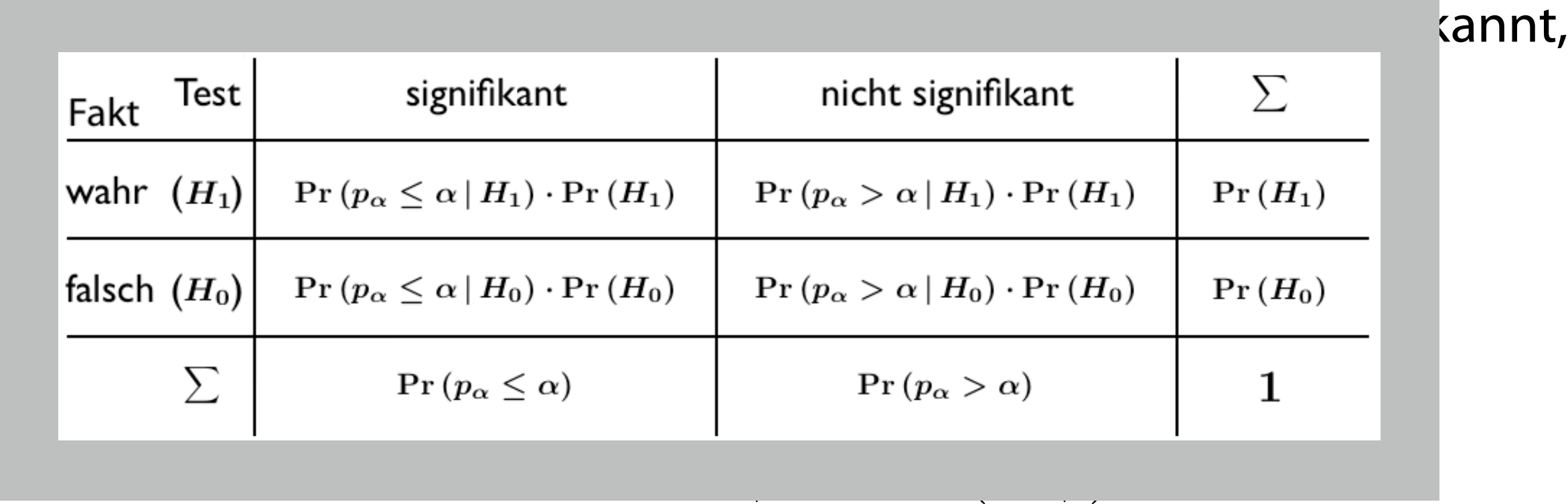

was nur schwer zu erreichen ist, z. B.:  $\alpha = 0.05$  und  $(1 - \beta) = 0.95 \Rightarrow \pi > 0.05$ .

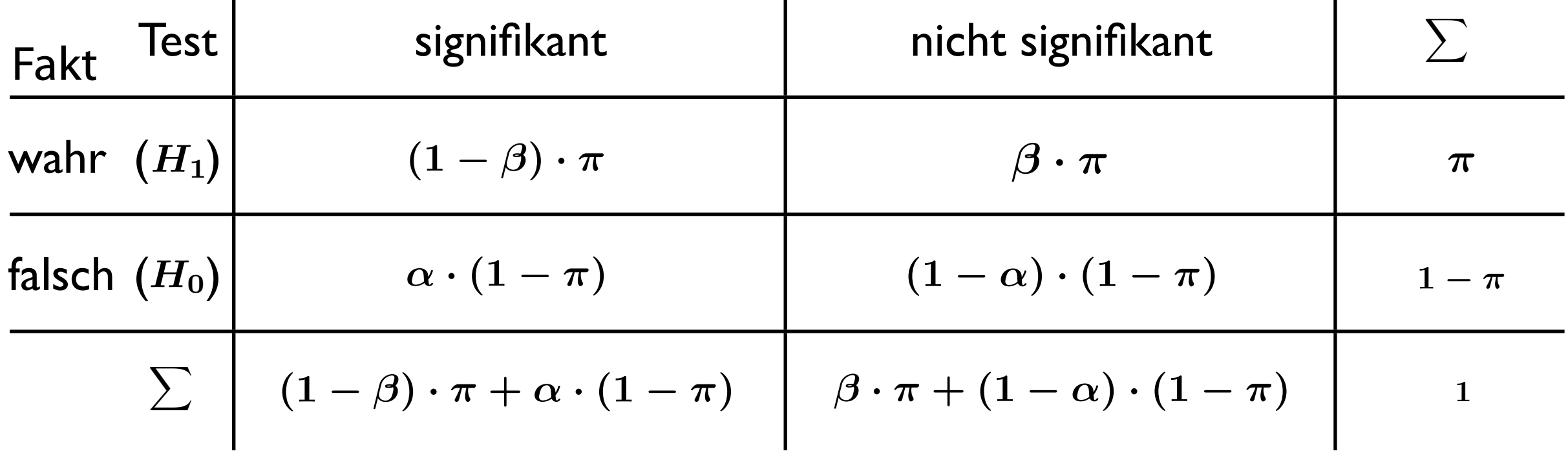

Sei Pr ( $H_1$ ) =  $\pi$ , Pr ( $H_0$ ) = (1 –  $\pi$ );  $\pi$  ist normalerweise nicht bekannt, aber oft dimensionsmäßig abzuschätzen. Dann ergibt sich:

$$
FPRP = \frac{\alpha \cdot (1-\pi)}{\alpha \cdot (1-\pi) + (1-\beta) \cdot \pi} = \frac{(1-\pi)}{(1-\pi) + \frac{(1-\beta)}{\alpha} \cdot \pi} = \frac{1}{1 + \frac{(1-\beta)}{\alpha} \cdot \frac{\pi}{1-\pi}}\\PPV = \frac{(1-\beta) \cdot \pi}{\alpha \cdot (1-\pi) + (1-\beta) \cdot \pi} = \frac{\pi}{\pi + \frac{\alpha}{(1-\beta)} \cdot (1-\pi)} = \frac{1}{1 + \frac{\alpha}{(1-\beta)} \cdot \frac{(1-\pi)}{\pi}}\enspace.
$$

Es gilt:  $PPV > 0.5 \Leftrightarrow \frac{\pi}{1} > \frac{\alpha}{1} \Leftrightarrow \pi > \frac{\alpha}{(1-\beta)+\beta}$ was nur schwer zu erreichen ist, z. B.:  $\alpha = 0.05$  und  $(1 - \beta) = 0.95 \Rightarrow \pi > 0.05$ .  $\pi$  $1 - \pi$  $>$  $\alpha$  $1 - \beta$  $\Leftrightarrow \pi$  $\alpha$  $(1 - \beta) + \alpha$ 

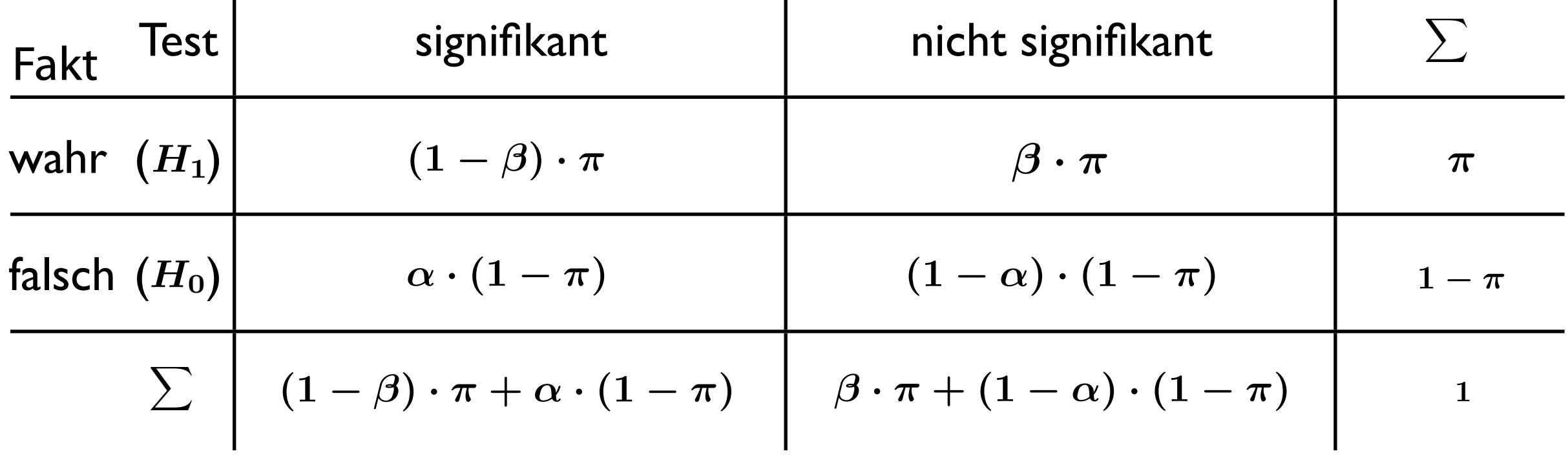

Sei Pr ( $H_1$ ) =  $\pi$ , Pr ( $H_0$ ) = (1 –  $\pi$ );  $\pi$  ist normalerweise nicht bekannt, aber oft dimensionsmäßig abzuschätzen. Dann ergibt sich:

$$
FPRP = \frac{\alpha \cdot (1-\pi)}{\alpha \cdot (1-\pi) + (1-\beta) \cdot \pi} = \frac{(1-\pi)}{(1-\pi) + \frac{(1-\beta)}{\alpha} \cdot \pi} = \frac{1}{1 + \frac{(1-\beta)}{\alpha} \cdot \frac{\pi}{1-\pi}}
$$

$$
PPV = \frac{(1-\beta) \cdot \pi}{\alpha \cdot (1-\pi) + (1-\beta) \cdot \pi} = \frac{\pi}{\pi + \frac{\alpha}{(1-\beta)} \cdot (1-\pi)} = \frac{1}{1 + \frac{\alpha}{(1-\beta)} \cdot \frac{(1-\pi)}{\pi}}.
$$

Es gilt:  $PPV > 0.5 \Leftrightarrow \frac{\pi}{1} > \frac{\alpha}{1} \Leftrightarrow \pi > \frac{\alpha}{(1-\beta)+\beta}$ was nur schwer zu erreichen ist, z. B.:  $\alpha = 0.05$  und  $(1 - \beta) = 0.45$   $\Rightarrow \pi > 0.10$ .  $\pi$  $1 - \pi$  $>$  $\alpha$  $1 - \beta$  $\Leftrightarrow \pi$  $\alpha$  $(1 - \beta) + \alpha$ 

## Koksfluten revisited

The Times

March 25, 2006

#### **Cocaine floods the playground**

#### BY RICHARD FORD AND SEAN O'NEILL

• Use of the addictive drug by children doubles in a year

COCAINE use among children has doubled in a year as the fashionable drug of the middle classes extends its reach from the dinner party to the playground.

Hundreds of thousands of 11 to 15-year-olds are being offered the Class A drug, which is flooding into the country, according to government figures published yesterday.

n ≈ 9000 in 305 Schulen,  $1.4\% \rightarrow 1.9\%$  ( $\Delta n = 45$ ), p-Wert < 0.05

Problematisches:

sehr großes n, kleine Prozentzahlen kein random sampling, sondern ›Cluster‹ multiple comparisons PPV = 0.17, für  $\alpha$  = 0.05, 1- $\beta$  = 1,  $\pi$  = 0.01

Whether pupils had taken individual drugs in the last year: 1998-2005<sup>a</sup>

Table 5

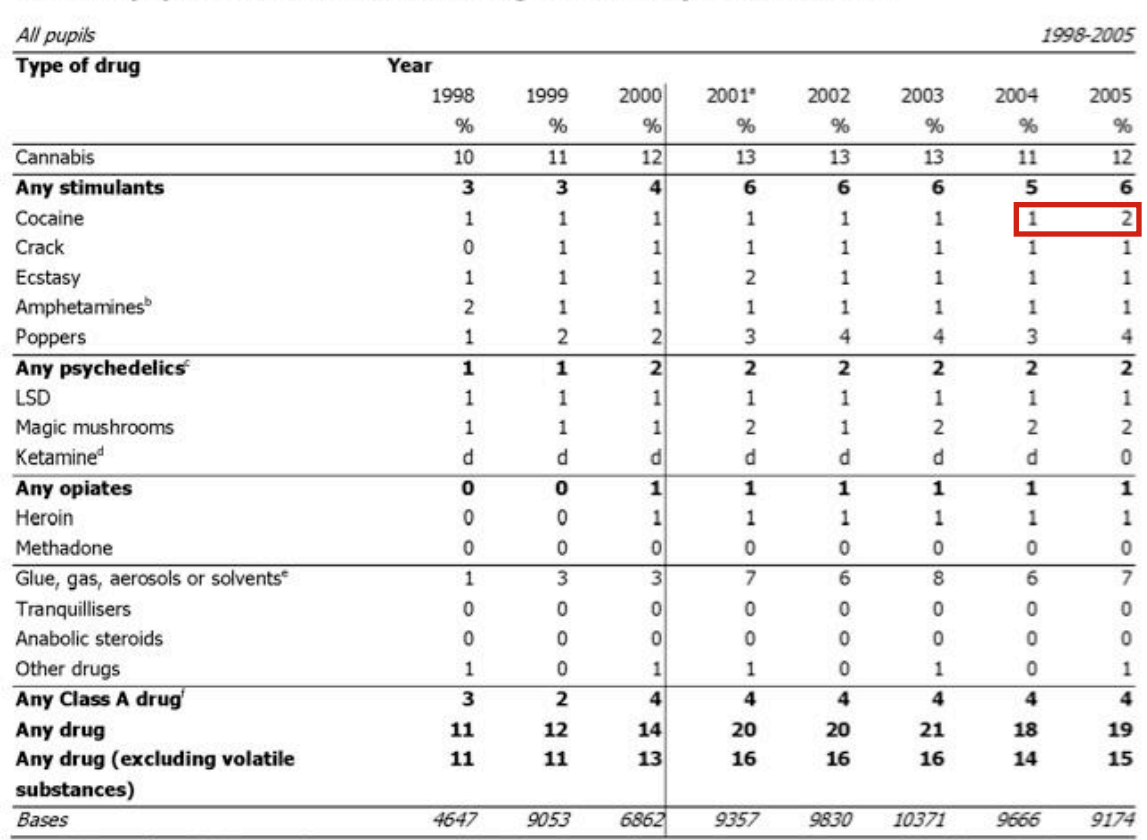

a Estimates from 2001 onwards are not comparable with estimates from previous years because of the change in the way that drug taking was measured. See note 6.

The 2004 survey onward asked about 'speed and other amphetamines'. See note 7.

The 2005 figure for psychedelics includes ketamine.

Ketamine was measured for the first time in 2005.

The 1998 survey asked about Glue or Solvents only, Gas was added as a separate category in 1999, and from 2000 questions were asked about Glue, Gas, Aerosols and other solvents as one category.

See note 5 for a definition of Class A drugs.

### Idealtypische Beispielrechnungen

1. Gentechnologie 100000 Gene,  $\approx$  10 Gen-Polymorphismen, RR = 1.3,  $\alpha$  = 0.05  $\Rightarrow \pi = 10^{-4}$ , 1- $\beta = 0.60$  und PPV = 12 · 10<sup>-4</sup>  $+ u = 10\% \Rightarrow PPV = 4.4 \cdot 10^{-4}$  $+ k = 10$  => PPV = 1.5  $\cdot$  10<sup>-4</sup>

2.Terroristen-Fahndung mit Face-Recognition an Flughäfen

Terroristen : Bürger = 1 : 1000000 =>  $\pi$  = 10<sup>-6</sup>

 $\alpha$  = 0.10, 1- $\beta$  = 0.50 (technisch und sozial bedingt, beides utopisch)

 $\Rightarrow$  PPV = 0.000005

 $n = 10<sup>9</sup>$  Fluggäste/Jahr => 10<sup>8</sup> Fehlalarme/Jahr

## Idealtypische Beispielrechnungen

#### 1. Gentechnologie

#### Neues Gen für Übergewicht entdeckt 28 DIE TAGESZEITUNG \* OSTERN 2006

neue Genvariante für Übergewicht entdeckt. Menschen, die dieses Bonn/Washington (dpa) - Ein internationales Forscherteam hat eine in kürze in huiten eine eine eine eine eine<br>neue Genvariante für Übergewicht entdeckt. Menschen, die dieses eine grund für übergewicht Gen in sich tragen, seien zu 30 Prozent häufiger übergewichtig als<br>andere, teilte das Nationale Genomforschungsnetz am Donnerstag in<br>Bonn mit.

Etwa zehn Prozent der Bevölkerung besäßen diese genetische Variante, die das Risiko für Übergewicht und Fettleibigkeit im Kindesund Erwachsenenalter erhöhe.

Wichmann vom Forschungszentrum für Umwelt und Gesundheit (GSF<br>Neuherberg) sowie Forschern aus Essen und den USA untersuchte<br>rund 100 000 Genvarianten im menschlichen Erbqut. Dabei excessive alcohol drinking entdeckten die Forscher eine Genveränderung in der Nähe eines Researchers supported by the National Institute on Alcohol<br>Gens, das den Fettstoffwechsel steuert. Die gefundene Genvariante Abuse and Alcoholism (NIAAA), part komme sowohl bei Menschen mit westeuropäischer als auch mit<br>afroamerikanischer Abstammung vor.

Die Forscher weisen jedoch auch darauf hin, dass Gene allein nicht dick machen. Vielmehr führe die Kombination aus genetischen Faktoren und Lebensstil dazu, dass Menschen zunehmen. Die Ergebnisse der Untersuchung stellen die Forscher in der der US-Fachzeitschrift "Science" (Bd. 312, S. 279) vom Freitag vor.

#### **Neues Gen entdeckt**

**Ein internationales Forso** hat eine neue Genvarian Übergewicht entdeckt. N die dieses Gen in sich tra zu 30 Prozent häufiger ü wichtig als andere, teilte nale Genomforschungsn Donnerstag in Bonn mit Prozent der Bevölkerung

#### RELATIVE DIGIT LENGTHS PREDICT MEN'S BEHAVIOR AND ATTRACTIVENESS DURING SOCIAL INTERACTIONS WITH WOMEN

**IN POLIZE** 

**128 Tot** 

#### James R. Roney and Dario Maestripieri The University of Chicago

Recent evidence suggests that the ratio of the lengths of the second and diese genetische Variant diese genetische Variant die present study, we tested the hypotheses that 2D:4D would<br>Das Team unter Mitarbeit von Prof. Thomas Meitinger und Prof. Erich<br>Das Team und solution and the present study women's ratings of men's physical attractiveness and levels of courtship-

vrovide novel male attrac-

to excessive alcohol consumption. The new study, conducted with strains of animals that have either a high or low innate preference for alcohol, provides clues about the molecular mechanisms that underlie the tendency to drink heavily. A<br>Es sind bereits mehrere Gene bekannt, die das Gewicht beeinflussen. report of the findings appears in the April 18, 2006 issue of

> "These findings provide a wealth of new insights into the molecular determinants of excessive drinking, which could lead to a better understanding of alcoholism," notes NIAAA Director Ting-Kai Li, M.D. "They also underscore the value that animal models bring to the investigation of complex human disorders such as alcohol dependence."

### Idealtypische Beispielrechnungen

1. Gentechnologie 100000 Gene,  $\approx$  10 Gen-Polymorphismen, RR = 1.3,  $\alpha$  = 0.05  $\Rightarrow \pi = 10^{-4}$ , 1- $\beta = 0.60$  und PPV = 12 · 10<sup>-4</sup>  $+ u = 10\% \Rightarrow PPV = 4.4 \cdot 10^{-4}$  $+ k = 10$  => PPV = 1.5  $\cdot$  10<sup>-4</sup>

2.Terroristen-Fahndung mit Face-Recognition an Flughäfen

Terroristen : Bürger = 1 : 1000000 =>  $\pi$  = 10<sup>-6</sup>

 $\alpha$  = 0.10, 1- $\beta$  = 0.50 (technisch und sozial bedingt, beides utopisch)

 $\Rightarrow$  PPV = 0.000005

 $n = 10<sup>9</sup>$  Fluggäste/Jahr => 10<sup>8</sup> Fehlalarme/Jahr

#### FPRP für Kombinationen von  $\pi$ ,  $\alpha$  und  $1-\beta$ international differences in disease rates, for example?

 $\mathcal{L}_\text{c}$  , the given to a state show much weight show much weight show much weight show much weight show  $\mathcal{L}_\text{c}$ 

**Table 3** Proportion of false positive significant results with three different criteria for significance

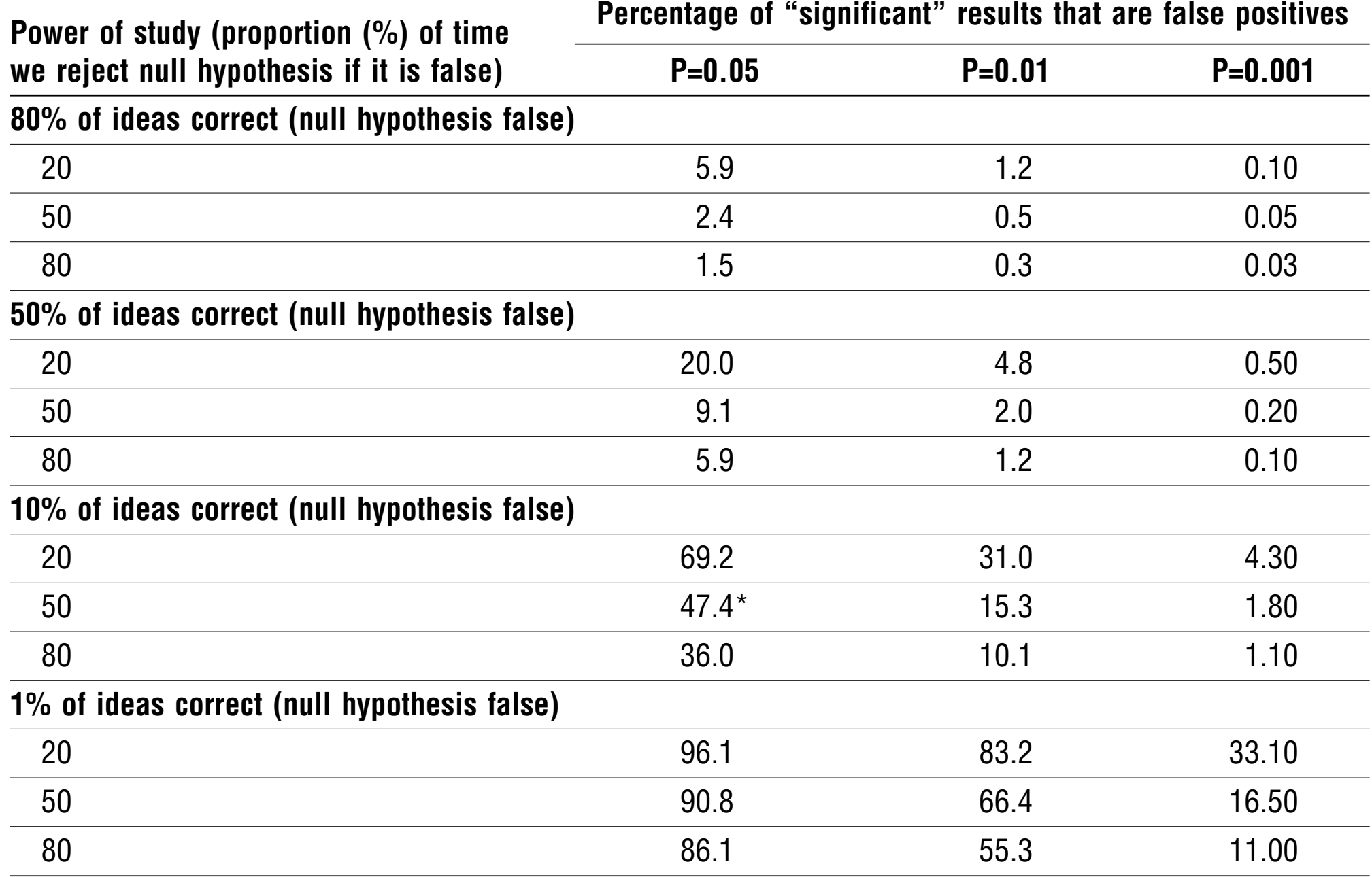

\*Corresponds to assumptions in table 2.

dictive value of different P value thresholds under differ-

ent assumptions about both the power ofstudies and the

proportion of meaningful hypotheses. For any choice of

P value, the proportion of "significant" results that are

false positives is greatly reduced as power increases.

Table 3 suggests that unless we are very pessimistic

about the proportion of meaningful hypotheses, it is

reasonable to regard P values less than 0.001 as provid-

dence regarded as conclusively showing that the null

hypothesis is false is that studies would have to be far

bigger. Surprisingly, this is not true. For illustrative

purposes it can be shown, by using standard power cal-

culations, that the maximum amount by which a study

size would have to be increased is by a factor of only 1.75

for a move from P  $\sim$ 

P < 0.05 to P < 0.001. It is also possible, and generally

preferable, to increase power by decreasing measure-

ment error rather than by increasing sample size.33 Thus

by doing fewer but more powerful studies it is perfectly

possible to stop the discrediting of medicalresearch.The

need for large, statistically precise studies has been

emphasised for many years by Richard Peto and

One argument against changing the strength of evi-

#### FPRP für Kombinationen von π, *n* und  $1-\beta$  ( $\alpha = 0.05$ )

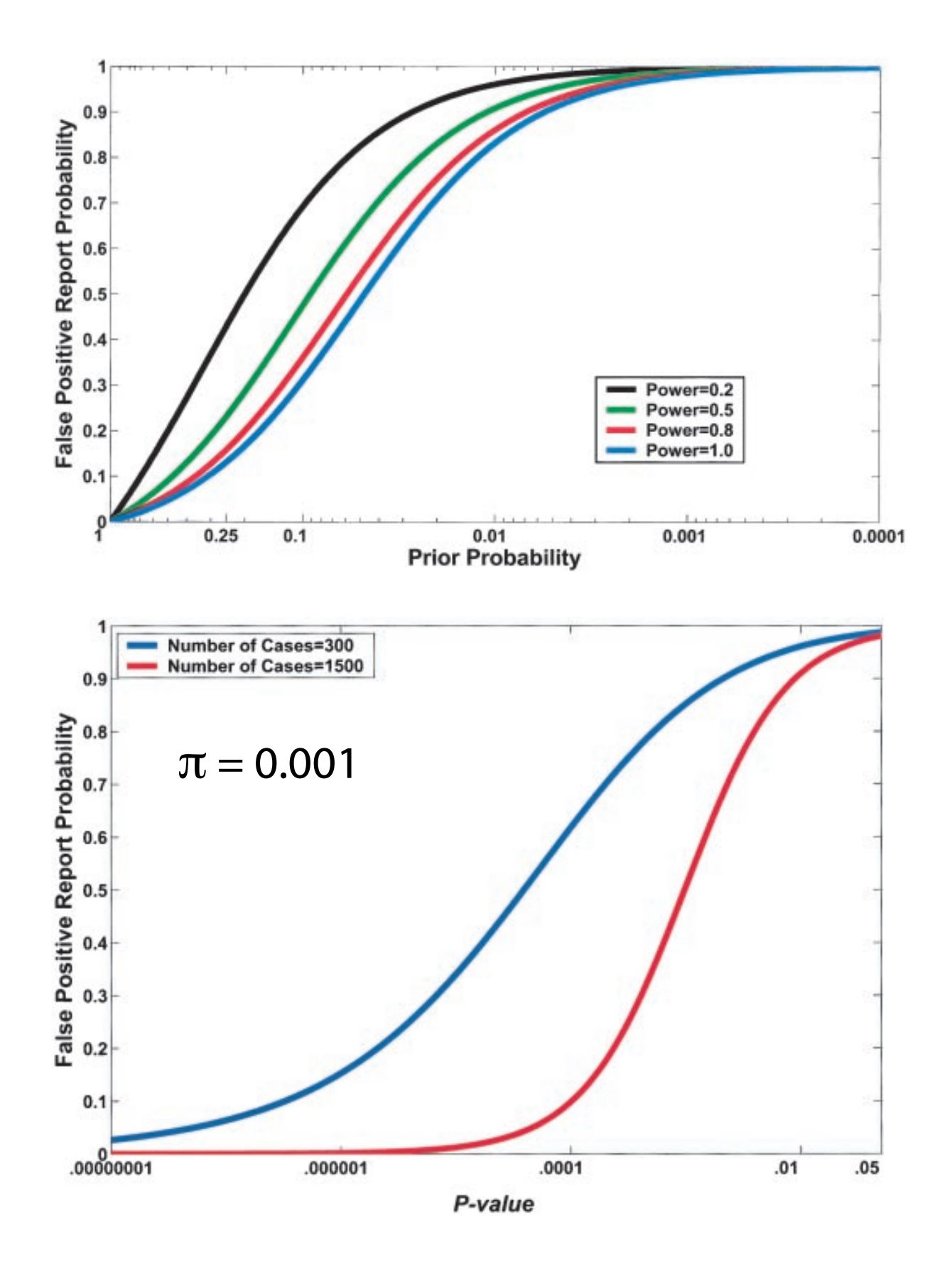

N= 100 -- power=0.27  $N = 300 - power = 0.65$  $0.9$ N= 500 -- power=0.86 N=1500 -- power=0.9995  $0.1$  $\bf{0}$ High (0.25) Moderate (0.1) Low (0.01) Very Low (0.001) **Prior Probability** 

Durch Vergrößern der Stichprobe kann 1-β verbessert werden, was aber nichts bringt, wenn  $\pi$  klein ist.

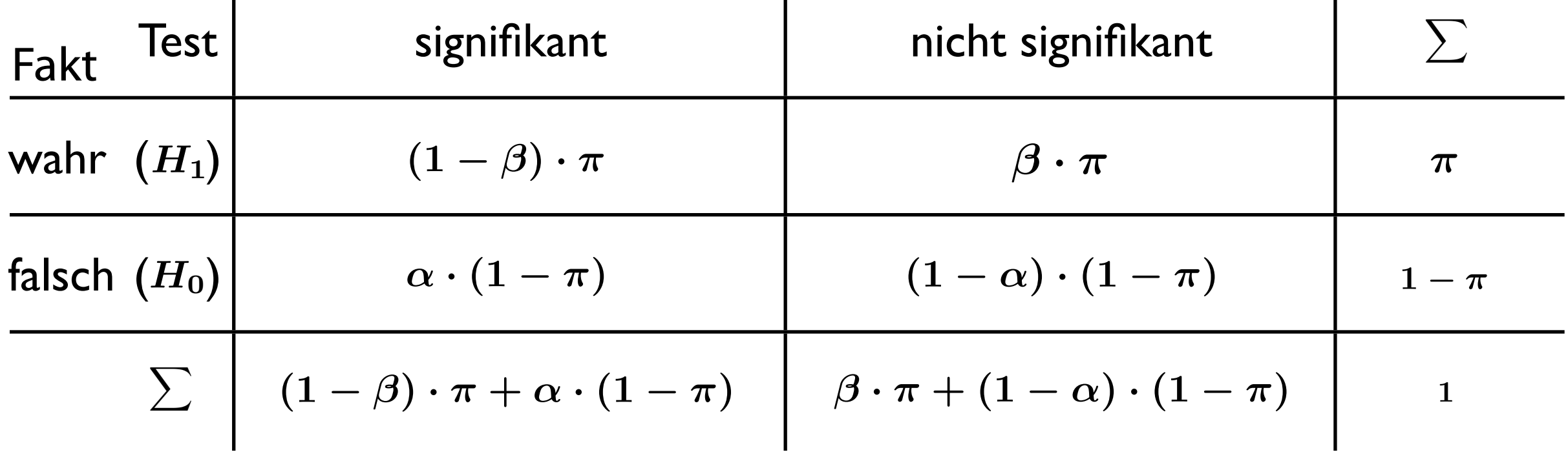

Sei Pr ( $H_1$ ) =  $\pi$ , Pr ( $H_0$ ) = (1 –  $\pi$ );  $\pi$  ist normalerweise nicht bekannt, aber oft dimensionsmäßig abzuschätzen. Dann ergibt sich:

$$
FPRP = \frac{\alpha \cdot (1-\pi)}{\alpha \cdot (1-\pi) + (1-\beta) \cdot \pi} = \frac{(1-\pi)}{(1-\pi) + \frac{(1-\beta)}{\alpha} \cdot \pi} = \frac{1}{1 + \frac{(1-\beta)}{\alpha} \cdot \frac{\pi}{1-\pi}}\\PPV = \frac{(1-\beta) \cdot \pi}{\alpha \cdot (1-\pi) + (1-\beta) \cdot \pi} = \frac{\pi}{\pi + \frac{\alpha}{(1-\beta)} \cdot (1-\pi)} = \frac{1}{1 + \frac{\alpha}{(1-\beta)} \cdot \frac{(1-\pi)}{\pi}}\enspace.
$$

Es gilt:  $PPV > 0.5 \Leftrightarrow \frac{\pi}{1} > \frac{\alpha}{1} \Leftrightarrow \pi > \frac{\alpha}{(1-\beta)+\beta}$ was nur schwer zu erreichen ist, z. B.:  $\alpha = 0.05$  und  $(1 - \beta) = 0.45$   $\Rightarrow \pi > 0.10$ .  $\pi$  $1 - \pi$  $>$  $\alpha$  $1 - \beta$  $\Leftrightarrow \pi$  $\alpha$  $(1 - \beta) + \alpha$ 

# Übergang zu (absoluten) Häufigkeiten

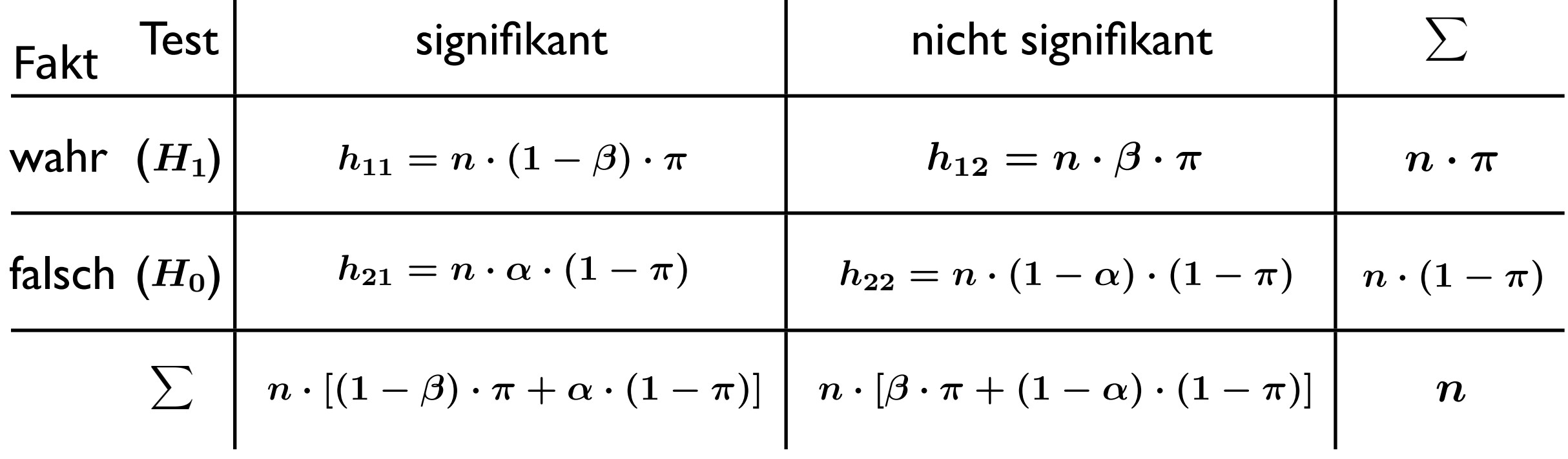

Es seien *n* Versuche mit gleichem α und β ausgeführt worden.

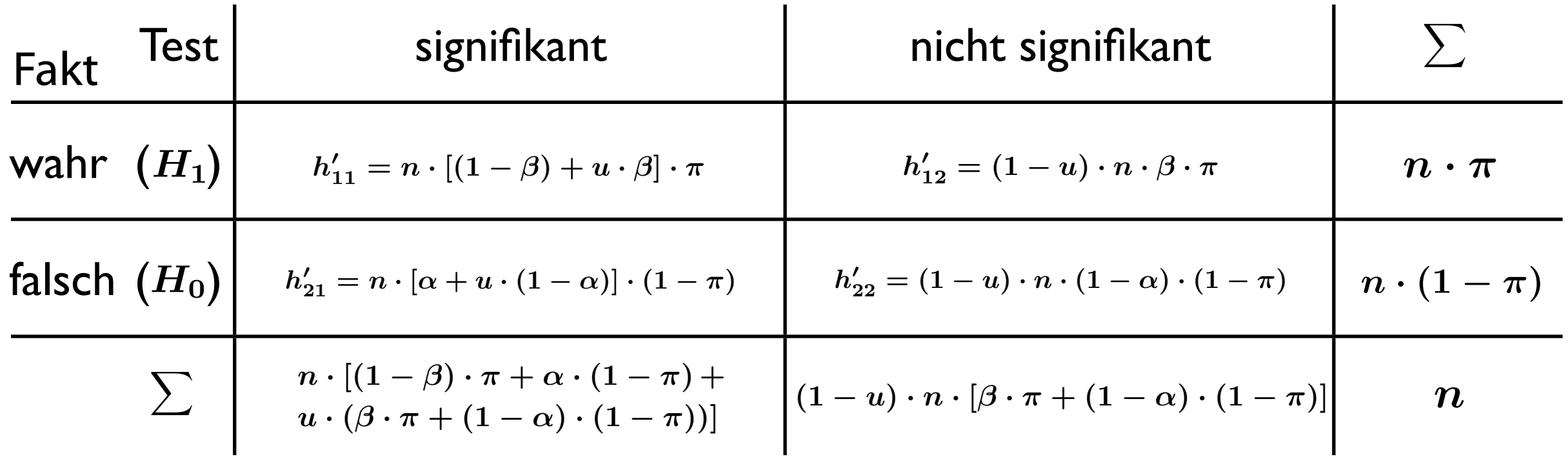

Es wird ein Anteil von  $u \cdot 100\%$  nichtsignifikanten Ergebnissen zu den signifikanten ›verschoben‹.

### Bias

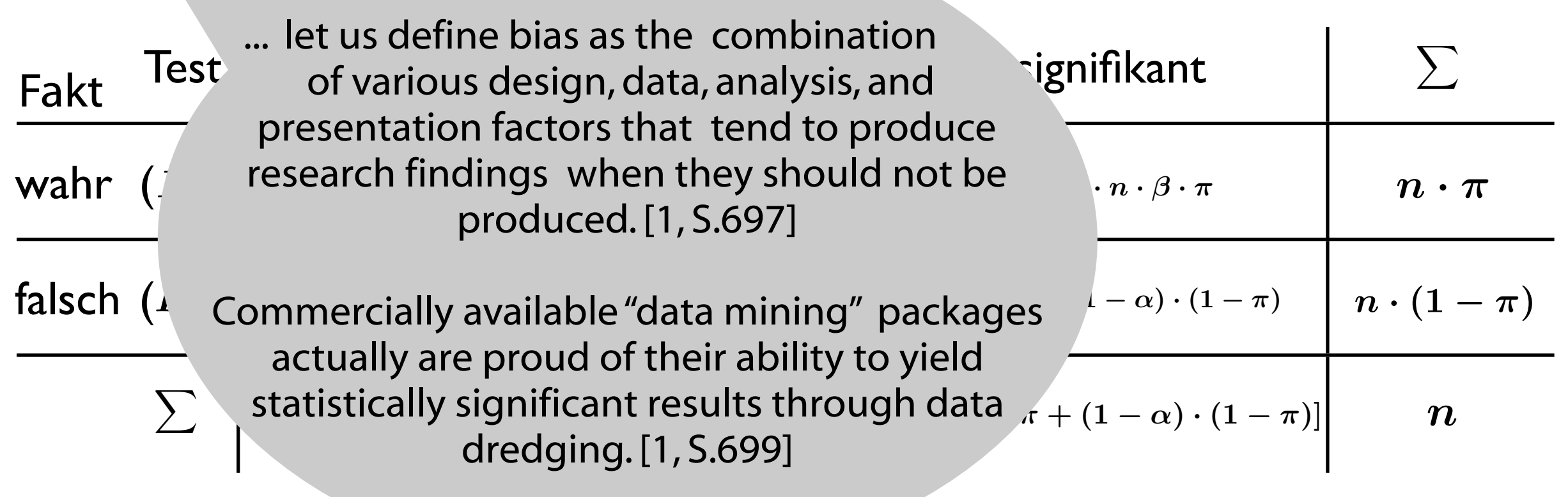

Es wird ein Anteil von  $u \cdot$ 100% nichtsignifikanten Ergebnissen zu den signifikanten ›verschoben‹.

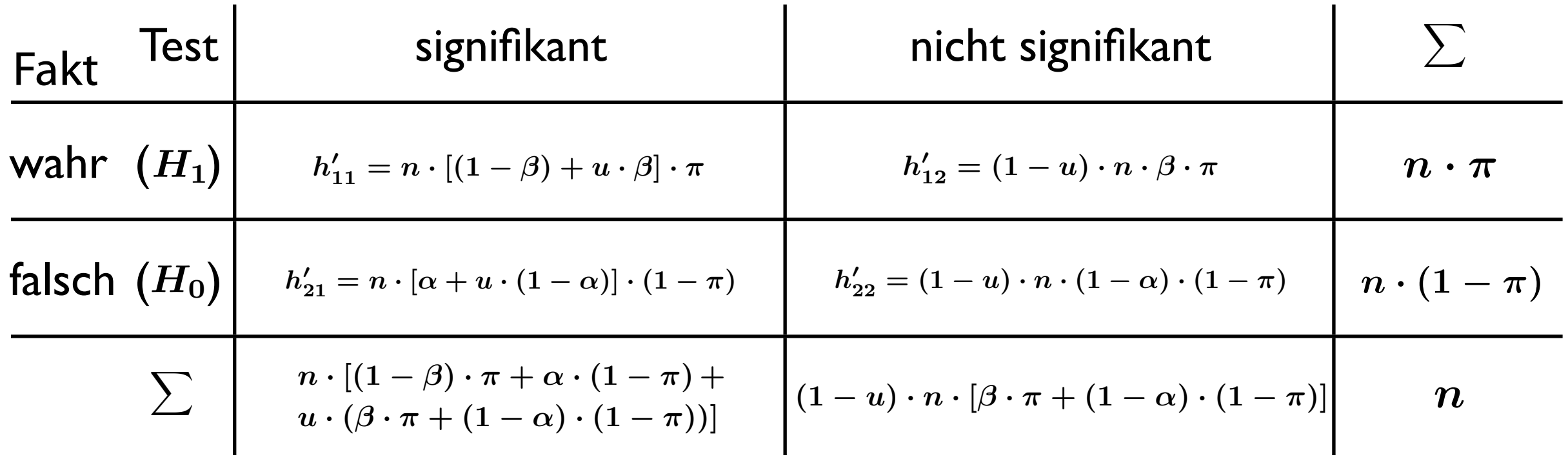

Es wird ein Anteil von  $u \cdot 100\%$  nichtsignifikanten Ergebnissen zu den signifikanten ›verschoben‹.

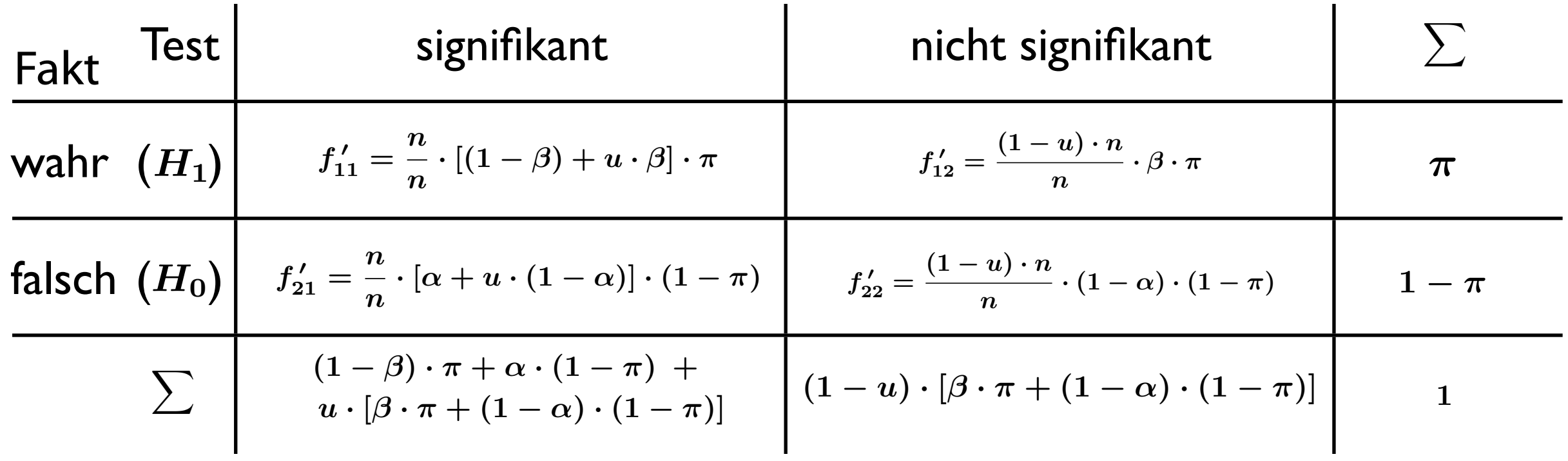

Es werden neue relative Häufigkeiten für die Bias-Verteilung gebildet.

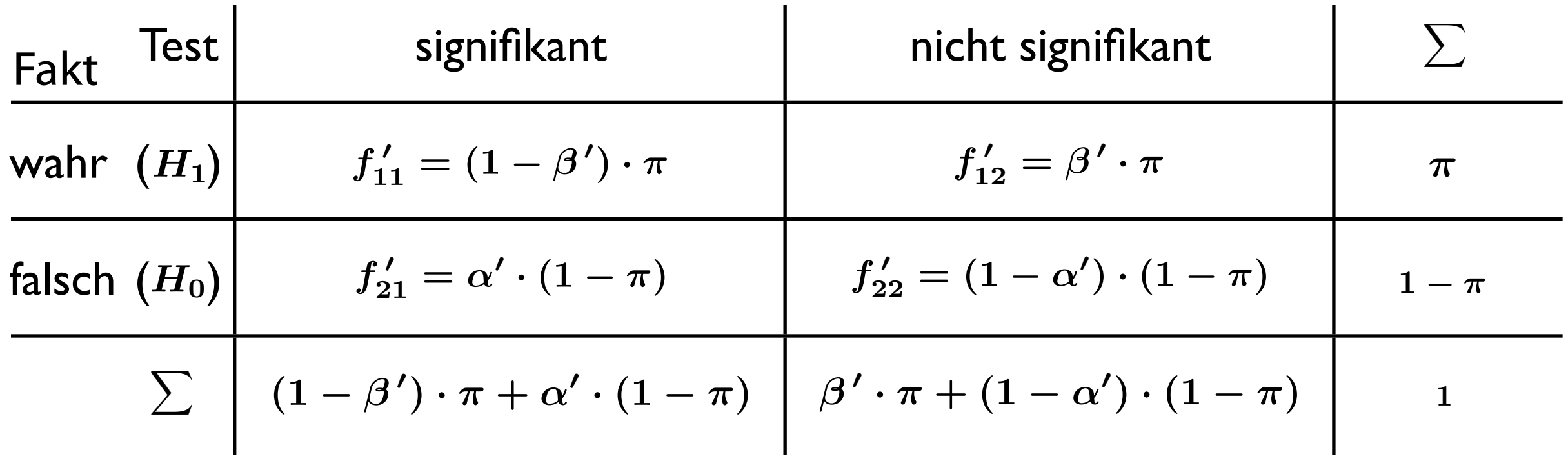

Die Bias-Verteilung entspricht Tests mit kleinerem β' und größerem  $\alpha$ ':

 $\beta^{\, \prime} = (1 - u) \cdot \beta$  $\alpha\,'=\,\alpha+u\cdot(1-\alpha)$  .

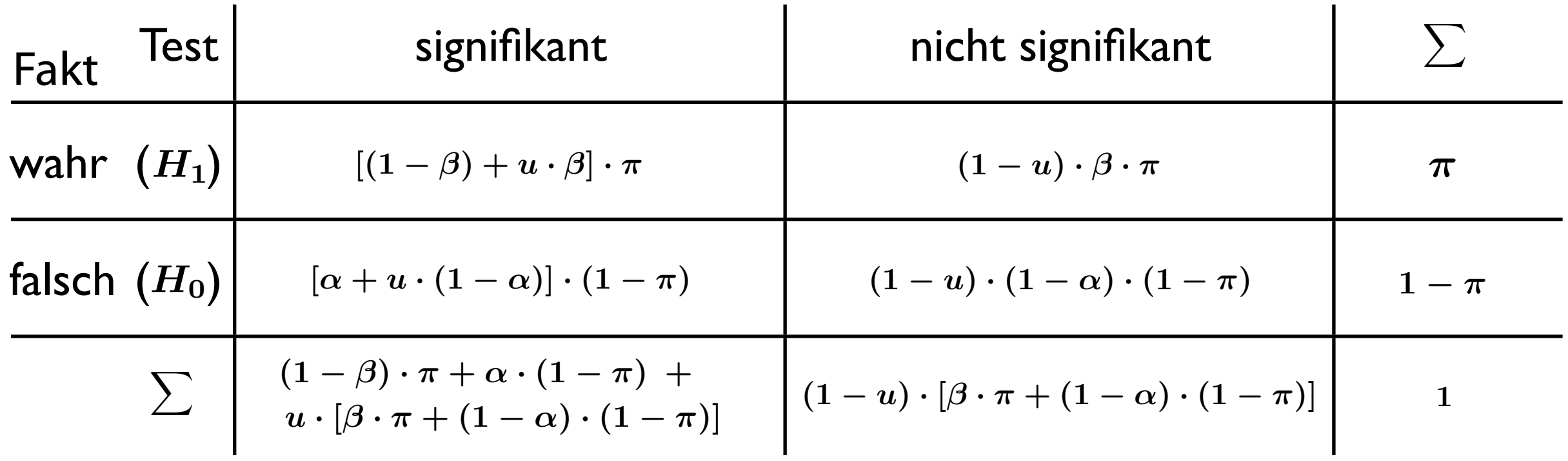

Für die Tests mit Bias ergeben sich also neue Wahrscheinlichkeiten und

$$
PPV_B = \frac{[(1-\beta)+u\cdot\beta]\cdot\pi}{(1-\beta)\cdot\pi + \alpha\cdot(1-\pi)+u\cdot[\beta\cdot\pi + (1-\alpha)\cdot(1-\pi)]} = \frac{\pi}{\pi + \frac{[\alpha+u\cdot(1-\alpha)]\cdot(1-\pi)}{(1-\beta)+u\cdot\beta}}.
$$

Wenn sonst alles gleich bleibt, gilt:  $1 - \beta > \alpha \Rightarrow PPV_B \rightarrow \pi$ .  $u\rightarrow 1$ 

Bias

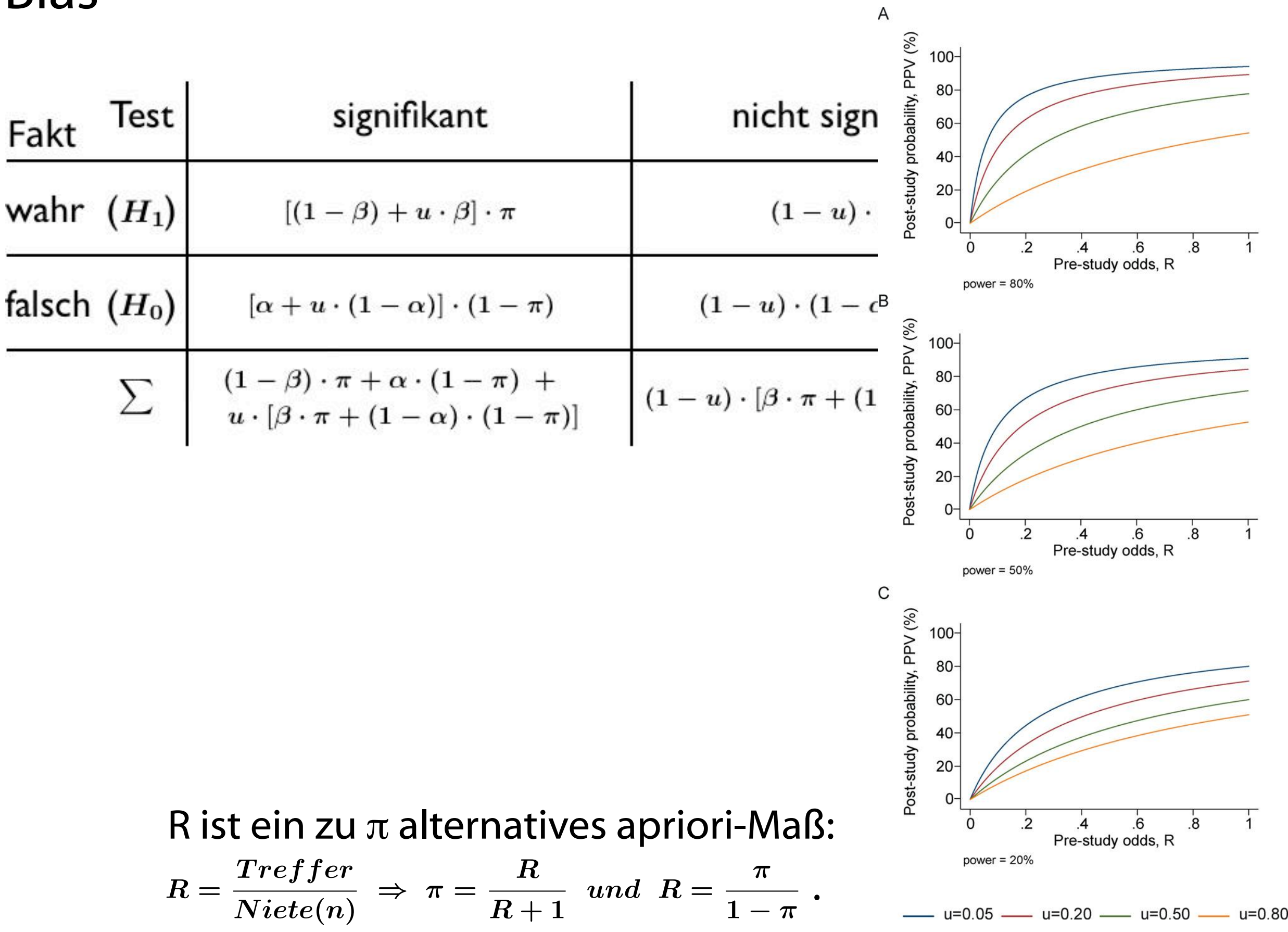

#### Verschiedene Kombinationen von R, 1-β und *u* for the comparison of the upper to the upper to the upper to the upper to the upper to the upper to the upper  $tionan von R<sub>1-R<sub>1</sub></sub>$  $t$ questions posed in current research.  $\overline{u}$  $\alpha$

results.

of the millions and trillions and trillions of  $\mathcal{O}(n)$ 

the pre-study probability is already

considerably high, so that a significant

research finding will lead to a post-test

quite definitive. Large-scale evidence is

also particularly indicated when it can

specific questions. A negative finding

proposed claim, but a whole field or

considerable portion thereof. Selecting

the performance of large-scale studies

such as the marketing promotion of a

specific drug, is largely wasted research.

more likely to find a formally statistical

significant difference for a trivial effect

that is not really meaningfully different

Second, most research questions

are addressed by many teams, and

it is misleading to emphasize the

statistically significant findings of

any single team. What matters is the

can then refute not only a specific

based on narrow-minded criteria,

Moreover, one should be cautious

that extremely large studies may be

from the null [32–34].

test major concepts rather than narrow,

probability that would be considered

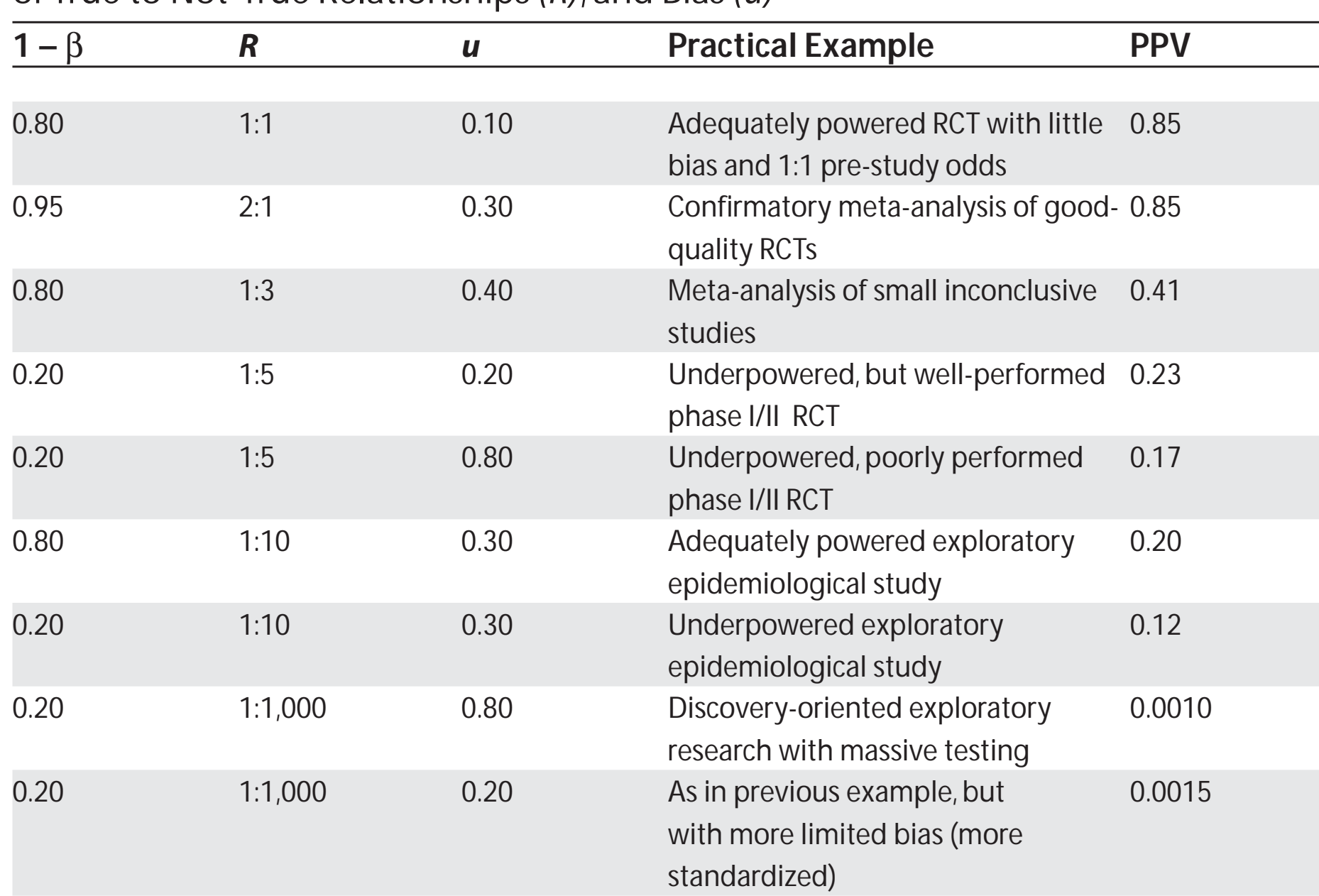

**Table 4.** PPV of Research Findings for Various Combinations of Power (1 − β), Ratio of True to Not-True Relationships *(R)*, and Bias *(u)*

The estimated PPVs (positive predictive values) are derived assuming  $\alpha$  = 0.05 for a single study.

and claims all of the matrix all of the matrix  $\mathcal{A}$  and  $\mathcal{A}$  are lated to be related to be related to be related to be related to be related to be related to be related to be related to be related to be related to

RCT, randomized controlled trial.

DOI: 10.1371/journal.pmed.0020124.t004

#### Publication Bias

Problem bei Meta-Studien, daß viele Studien mit nicht-signifikanten Ergebnissen nicht publiziert werden, dadurch der Gesamteindruck verfälscht.Wie erkennen?

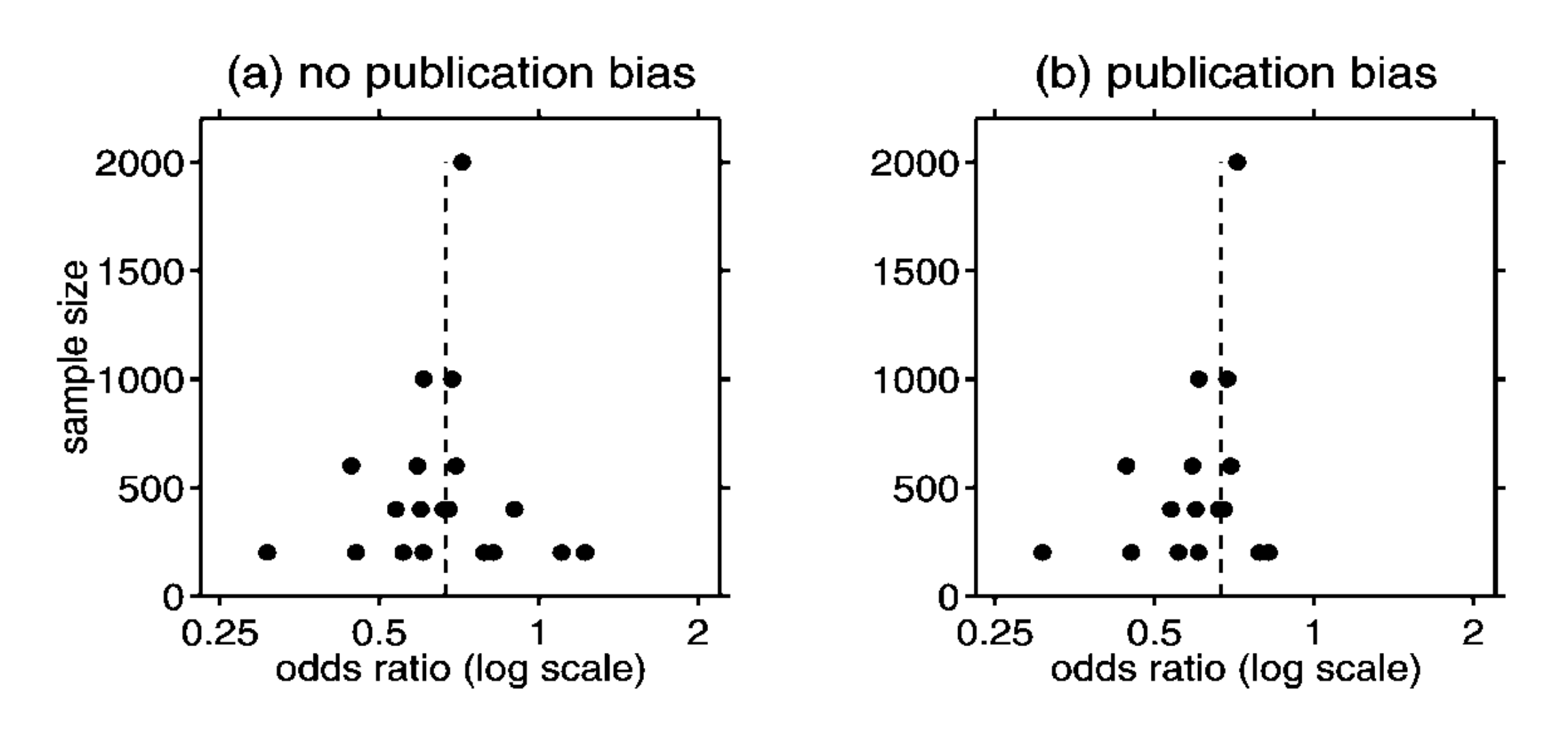

Funnel-Diagramme

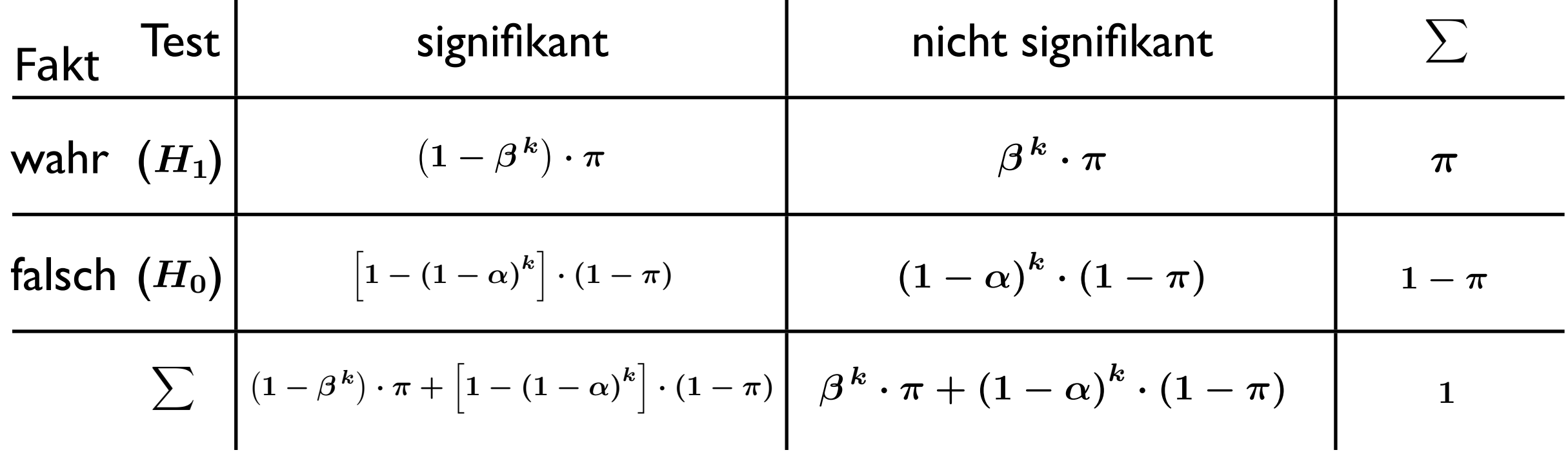

Wahrscheinlichkeiten für ein signifikantes Resultat, wenn *k* Teams an einer Fragestellung arbeiten. Es ergibt sich:

$$
PPV_K = \frac{\left(1-\beta^k\right)\cdot \pi}{\left(1-\beta^k\right)\cdot \pi + \left[1-\left(1-\alpha\right)^k\right]\cdot \left(1-\pi\right)} = \frac{\pi}{\pi + \frac{1-(1-\alpha)^k}{1-\beta^k}\cdot \left(1-\pi\right)}
$$

Wenn sonst alles gleich bleibt, gilt:  $1 - \beta > \alpha \Rightarrow PPV_K \rightarrow \pi$ .  $k\rightarrow\infty$ 

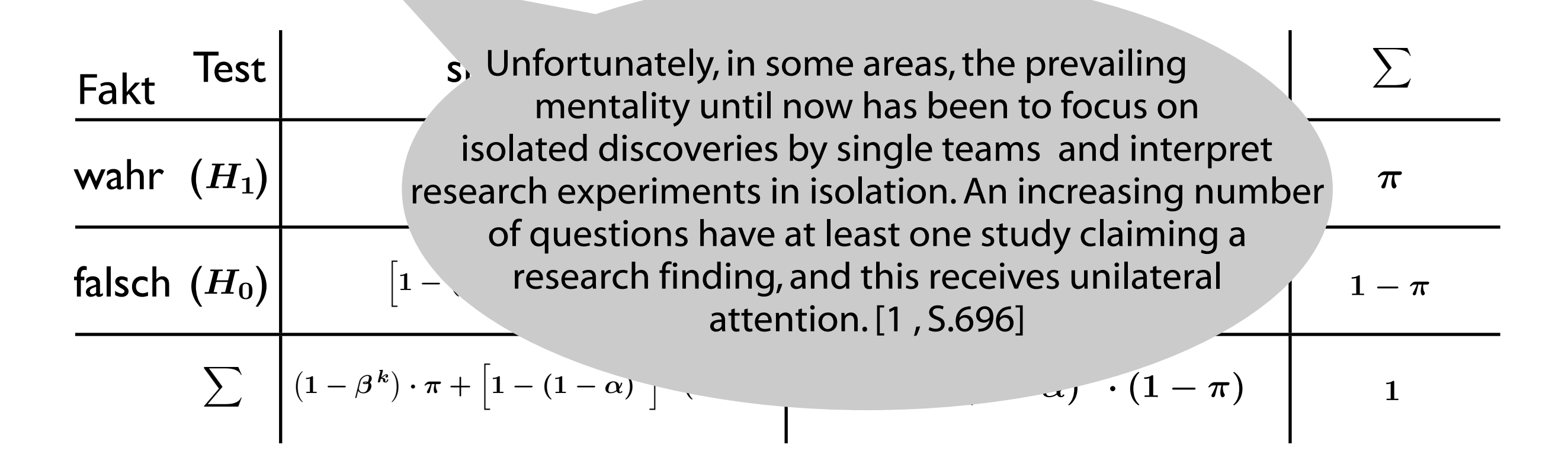

Wahrscheinlichkeiten für ein signifikantes Resultat, wenn *k* Teams an einer Fragestellung arbeiten. Es ergibt sich:

$$
PPV_K = \frac{\left(1-\beta^k\right)\cdot \pi}{\left(1-\beta^k\right)\cdot \pi + \left[1-\left(1-\alpha\right)^k\right]\cdot \left(1-\pi\right)} = \frac{\pi}{\pi + \frac{1-(1-\alpha)^k}{1-\beta^k}\cdot \left(1-\pi\right)}
$$

Wenn sonst alles gleich bleibt, gilt:  $1 - \beta > \alpha \Rightarrow PPV_K \rightarrow \pi$ .  $k \rightarrow \infty$  $\rightarrow \pi$ 

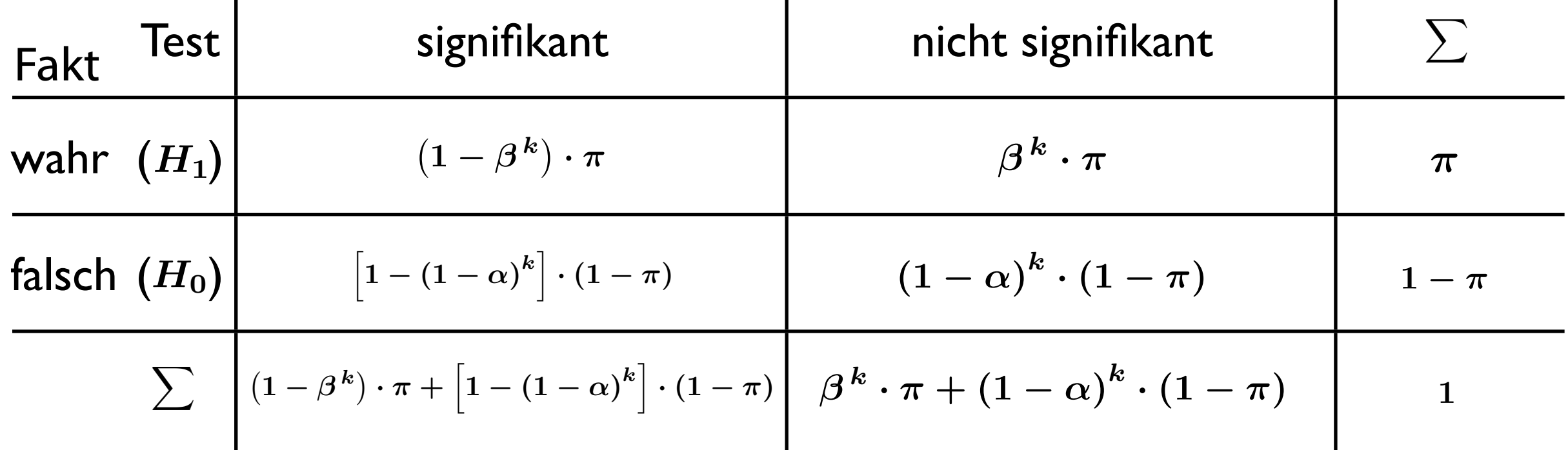

Wahrscheinlichkeiten für ein signifikantes Resultat, wenn *k* Teams an einer Fragestellung arbeiten. Es ergibt sich:

$$
PPV_K = \frac{\left(1-\beta^k\right)\cdot \pi}{\left(1-\beta^k\right)\cdot \pi + \left[1-\left(1-\alpha\right)^k\right]\cdot \left(1-\pi\right)} = \frac{\pi}{\pi + \frac{1-(1-\alpha)^k}{1-\beta^k}\cdot \left(1-\pi\right)}
$$

Wenn sonst alles gleich bleibt, gilt:  $1 - \beta > \alpha \Rightarrow PPV_K \rightarrow \pi$ .  $k\rightarrow\infty$ 

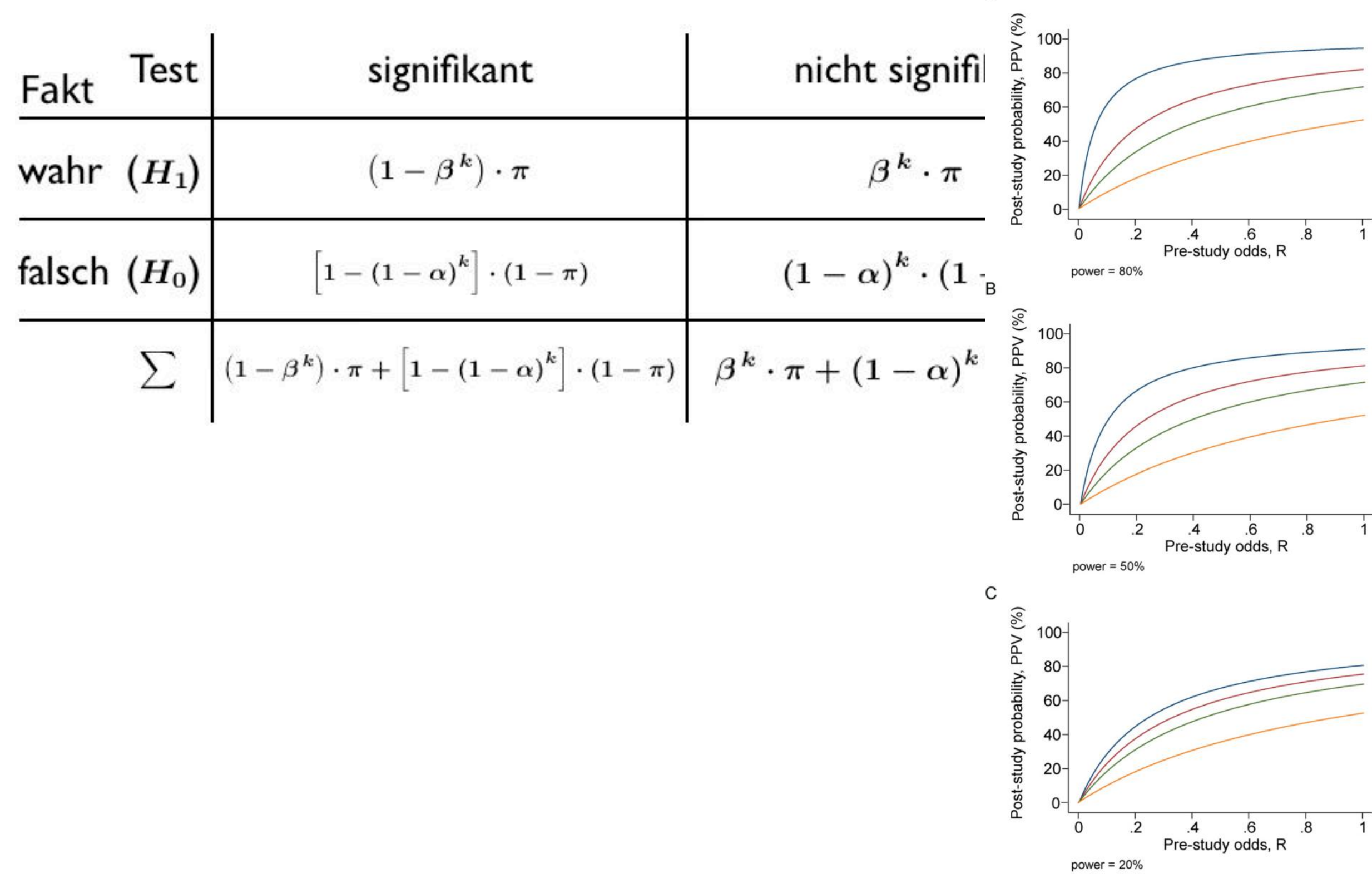

A

 $-$  n=1  $-$  n=5  $-$  n=10  $-$  n=50
### Idealtypische Beispielrechnungen

1. Gentechnologie 100000 Gene,  $\approx$  10 Gen-Polymorphismen, RR = 1.3,  $\alpha$  = 0.05  $\Rightarrow \pi = 10^{-4}$ , 1- $\beta = 0.60$  und PPV = 12 · 10<sup>-4</sup>  $+ u = 10\% \Rightarrow PPV = 4.4 \cdot 10^{-4}$  $+ k = 10$  => PPV = 1.5  $\cdot$  10<sup>-4</sup>

2.Terroristen-Fahndung mit Face-Recognition an Flughäfen

Terroristen : Bürger = 1 : 1000000 =>  $\pi = 10^{-6}$ 

 $\alpha$  = 0.10, 1- $\beta$  = 0.50 (technisch und sozial bedingt, beides utopisch)

 $\Rightarrow$  PPV = 0.000005

 $n = 10^9$  Fluggäste/Jahr => 10<sup>8</sup> Fehlalarme/Jahr

#### Korollare

Corollary 1: The smaller the studies conducted in a scientific field, the less likely the research findings are to be true.

- Corollary 2: The smaller the effect sizes in a scientific field, the less likely the research findings are to be true.
- Corollary 3: The greater the number and the lesser the selection of tested relationships in a scientific field, the less likely the research findings are to be true.
- Corollary 4: The greater the flexibility in designs, definitions, outcomes, and analytical modes in a scientific field, the less likely the research findings are to be true.
- Corollary 5: The greater the financial and other interests and prejudices in a scientific field, the less likely the research findings are to be true.
- Corollary 6: The hotter a scientific field (with more scientific teams involved), the less likely the research findings are to be true. [1. S.697ff]

### Vom Kopf auf die Füße gestellt?

»History of science teaches us that scientific endeavor has often in the past wasted effort in fields with absolutely no yield of true scientific information, at least based on our current understanding. In such a "null field, " one would ideally expect all observed effect sizes to vary by chance around the null in the absence of bias.The extent that observed findings deviate from what is expected by chance alone would be simply a pure measure of the prevailing bias. ... For fields with very low PPV, the few true relationships would not distort this overall picture much. Even if a few relationships are true, the shape of the distribution of the observed effects would still yield a clear measure of the biases involved in the field. « [1, S.700]

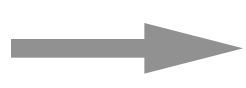

neues Forschungsprogramm?

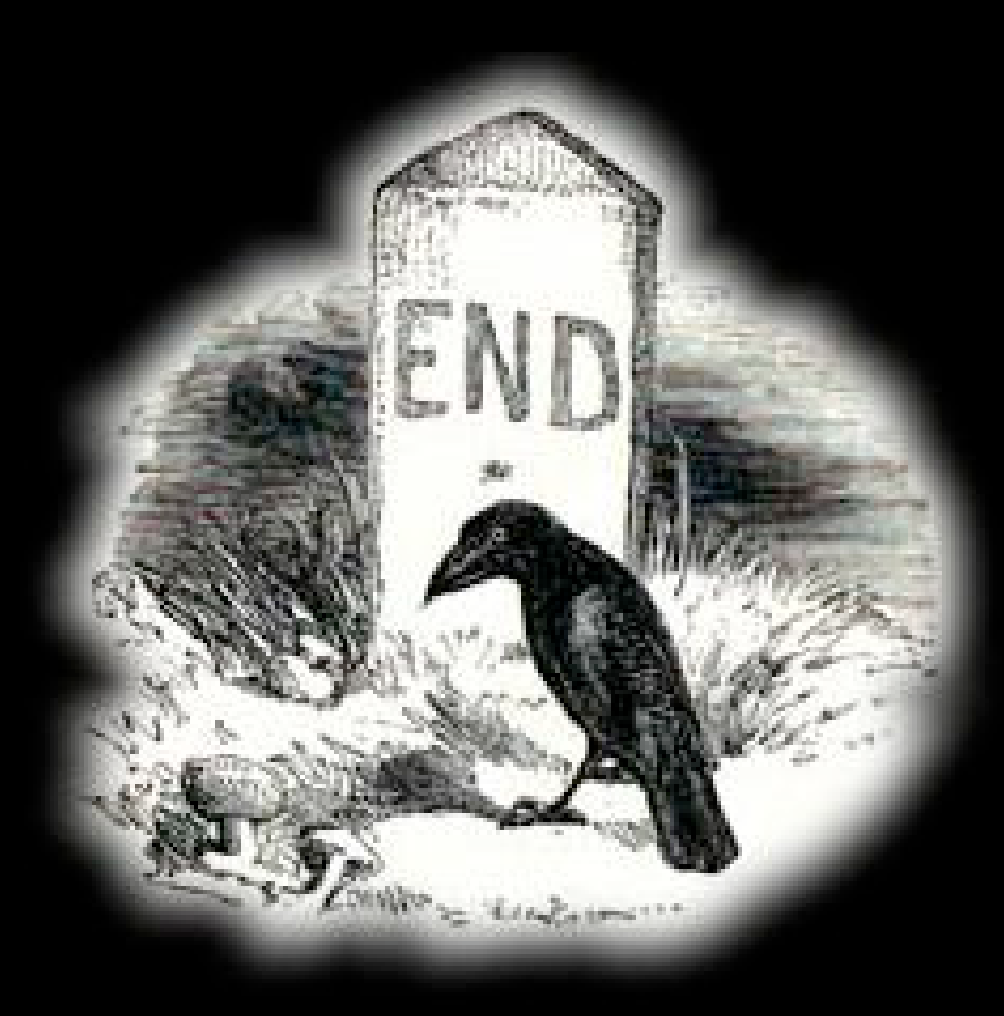

#### Visualization result

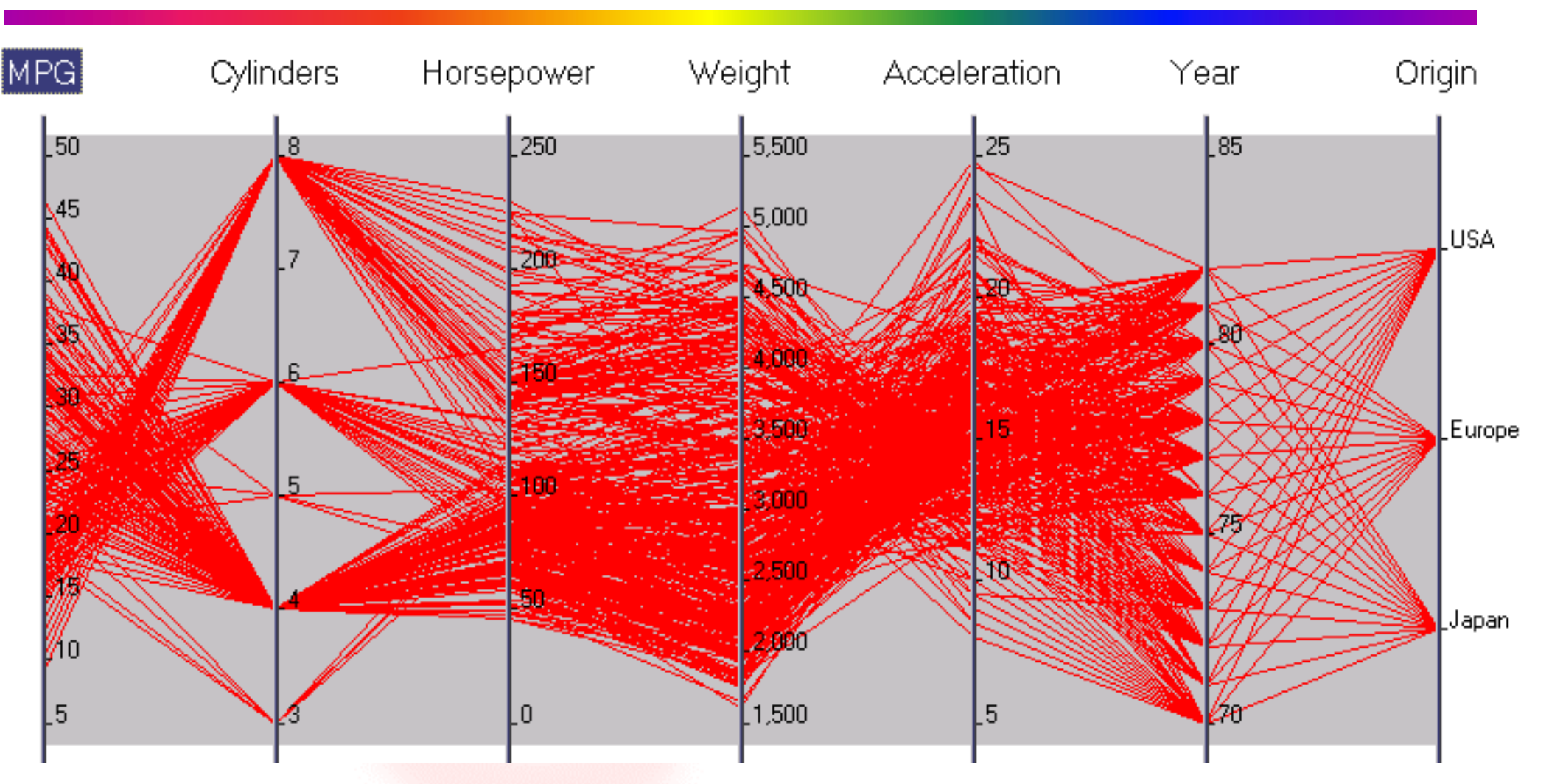

Each red line above indicates that a particular value category on an axis corresponds to those on its adjacent axes on a one-to-one basis.

#### Selecting a range of records

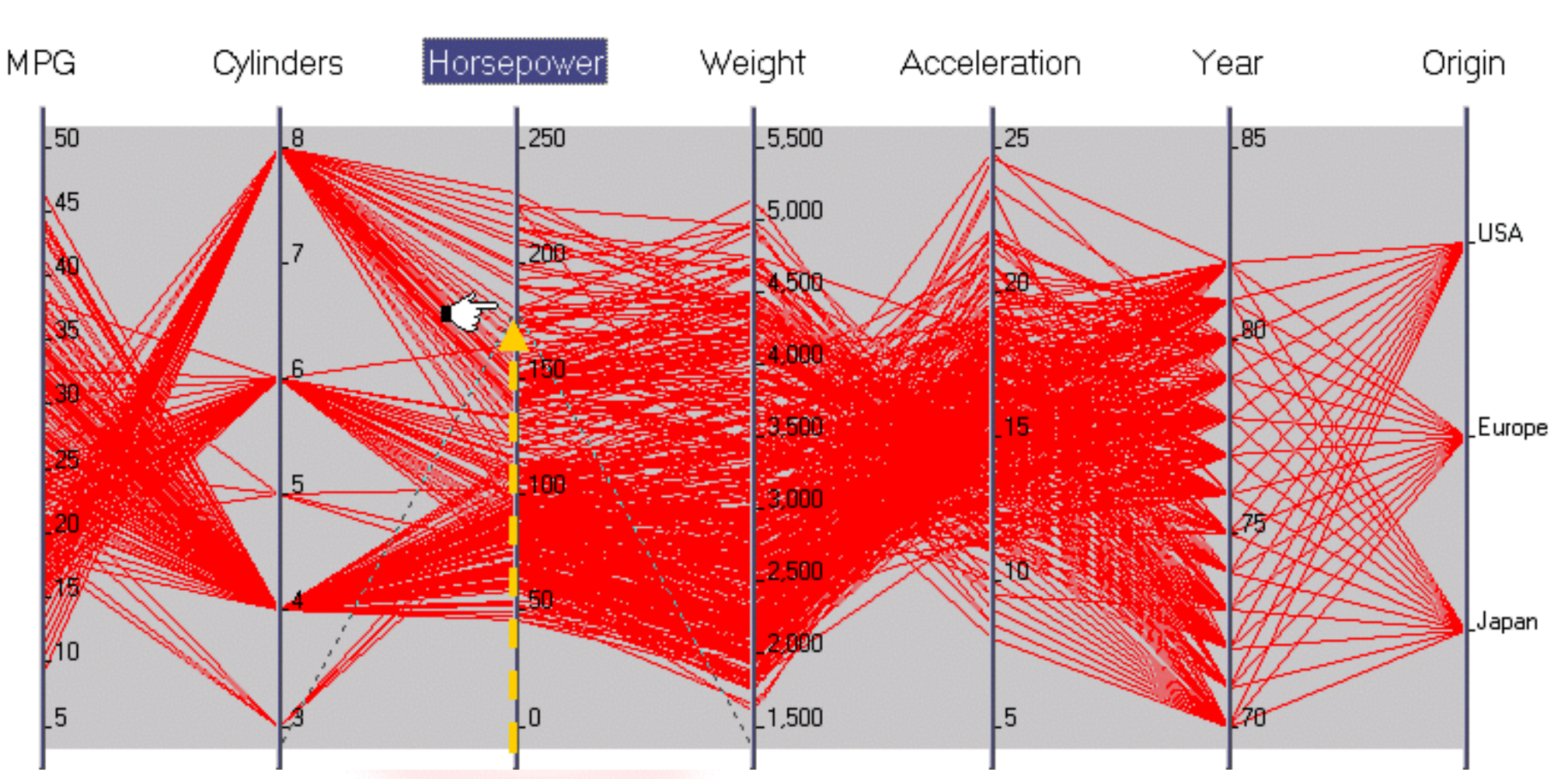

To select high horsepower readings above 160, for example, place the cursor on the Horsepower axis below the gray rectangle (selection area), and drag the cursor, while holding it, along the axis to the point where the horsepower reading is more than 160. Then release the mouse button.

#### Selecting records

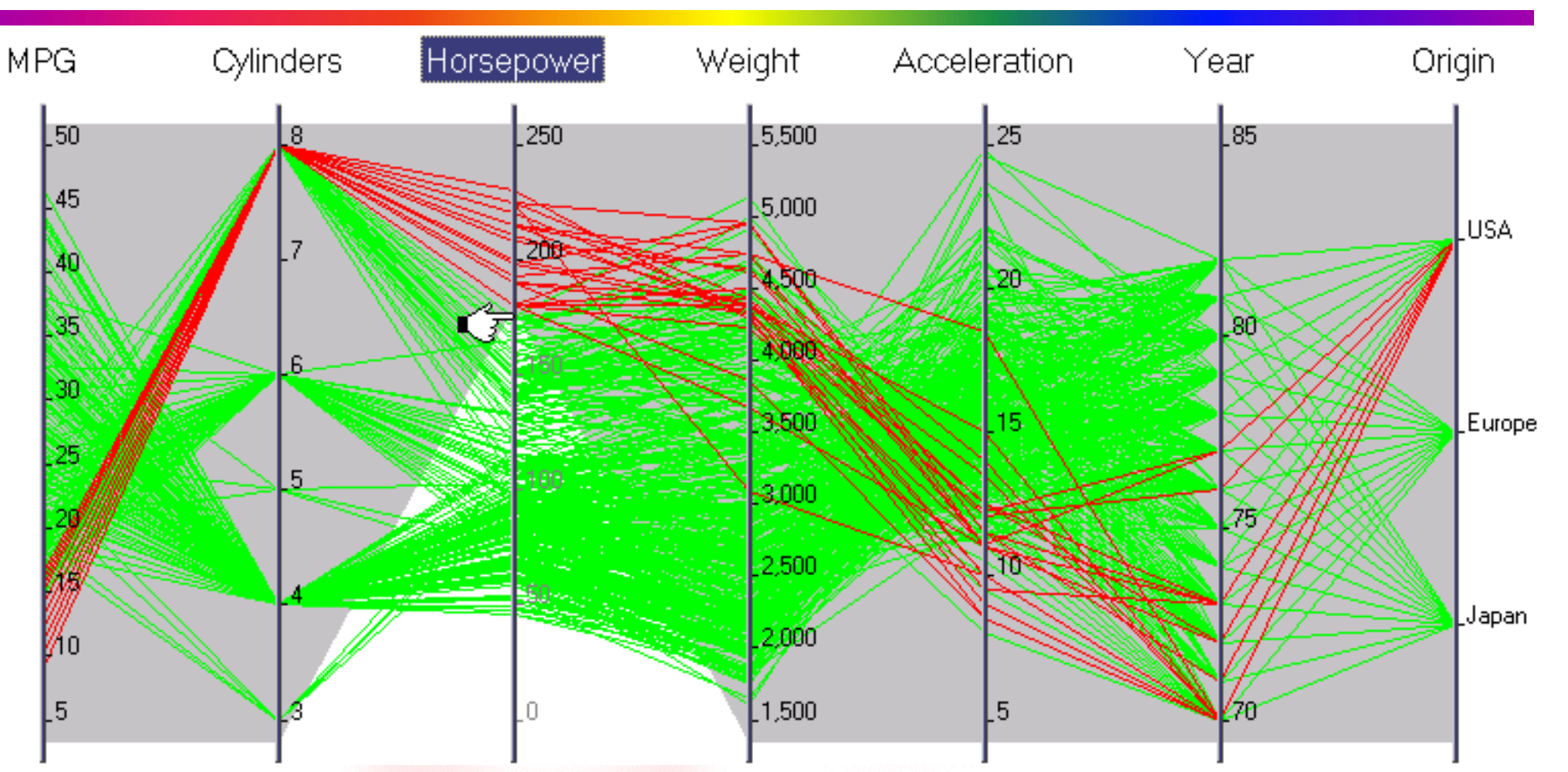

they also have higher fuel consumption (low MPG). These cars are all 1970s models made in the USA. Based on this observation result, you might jump to the conclusion that all American-made cars have high-horsepower readings and low mileage per gallon. Now let' narrow down the countries of automobile origin to the USA alone. Let's interpret the result. The cars with high horsepower readings have 8 cylinders and

### Verifying a hypothesis

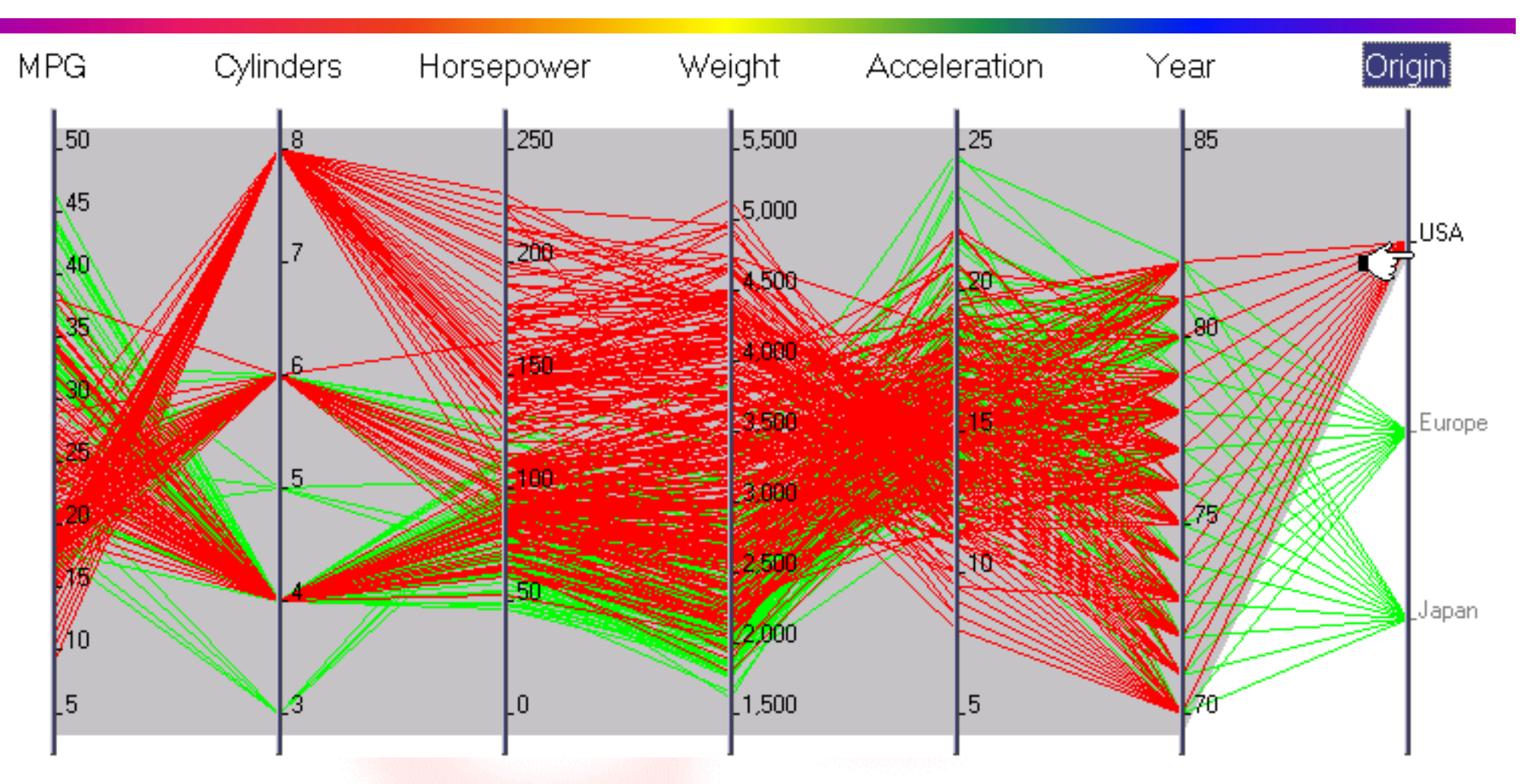

 $\sum_{i=1}^{n}$  high fuel consumption rates cannot be verified from the given dataset. To highlight the relationships between the country of origin and The hypothesis that all American-made cars have high horsepower readings ongo the Consumption rates cannot be veniled from the given dataset. To highlight whe relationships between the country or ongin and the horsepower, you can move the Origin axis to the right or left of the Ho The hypothesis that all American-made cars have high horsepower readings and high fuel consumption rates cannot be verified from the given dataset. To highlight the relationships between the country of origin and the horsepower, you can move the Arian-mande carried that all and country of ongine and and nonopolitics, you can the reading and dright data to the right of foll of the Protection data with employment the Origin axis to the right or left of the Horsepower axis with simple drag-and-drop.

#### Highlighting relationships

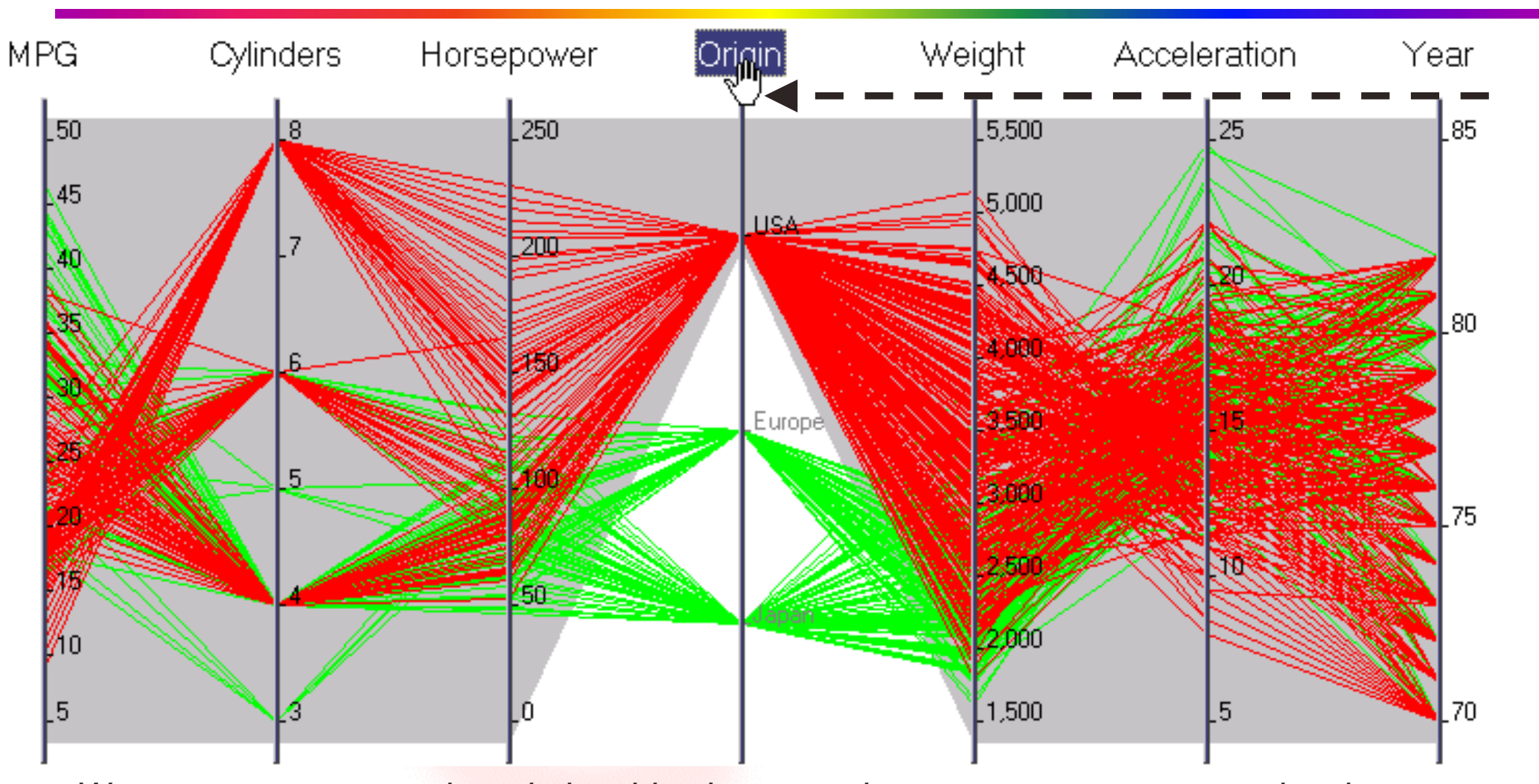

Ean now compare the relationships between the two parameters more closely. his type of verification model used to take a lot of technical efforts in database uery and calculation. VisualMiner makes it easily accessible by business users ith the parallel coordinates display. the can now compare the relationships between the two parameters more closely. We can now compare the relationships between the two parameters more closely. This type of verification model used to take a lot of technical efforts in database query and calculation. VisualMiner makes it easily accessible by business users with the parallel coordinates display.

#### Separating different record groups

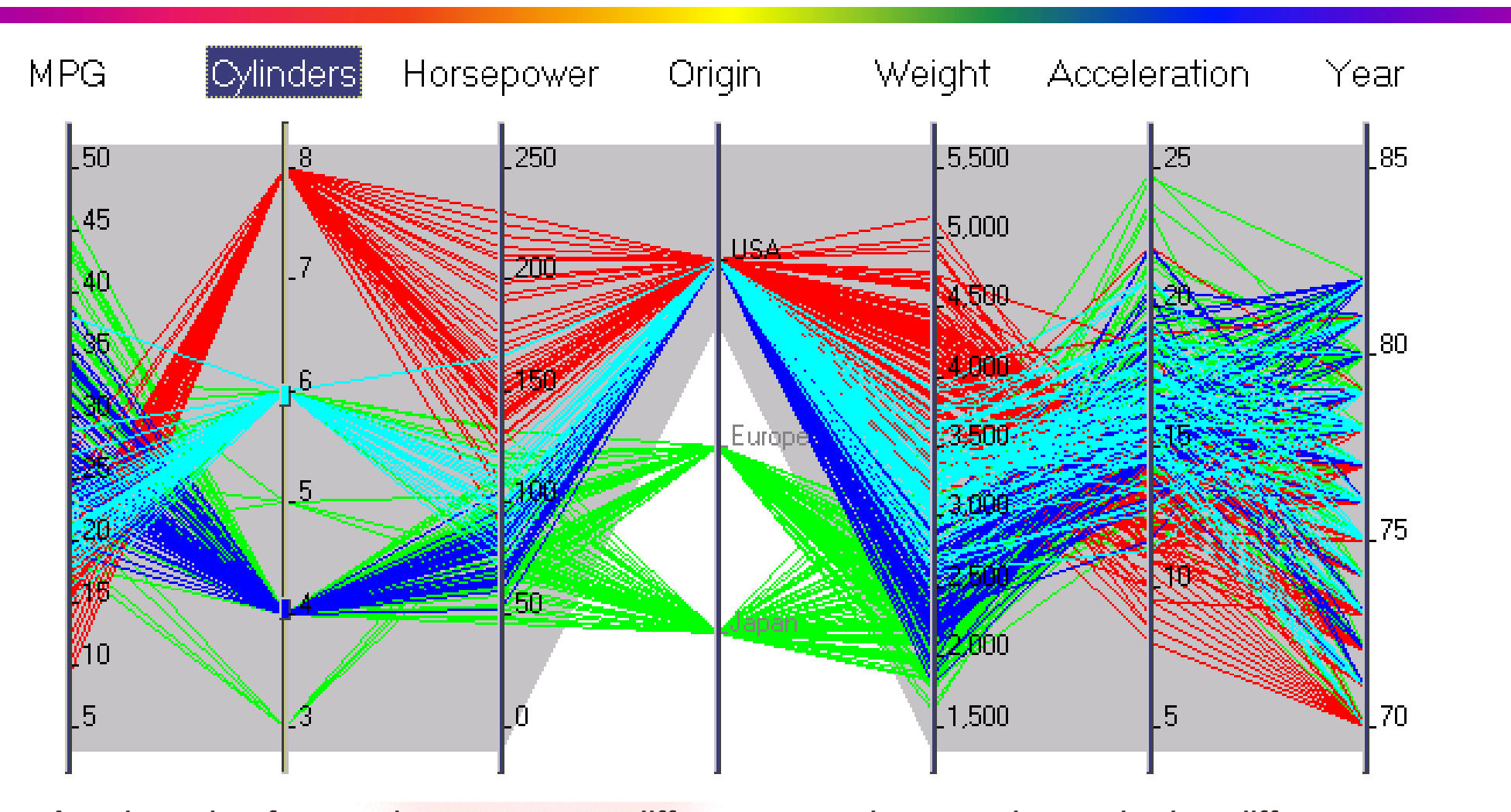

Another nice feature is to separate different record groups by assigning different colors. In this example, the red lines are for the selected records with 8 cylinders, the cyan lines are for those with 6 cylinders, and the dark blue lines are for those with 4 cylinders. The green lines represent the records that are not selecte Another hice feature is to separate different record groups by assigning different Another nice feature is to separate different record groups by assigning different colors. In this example, the red lines are for the selected records with 8 cylinders, the cyan lines are for those with 6 cylinders, and the dark blue lines are for those with 4 cylinders. The green lines represent the records that are not selected.

#### Another observation<br>
another observation

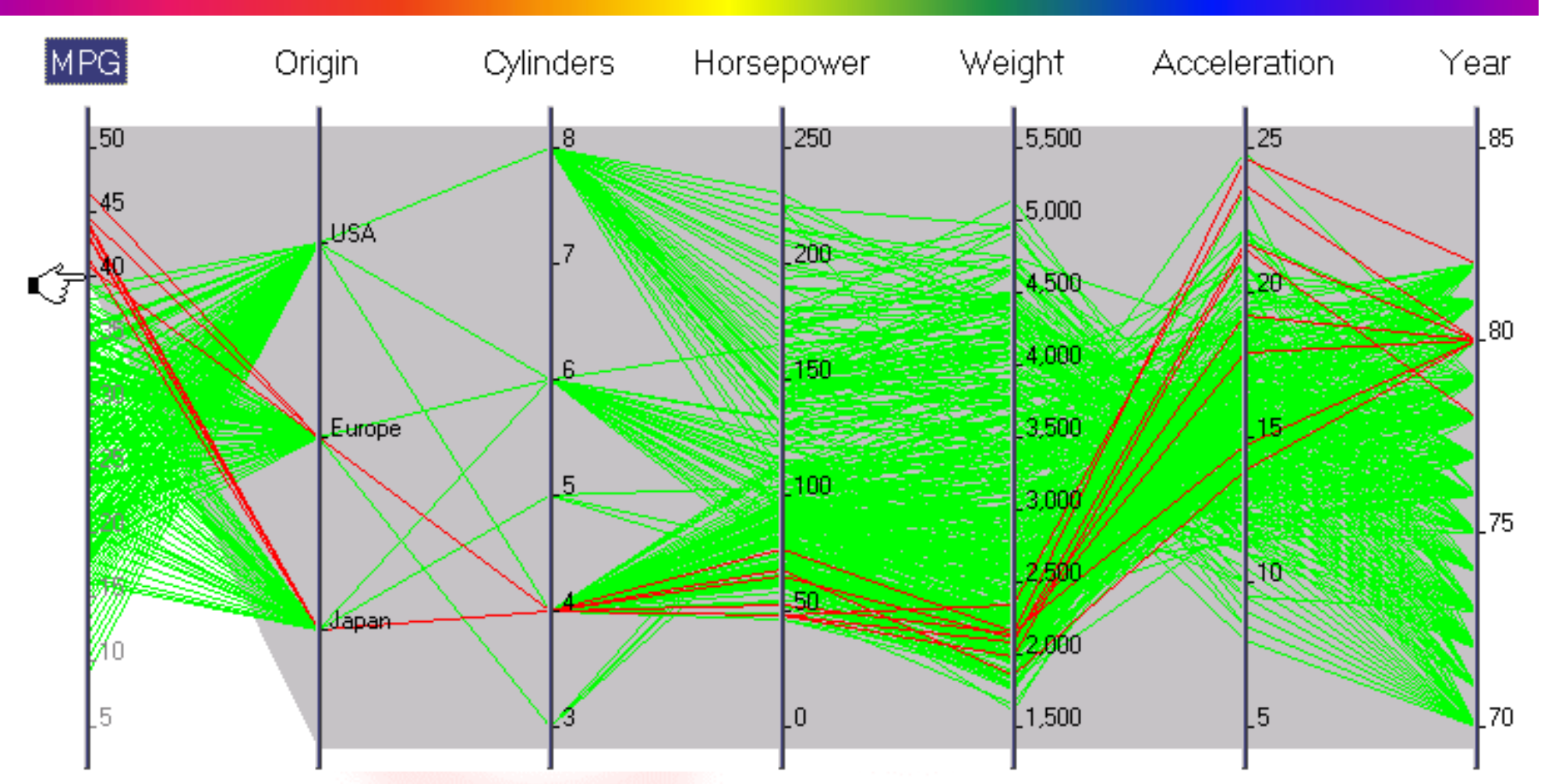

are 40 or above It is interesting to observe that cars with high MPG are made in eit Iapan or Furope during late 1970s and early 1980. The Ongin axis has moved to the nght of the iviry axis and the selected ivir are 40 or above. It is interesting to observe that cars with nigh MPG are made in eithe Japan or Europe during iale 1970s and early 1980s, and they are all 4 cylinder t with low weight and high acceleration. The Origin axis has moved to the right of the MPG axis and the selected MPG values are 40 or above. It is interesting to observe that cars with high MPG are made in either Japan or Europe during late 1970s and early 1980s, and they are all 4 cylinder cars that all American-management is the carry of the cars have and care the surface of the surface per gallon.  $N_{\rm max}$  is a countries of alone. The countries of automobile origin to the USA alone. with low weight and high acceleration. with low weight and high acceleration.

*The Parallel Coordinates Display of Fujitsu SymfoWARE VisualMiner The Parallel Coordinates Display of Fujitsu SymfoWARE VisualMiner*